Maxwel Gama Monteiro Junior

**Simulação da Dinâmica Do Micromagnetismo de Vórtices Implementados em Plataformas de Programação em Paralelo**

> Brasil 2016

Maxwel Gama Monteiro Junior

# **Simulação da Dinâmica Do Micromagnetismo de Vórtices Implementados em Plataformas de Programação em Paralelo**

Dissertação para a obtenção de título de Mestre pelo programa de Pós-Graduação em Física da Universidade federal de Juiz de Fora.

Universidade Federal de Juiz de Fora – UFJF Departamento de Física, Instituto de Ciências Exatas Programa de Pós-Graduação em Física

Orientador: Fernando Sato Coorientador: Sidiney de Andrade Leonel

> Brasil 2016

Maxwel Gama Monteiro Junior Simulação da Dinâmica Do Micromagnetismo de Vórtices Implementados em Plataformas de Programação em Paralelo/ Maxwel Gama Monteiro Junior. – Brasil, 2016- 118 p. : il. (algumas color.) ; 30 cm. Orientador: Fernando Sato Dissertação (Mestrado) – Universidade Federal de Juiz de Fora – UFJF Departamento de Física, Instituto de Ciências Exatas Programa de Pós-Graduação em Física, 2016. 1. Vórtice Magnético. 2. Simulação em Paralelo. 3. Permalloy. I. Fernando Sato. II. Universidade Federal de Juiz de Fora – UFJF Departamento de Física, Instituto de Ciências Exatas Programa de Pós-Graduação em Física. III. Simulação da Dinâmica

Do Micromagnetismo de Vórtices

Implementados em Plataformas de Programação em Paralelo.

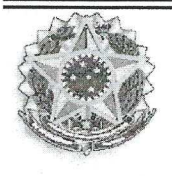

MINISTÉRIO DA EDUCAÇÃO UNIVERSIDADE FEDERAL DE JUIZ DE FORA Instituto de Ciências Exatas Departamento de Física

Programa de Pós-Graduação em Física

presente dissertação intitulada "Simulação da A Dinâmica do Micromagnetismo de Vórtices Implementados em Plataformas de Programação em Paralelo" de autoria de Maxwel Gama Monteiro Júnior, submetida à Comissão Examinadora abaixo assinada, foi aprovada para obtenção do grau de MESTRE EM FÍSICA - área de concentração: Física em 29 de fevereiro de 2016.

Juiz de Fora, 29 de fevereiro de 2016.

Prof. Dr. Fernando Sato Orientador Departamento de Física/UFJF

Prof.<sup>a</sup> Dr.<sup>a</sup> Ana Claudia Monteiro de Carvalho Departamentó de Ciências Naturais/UFSJ

Prof. Dr. Sidiney de Andrade Leonel Departamento de Física/UFJF

# Agradecimentos

- Obrigado Ramona, pelo companheirismo visceral e verdadeiro, e por me mostrar um mundo onde vale a pena existir.
- Obrigado Professor Sato, por todas as lições e todos os bons conselhos, e toda a paciência e confiança do mundo que um estudante distraído raramente recebe de seus mentores. Sou muito grato por ter sido introduzido à Física da Matéria Condensada como fui, onde encontrei algo que quero buscar sempre conhecer mais durante a vida.
- Obrigado aos meus amigos e colegas, dos quais absorvi pequenos pacotes de informações úteis (ou pelo menos divertidas) que eventualmente se tornaram parte de mim.
- Obrigado aos meus pais pelo apoio incondicional e constante, e pelos maiores pacotes de informação que adquiri durante a vida.
- Obrigado aos meus professores, tanto os que me motivaram quanto os que me desafiaram a me tornar um pouco melhor do que antes.
- Obrigado (formalmente) às agências CNPq, CAPES, FAPEMIG, e (não tão formalmente) à UFJF que me abrigou durante esses anos.

*"Computers are useless, they can only give you answers."*

**Pablo Picasso**

## Resumo

A modelagem de materiais ferromagnéticos é uma questão importante no cenário global, pois grande parte dos dispositivos eletrônicos em equipamentos com todo tipo de fim (industrial, medicinal, etc.), tanto os estabelecidos no mercado quanto aqueles ainda em desenvolvimento, dependem intrinsicamente dos efeitos de sua magnetização local em seu mecanismo de funcionamento. O modelo vigente no estudo de tais materiais se baseia na equação de Landau-Lifshitz-Gilbert (LLG), que descreve a evolução temporal do campo vetorial magnetização em um sólido ferromagnético. A não-linearidade dessa equação torna inviável o uso de soluções analíticas, mesmo que aproximadas, exceto para os casos mais simples, e um tratamento numérico se faz necessário. Devido a natureza de "longo alcance"de parte das interações envolvidas em um sistema ferromagnético geral (ou seja, todo o sistema interage apreciavelmente não importando a distância entre seus elementos), mesmo o tratamento numérico se torna inviabilizado para sistemas de tamanhos relevantes usando uma discretização adequada, pois essas interações embutem uma ordem muito elevada no número de operações necessárias para aproximar o modelo numericamente, se traduzindo num elevado custo computacional. Uma das soluções propostas previamente para amenizar esse custo é a introdução de um raio de corte em todas as interações do sistema ferromagnético, porém na escala interessante em aplicações tecnológicas (entre 10<sup>−</sup><sup>9</sup> e 10<sup>−</sup><sup>6</sup> metros), introduzir um raio de corte modifica profundamente a dinâmica resultante do modelo e as condições de contorno. Outras aproximações como o *Fast Multipole Method* (FMM) tratam as interações de longo alcance como interações de curto alcance em "células" compostas por partes do sistema, e introduzem um parâmetro de aceitação *ǫ* que representa o desvio do método com relação a considerar as interações em primeiros princípios, sendo que o número de operações cresce inversamente proporcional a *ǫ*. Nesse trabalho, para contornar esse problema, sem introduzir aproximações nas interações de longo alcance do sistema, utilizamos a plataforma de programação em paralelo CUDA para realizar simulações da dinâmica de vórtices em materiais ferromagnéticos modelados com interações de troca(curto alcance) e dipolar(longo alcance), que possuem potencial para aplicação em dispositivos. Desenvolvemos um algoritmo usando como base apenas o modelo teórico, modificando sua estrutura a fim de adequá-lo ao mecanismo de funcionamento da plataforma. Uma vez reestruturado o modelo e desenvolvido o código para simulações, apresentamos como resultado comparações do método com um algoritmo maduro e otimizado para plataformas seriais, que também não se usa de aproximações na interação dipolar de longo alcance. Os resultados fornecem um fator médio de 35 vezes na diminuição do tempo total de cada simulação com relação a versão serial otimizada, nas escalas de tamanho interessantes para aplicações, o que representa não só um ganho tremendo no custo computacional, como também um aumento no espaço amostral de estruturas as quais podemos simular. Apresentamos também a validação do modelo comparado a resultados

experimentais e teóricos estabelecidos, usando como material o Permalloy (Py). Como aplicação da ferramenta computacional, também apresentamos a proposta de um método original de integração numérica, a fim de preservar melhor certas propriedades do modelo dinâmico original, possibilitando o estudo de sistemas sob condições adversas (i.e campos externos intensos e variações muito grandes entre regiões do campo vetorial). O autor agradece às agências de fomento CAPES, CNPq e FAPEMIG pelo auxílio na realização desse trabalho.

**Palavras-chave**: Vórtice magnético; Simulação em paralelo; Permalloy.

## Abstract

Modelling ferromagnetic materials is a relevant global issue, for most of our electronic devices and equipment, for all kinds of purposes (be it medicinal, industrial, etc.), rely intrinsically on the effects of their local magnetization to properly function, and this is true of both commonplace and developing technology. The established model in analyzing such materials is based on the Landau-Lifshitz-Gilbert(LLG) equation, which describes the time evolution of the vector field Magnetization in a solid ferromagnet. The equation is non-linear, and as such the use of analytical solutions is limited, even as approximations, to all but the simplest cases, requiring a numerical treatment. However, owing to the "long range" nature of the interactions in a general ferromagnet (we cannot neglect the interaction between any two elements, no matter how far apart), even a numerical treatment cannot be done to structures of relevant sizes using appropriate discretizations, for these interactions imbue a high order in the number of operations required to numerically approximate the model, translating into elevated computational costs. A previously proposed solution is to introduce a cut radius for every interaction in a ferromagnetic system, but for sizes of technological interest (10<sup>−</sup><sup>9</sup> to 10<sup>−</sup><sup>6</sup> meters), truncating the interactions at a distance severely modifies the resulting dynamics and boundary conditions. Other approximations such as Fast Multipole Methods (FMM) consider long range interactions to be short range interactions among "cells" covering parts of the full system, by introducing an accuracy parameter  $\epsilon$  representing the method's disagreement in relation to considering all interactions fully, with  $\epsilon$  being inversely proportional to the number of operations in a simulation run. In this work, in order to solve this issue, without introducing approximations for the long range interactions acting, we use the parallel programming platform CUDA to perform dynamics simulations of vortexes in ferromagnetic materials modeled with exchange interactions (short range) and dipolar interactions (long range), which have potential applications in devices. We developed an algorithm using the theoretical model as starting point, modifying its structure in order to fit it in the functioning mechanism of the platform. Once the model is restructured and the code is developed, we present as results comparisons between our method and a matured and optimized serial platform algorithm, which also does not consider approximation for long range dipolar interactions. The results indicate an average factor of 35 times in diminishing the total run time of each simulation compared to the optimized serial version, in the interesting size scales regarding applications, representing not only a tremendous gain in computational cost, but also an increase on the size of the Sample Space of structures which we can simulate. We also present the model's validation comparing it to experimental and theoretical results, using as sample material the Permalloy(Py). As application of the computational tool, we also present the proposition of an original numerical integration method, in order to better preserve certain properties of the physical dynamical model, allowing for the analysis

of systems undergoing adverse conditions (i.e high external fields and sharp variations between regions of the vector field). The author acknowledges support from CAPES, FAPEMIG and CNPq in the realization of this work.

**Keywords**: Magnetic Vortexes, Parallel Simulations, Permalloy.

# Conteúdo

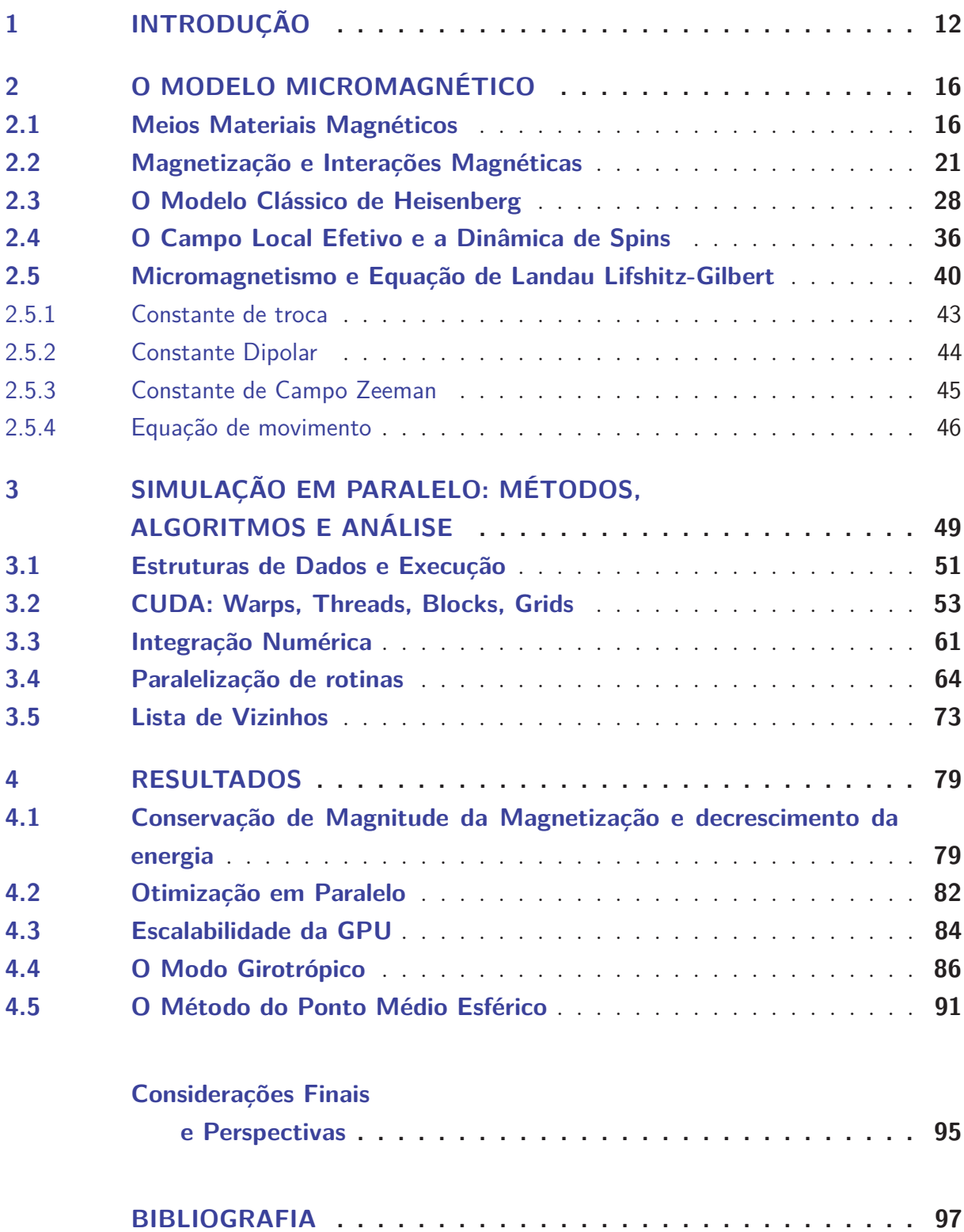

## **APÊNDICES 104**

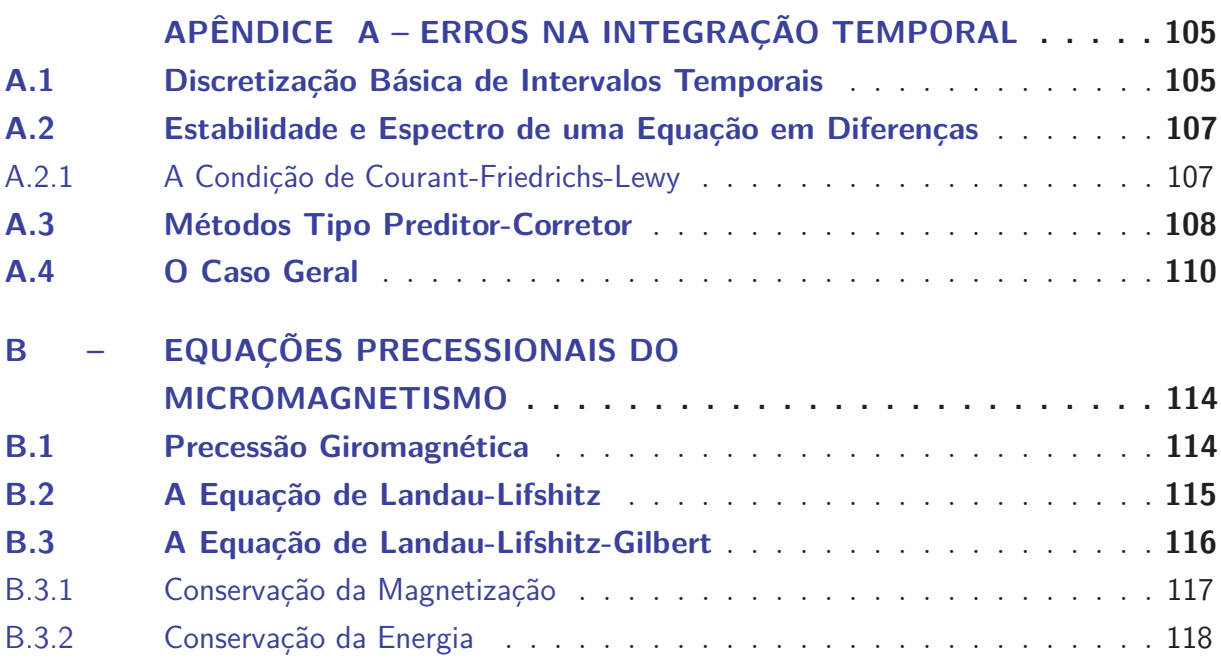

## 1 Introdução

Materiais magnéticos são parte do nosso cotidiano, sendo empregados nas mais diversas áreas, como medicina e eletrônica [1,2]. Há uma demanda crescente por dispositivos magnéticos cada vez mais eficientes e cada vez mais densos espacialmente, principalmente quanto ao armazenamento de dados digitais. Também há lacunas teóricas e fundamentais em nosso conhecimento básico sobre magnetismo na matéria, inclusive na escala típica de aplicações modernas, exigindo esforços tanto experimentais quanto teóricos na elucidação desse tema.

Na área de armazenamento magnético (todos os nossos discos rígidos são construídos com materiais magnetizados), exploramos um fenômeno puramente quântico, que dá origem ao alinhamento espontâneo de entes magnéticos elementares em um material, para modificar esse estado de alinhamento via algum agente externo, e assim controlar esses alinhamentos em micro regiões denominadas domínios. Esses domínios, para todos os efeitos, representam as unidades lógicas, ou *bits*, que utilizamos em nossa construção de meios de comunicação digitais.

O primeiro caso de armazenamento magnético foi realizado na IBM em 1952, utilizado numa máquina de ordenação alfabética [3]. O princípio de funcionamento dessa memória de núcleo magnético era muito simples: Imagine vários núcleos colocados em nós, numa estrutura similar a uma grade com fios horizontais e verticais se cruzando. Cada núcleo, nesses pontos nodais na grade, possui então dois estados estáveis, que representam bits (0 ou 1), de acordo com a passagem de corrente ou não através do nó (figura 1). Basicamente, o núcleo "alvo"da corrente pode ser trocado de 0 para 1 ou vice-versa, com as correntes verticais e horizontais que podem ser repassadas por ele. Os elétrons itinerantes no fio em questão produzem um Campo magnético, e este é responsável pela mudança no estado do núcleo. Note, porém, que a corrente em apenas uma direção do fio é feita pra não ser "suficiente"para alterar o estado de um núcleo. Dessa forma, apenas a passagem de corrente nos eixos "verticais"da figura *e* "horizontais"através de um nó (de maneira simultânea!) irá ter seu estado alterado. A organização em uma rede possibilita a ativação de apenas um nó ou um conjunto destes, se escolhendo apropriadamente pontos onde abrir e fechar o circuito que compõem toda a estrutura. Agora se pode ativar uma sequência arbitrária de núcleos (uma sequência de bits), que pode ser traduzido em uma informação. Após esses núcleos, fitas magnéticas (com princípio de funcionamento similar) foram utilizadas amplamente, e hoje em dia a forma mais disseminada de armazenamento magnético é o *disco rígido*.

Podemos ver pela figura 1 que, claramente, o armazenamento magnético ocorria

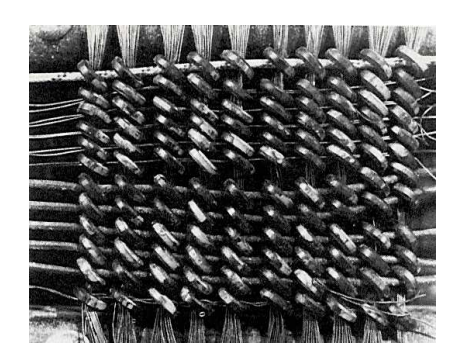

Figura 1 – O primeiro dispositivo de armazenamento de memória. (imagem da referência [4])

em dispositivos com dimensões macroscópicas, na ordem do metro. O progresso rápido no decorrer dos anos trouxe uma queda exponencial na dimensão de tais dispositivos. Na verdade, hoje em dia materiais magnéticos típicos para apilcações tem dimensões características na ordem dos mícrons e nanômetros. Podemos, corriqueiramente, armazenar uma quantia de mais de 10<sup>9</sup> bits em um único centímetro quadrado [1].

Esforços recentes em Magnetismo tem se concentrado em desenvolver memórias de acesso aleatório magnéticas (MRAM) similares, em princípio, ao dispositivo primitivo que demonstramos, com núcleos magnéticos. Tanto uma MRAM quanto um disco rígido no momento dependem, em seu funcionamento geral, de peças aproximadamente bidimensionais, em formato de filmes finos. Em geral as informações, ou sequências de bits, estão ligadas à orientação magnética desses filmes, que possuem a ordem de grandeza do submícron (figura 2).

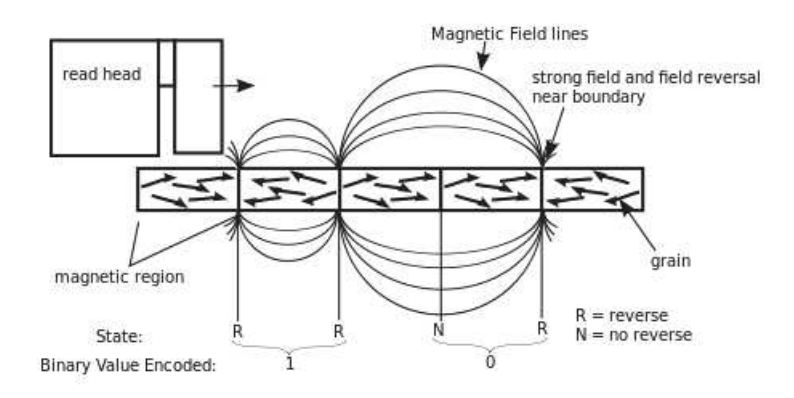

Figura 2 – Esquema de funcionamento de um disco rígido típico (imagem da referência [5]). Observe que, entre uma microregião e outra onde os entes magnéticos se encontram "alinhados"precisamos inverter o Campo magnético nas bordas.

As escalas de tamanho exigida em dispositivos moderno apresentam desafios para esse modelo de filmes finos e, na última década, a descoberta de estruturas de vórtices magnéticos [6–8], encontrou-se um candidato alternativo às estruturas de domínio "line-

ares"prevalecentes. Um vórtice nada mais é do que um estado do fluxo de um Campo vetorial, que circula em torno de um eixo, este fixo ou móvel [9]. A princípio, um vórtice (figura 3 à esquerda) pode conter polaridade devido à sua orientação fora do plano de sua circulação, e quiralidade devido ao seu sentido de circulação, ou seja, é quadruplamente degenerado (como dispositvo, teria então capacidade de armazenamento de 2 bits, efetivamente aumentando a densidade de um armazenamento magnético em dobro, num caso ideal).

Podemos detecar as propriedades de um vórtice, por exemplo a quiralidade, via Microscopia de Lorenz, baseada na travessia de um feixe de elétrons em um microscópio através de um material, e estes interagem com os entes magnéticos de um material ao incidirem sobre ele, causando uma deflexão do feixe devido ao mecanismo da força de Lorentz [6]. Podemos detectar a polaridade de um vórtice via Microscopia de Força Magnética (MFM) [7], utilizando uma agulha magnetizada para varrer a amostra e medir a atração e repulsão em regiões localizadas, traçando um "Relevo magnético"do material em questão (figura 3 à direita).

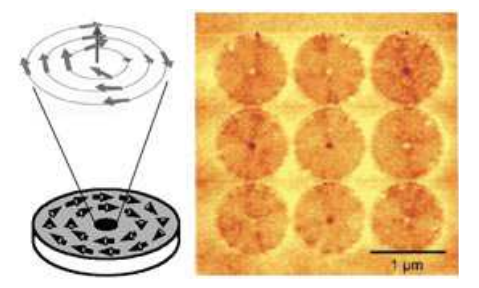

Figura 3 – Vórtice magnético (esquerda) e imagem de microscopia (direita). Imagem retirada da referência [10].

Tanto no caso de fitas alinhadas linearmente (figura 2), quanto no caso de vórtices (figura 3), buscamos conhecer e aprimorar mecanismos de "switching"ou seja, de inversão do alinhamento dos entes magnéticos do material, via alguma perturbação externa. Essa inversão depende intrinsicamente da geometria do material, de suas propriedades microscópicas, e da maneira como introduzimos o agente externo. Portanto, depende de uma compreensão completa sobre o "estado magnético"do material, em todos os instantes de tempo.

Nessa dissertação, buscamos aprimorar o estudo desses estados magnéticos via técnicas de simulação computacional. A simulação tem se mostrado uma ferramenta valiosa e, em alguns casos, indispensável no auxílio da interpretação de dados experimentais e na consolidação, e proposição, de mecanismos que não seriam trivialmente realizados somente em um laboratório ou somente se debruçando sobre um modelo teórico [9, 11].

No capítulo 2, introduzimos todos os mecanismos matemáticos necessários para a compreensão do estado de Magnetização de um material, descrevendo o modelo quântico, e realizando aproximações sucessivas no intuito de obter parâmetros comparáveis a experimentos de maneira mais viável.

No capítulo 3 descrevemos nosso modelo computacional, construído completamente desde os princípios básicos. Mostramos técnicas de programação em paralelo, elucidando as razões de nossa escolha por um software proprietário, e não um pacote aberto como os que são disponibilizados para uso geral.

Finalmente, no capítulo 4 apresentamos os resultados de nossos esforços em programação, comparando com resultados teóricos e experimentais. Demonstramos que alcançamos um nível de eficiência sem precedentes no estudo computacional de materiais magnéticos, pois o fizemos a partir de um modelo com o mínimo apenas de aproximações da teoria. Também introduzimos a proposta de um novo método de integração numérica, particularmente compatível com o problema da dinâmica de entes magnéticos, que se encontra em fase de desenvolvimento.

**Observação**: No decorrer do trabalho que segue, usaremos a palavra "Campo"com letra maiúscula para discernir claramente que estamos tratando de Campos vetoriais bem definidos em uma estrutura algébrica de grupo, como por vezes é feito em alguns textos em Física e Matemática [12, 13], para não haver ambiguidades com o significado usual de "campo"(por exemplo, como uma região no espaço). Da mesma forma, iremos definir Campos específicos com letra maiúscula, por convenção, a menos quando mencionandos explicitamente em sua definição com letra minúscula.

## 2 O Modelo Micromagnético

Como simular a dinâmica de um ferromagneto e suas interações com agentes externos? Na primeira seção iremos revisar brevemente as propriedades magnéticas em meios materiais gerais, úteis para se entender as origens do ferromagnetismo; em seguida apresentaremos um modelo das interações em sólidos ferromagnéticos; Após isso iremos apresentar o modelo micromagnético que aproxima as interações em escala mesoscópica. Finalmente, na última seção, descreveremos a dinâmica de tais sólidos, a partir de suas interações.

#### 2.1 Meios Materiais Magnéticos

A origem microscópica dos fenômenos magnéticos (e elétricos, por analogia) em um material reside na existência de momentos angulares localizados, intrínsecos e induzidos no interior do mesmo, que interagem com Campos externos no sentido de reduzir ou aumentar o *Campo resultante* na região do material, via algum fenômeno de ordenamento. Tanto na Eletrodinâmica Clássica de Maxwell como na Mecânica Quântica, associamos esses momentos aos elétrons presentes na região da amostra de material. Nosso modelo portanto, irá partir da interação entre momentos magnéticos induzidos e intrínsecos em elétrons, e Campos magnéticos externos (ou eventualmente, correntes elétricas). Mais precisamente, buscaremos definir e entender o *Campo molecular* gerado por esses momentos, e sua interação com os demais Campos atuando nos elétrons da amostra. [14]

Quando um Campo magnético externo  $\vec{B}$  é aplicado a um material qualquer, geralmente um dentre dois fenômenos de ordenamento ocorrem:

• No primeiro, os elétrons constituintes do material se movem (i.e geram uma corrente elétrica) em suas órbitas atômicas no sentido de induzir dipolos magnéticos, estes orientados de forma a produzirem um Campo magnético  $\vec{B}_{ele}$ . Esse Campo aponta em uma direção tal que, a intensidade do Campo total  $\vec{B}_{total}$ , que é a superposição do Campo externo e  $\vec{B}_{ele}$  no interior do material, é minimizada. A esse fenômeno damos o nome de *diamagnetismo*. Todos os materiais na natureza apresentam diamagnetismo, inclusive aqueles que costumamos considerar "não-magnéticos", por responderem de forma negligível a Campos magnéticos externos, como os que constituem frutas e animais. Porém, não nos utilizaremos do termo "não-magnético", pois efeitos como levitação e manipulação de objetos diamagnéticos são possíveis sob condições especiais (ainda que não sejam muito práticos) [15]. Repare que aqui apenas momentos de dipolo *induzidos* ou *extrínsecos* contribuem para a geração do Campo  $\vec{B}_{ele}$ , e repare

também que os momentos de dipolo podem ser induzidos pela interação tanto com o núcleo atômico quanto com  $\ddot{B}$ .

• A outra possibilidade, é que na aplicação de um Campo externo  $\vec{B}$ , o material apresente um Campo  $\vec{B}_{ele}$  não somente devido aos dipolos induzidos pelo movimento eletrônico, mas também uma contribuição devido a momentos magnéticos *intrínsecos* aos elétrons. Esses dipolos intrínsecos se comportam de forma a se alinharem com o Campo magnético externo (o que minimiza a energia de interação entre ambos), portanto *aumentando* o valor do Campo resultante no interior da amostra. Esse fenômeno é denominado *paramagnetismo*, caso o Campo externo e os momentos se relacionem de forma linear, ou *Ferromagnetismo*, caso essa relação seja não linear. Iremos descrever brevemente o mecanismo de funcionamento comum a ambos, para justificar e motivar a construção fenomenológica que iremos utilizar mais adiante.

Considere um volume $\Omega$  do  $\mathbb{R}^3$  que contém um certo material. Mencionamos nos últimos itens que os elétrons possuem dois valores de momento angular que interagem com campos magnéticos externos: o momento angular *orbital* ou induzido, ou momento magnético de dipolo, e um momento angular intrínseco, que também é chamado de *spin*. O spin aparece naturalmente apenas no contexto da Mecânica Quântica Relativística, mas seu tratamento via Mecânica Quântica e Eletrodinâmica Clássica é possível uma vez constatada sua existência empiricamente [12, 16].

O momento angular *total* de um elétron em Ω então leva em conta as contribuições orbital e de spin. Vamos definir **L** como sendo o operador quântico correspondente ao momento angular orbital, **S** como sendo o operador de spin, e **J** o operador momento angular total eletrônico (figura 4). Iremos considerar *µ* como sendo o momento magnético (i.e o momento angular total a menos de uma constante multiplicativa) localizado em um sítio atômico do material; essa consideração desconta os efeitos do momento angular intrínseco do núcleo atômico (ou do íon localizado no sítio num tratamento de Estado Sólido), o que corresponderia a chamada estrutura *hiperfina* do átomo. A justificativa disso se encontra na ordem de grandeza do momento magnético associado ao spin **I** de um núcleo atômico: este é em média 2000 vezes menor do que o acoplamento entre **L** e **S** para um átomo de hidrogênio, e núcleos mais pesados, a menos de condições experimentais muito particulares, enfraquecem mais ainda o efeito [17, 18].

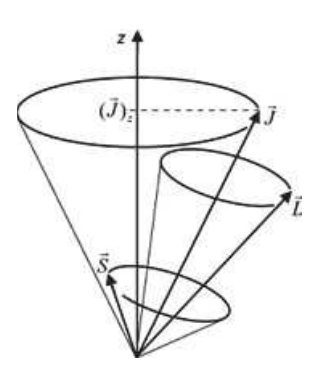

Figura 4 – Acoplamento entre **J**, **L**, e **S**. Imagem retirada da referência [19].

Assim sendo, podemos relacionar o momento magnético atômico *µ* ao momento angular total **J** da seguinte forma:

$$
\boldsymbol{\mu} = (\boldsymbol{\mu}_x, \boldsymbol{\mu}_y, \boldsymbol{\mu}_z) = \frac{g\mu_B}{\hbar} \mathbf{J} = \gamma \mathbf{J}
$$
\n(2.1)

Na expressão 2.1,  $\hbar$  é a constante de Planck reduzida, γ é a razão do momento magnético eletrônico e seu momento angular, ou *razão giromagnética*,  $\mu_B = \frac{e\hbar}{2m}$  $\frac{e\hbar}{2m_e}$   $=$ 9*,* 27*.*10<sup>−</sup><sup>24</sup> [*A.m*<sup>2</sup> = *J.T* <sup>−</sup><sup>1</sup> ] é uma constante fundamental do elétron denominada *magnéton de Bohr* (que usaremos como unidade de momentos magnéticos), e *g* é o fator de Landé, que relaciona **J**, **L** e **S**, de acordo com o teorema de Wigner-Eckart [20]:

$$
g = 1 + \frac{J(J+1) + S(S+1) - L(L+1)}{2J(J+1)}
$$
\n(2.2)

Os números quânticos J, L e S podem ser obtidos no espectro de autovalores da equação de onda eletrônica, ou prontamente a partir das regras de Hund [21]. Tanto **J** quanto *µ* são operadores vetoriais, possuindo 3 componentes.

Agora fica um pouco mais clara a relação de todos os momentos angulares  $J_i \in \Omega$ nos sítios atômicos de um material, com as suas propriedades magnéticas: Quando temos que  $J_{total} = J_1 \otimes J_2 \otimes J_3 \otimes \ldots = 0$ , ou seja, o momento angular total eletrônico em  $\Omega$  é o operador nulo, então o material é *diamagnético* (pois nesse caso, os únicos momentos magnéticos possíveis seriam dipolos induzidos por algum Campo magnético externo). Exemplos de elementos diamagnéticos são Cu, Ag, e Au, em que **J***total* é nulo devido ao emparelhamento de spins opostos nos orbitais atômicos. Outros elementos, porém, possuem camadas eletrônicas desemparelhadas, portanto momento angular resultante diferente de zero; estes elementos podem ser *paramagnéticos*(e.g Al, Pt, O) ou *ferromagnéticos*(e.g  $Fe, Ni, Co)^1$ , como veremos a seguir. Note que a presença de camadas eletrônicas incompletas

<sup>1</sup> Alguns materiais também podem possuir ordenamento *Antiferromagnético*, caso a tendência dos momentos magnéticos de vizinhos próximos seja se organizarem antiparalelos sob a aplicação de um campo externo, ou *ferrimagnéticos* , caso se ordenem da mesma forma, porém com os momentos opostos possuindo valores diferentes, assim mantendo um momento total não nulo.

é *necessária* para que um material possa interagir com um Campo externo via seus momentos magnéticos intrínsecos em condições próximas ao equilíbrio, mas certamente não é *suficiente*. Uma liga metálica ou outro material composto pode não apresentar comportamento paramagnético ou ferromagnético ainda que seus constituintes possuam elétrons desemparelhados.

Para tratarmos do acoplamento entre o momento magnético atômico *µ* em 2.1 e um Campo externo  $\vec{B}$ , precisaríamos conhecer o operador Hamiltoniano **H** correspondente à medição de energia do sítio com esse momento magnético, e assim sua evolução temporal seria dada pela equação de Heisenberg da Mecânica Quântica [13]:

$$
i\hbar \frac{d\mu}{dt} = [\mu, \mathbf{H}]
$$
\n(2.3)

Em que *i* é a unidade do conjunto complexo  $\mathbb{C}$  e  $[\mu, H]$  é o comutador entre o operador vetorial momento magnético (que possui 3 componentes referentes as direções x,y,z no espaço) e o operador Hamiltoniano. Para toda a região Ω, seria necessário solucionar *N* equações do tipo 2.3 para *N* sítios atômicos.

Esse tratamento quântico é dificultado de várias formas: de um lado, não podemos medir simultaneamente todas as três componentes do operador momento magnético *µ* para cada sítio em Ω , uma vez que elas possuem uma regra de comutação da forma:

$$
\left[\mu_i, \mu_j\right] = i\hbar \epsilon_{ijk} \mu_k \tag{2.4}
$$

Na expressão 2.4 *ε* é o tensor de Levi-Civita, definido como:

 $\epsilon_{ijk} =$  $\sqrt{ }$  $\Big\}$  $\overline{\mathcal{L}}$ 1*,* se *ijk* for uma permutação cíclica de números naturais*,* 0*,* se algum dos índices *i*,*j*, ou *k* forem números naturais iguais entre si*,* −1*,* se *ijk* for uma permutação anti-cíclica de números naturais*.* (2.5)

Definido assim, os comutadores em 2.4 em geral não são nulos entre pelo menos duas componentes, e nesse caso o princípio de incerteza de Heisenberg prevê que estas não podem ser medidas simultaneamente[17].

Por outro lado, a equação 2.3 possui um Hamiltoniano que, pela nossa construção (onde só há interações dipolo-Campo e spin-Campo), não leva em consideração efeitos de transferências de momento - via espalhamento - entre os elétrons e a rede atômica na região  $\Omega$  (devido a eventuais quebras de simetria translacional na estrutura do material)[22], e nem transferências devido ao acoplamento Spin-Órbita entre **L** e **S**, ou seja, uma energia proporcional a **L** · **S** (que causa um espalhamento nos elétrons, transferindo energia e

momento para a rede em volta do sítio atômico)[23,24]. Esses efeitos de transferência geram um *amortecimento* no alinhamento entre *µ* e o Campo resultante no sítio atômico. Mesmo introduzindo o efeito Spin-Órbita no nosso formalismo, este só irá resultar em estados eletrônicos de espalhamento dentro da Mecânica Quântica Relativística, e a determinação precisa do relaxamento é um problema em aberto discutido amplamente na literatura recente [25–27]. De toda maneira, experimentos baseados em *Ressonância Ferromagnética* (FMR) e no chamado *Efeito Kerr Magneto-Ótico* (MOKE)<sup>2</sup> evidenciam claramente a ligação entre o amortecimento presente nas interações magnéticas em um material e o efeito Spin-Órbita, como nas referências [28–32]. Podemos nos usar dessas e demais referências experimentais para então construir e firmar um modelo *fenomenológico* que descreva suficientemente bem o mecanismo de amortecimento e ainda seja tratável para aplicações diretas, similar ao estudo de metais e semicondutores via formalismo de *Tight-Binding*, bastando delimitarmos claramente a região de validade de nossas aproximações.

A outra dificuldade em uma equação como a 2.3 é puramente numérica: buscamos simular o mecanismo de dispositivos entre escalas nanoscópicas e mesoscópicas (tamanhos característicos entre 10<sup>−</sup><sup>9</sup>*m* e 10<sup>−</sup><sup>6</sup>*m*). Uma estimativa razoável no número de momentos magnéticos em uma amostra cúbica de lado 2*µm* do ferromagnético *Permalloy-79* ou Py-79  $(Fe_{21}Ni_{79})$  fornece um número total de spins  $N_{spins} = 50 \cdot 10^6$  [33]. Esse é um número de equações acopladas muito grande para ser tratado de maneira prática, nos limitando tanto a nível de *software* como de *hardware*. Além disso, equações em operadores vetoriais da forma 2.1, que possuem um espectro discreto de autovalores, possuem propriedades numéricas completamente diferentes de Campos vetoriais discretizados, e os métodos usuais de integração numérica, como os usados em dinâmica molecular, possuem aplicação limitada nesses casos, somando mais um fator à complexidade inerente do modelo [34]. No Apêndice A segue uma discussão um pouco mais detalhada da estabilidade numérica em uma simulação.

Dadas as dificuldades acima, iremos de agora em diante aproximar nossos momentos magnéticos pelo *limite clássico*: se  $\Omega \in \mathbb{R}^3$  possui em seu volume *V* um número suficientemente grande de possíveis estados discretos  $J_{total} = J_1 \otimes J_2 \otimes J_3 \otimes \ldots$ , esperamos que a densidade de autovalores seja muito maior que o intervalo absoluto entre eles, ou seja:

$$
\Delta J_{total} = |J_{total}^{i} - J_{total}^{j}| \ll \frac{\sum_{k} J_{total}^{k}}{V}, \forall J_{total} \in \sigma(\Omega)
$$
\n(2.6)

(*σ* (Ω) é o espectro de todos os autovalores de *Jtotal*). Nessa aproximação, os opera-

<sup>2</sup> O FMR se baseia na medição do espectro de Campos resultantes nos sítios atômicos via a aplicação de um Campo externo de alta frequência de oscilação. Já o MOKE se baseia no fato que superfícies de materiais magnéticos possuem componentes não nulos fora da diagonal em seu tensor dielétrico, mudando sua permissividade em direções diferentes, introduzindo assim uma diferença de fase na luz polarizada que incide no material. Mais detalhes nas referências.

dores de momento podem ser bem aproximados por vetores no espaço com 3 componentes bem definidas, pois através de toda a região  $\Omega$  e em qualquer intervalo de tempo, encontramos um quasi-contínuo de estados de momento angular. Assim podemos especificar uma condição inicial para o sistema, e em 2.3 o operador  $\mu$  passa a ser um vetor  $\vec{\mu}(\vec{r},t)$ para uma dada posição *þr* e instante *t*. O operador Hamiltoniano **H** passa a ser a função Hamiltoniana *H* (*þµ*) usual da Mecânica Analítica, representando a energia das interações envolvidas no sistema. Note que antes **J***total* era o produto tensorial dos operadores **J***<sup>i</sup>* correspondentes a cada sítio atômico, cada um elemento de um espaço de Hilbert, ao passo que no limite clássico  $\vec{J}_{total}$  segue o princípio da superposição no  $\mathbb{R}^3,$  sendo a soma vetorial da contribuição de cada sítio atômico.

Esse modelo é conhecido como *Dinâmica de Spins*, sendo uma ferramenta extremamente útil e versátil no estudo atomístico de materiais magnéticos gerais, similar ao estudo de estruturas diversas via Dinâmica Molecular. De fato, observaremos no decorrer do desenvolvimento que a densidade de de momentos magnéticos em grande parte dos materiais de interesse para aplicações justifica o uso da Dinâmica de Spins. Uma boa discussão com um exemplo prático em que os resultados experimentais possuem ótima convergência com o limite clássico se encontra na referência [35]. Antes de introduzir fenomenologicamente o mecanismo de amortecimento que falta em nosso modelo, vamos discutir qualitativamente e introduzir quantitativamente as interações internas que ocorrem entre os sítios atômicos, na próxima sessão.

#### 2.2 Magnetização e Interações Magnéticas

Na Eletrodinâmica Clássica de Maxwell, a grandeza pertinente em fenômenos magnéticos é a *magnetização*. A magnetização clássica é definida como densidade dos momentos magnéticos em uma região  $\Lambda \in \mathbb{R}^3$  similar ao material  $\Omega$  definido acima; porém, iremos ser cuidadosos em diferenciar uma densidade de momentos magnéticos *infinitesimais* como a da Eletrodinâmica Clássica, e a densidade de momentos magnéticos finita (ver 2.6) que utilizamos na última seção para aplicar o limite clássico: a primeira nos fornece apenas uma descrição qualitativa dos momentos magnéticos na região de interesse, e não uma aproximação adequada a fenômenos gerais como a Dinâmica de Spins, pois não podemos observar detalhadamente o comportamento dos momentos angulares localizados. Essa descrição qualitativa, porém, é um bom ponto de partida para entender as interações ferromagnéticas mais adiante.

Vamos então definir a magnetização da seguinte forma: seja $\Lambda \in \mathbb{R}^3$ uma região do espaço que possui um volume de material *V* preenchendo seu interior; seja *dV* um elemento infinitesimal de Λ que possua um valor infinitesimal de momento magnético *dþm*. Definimos então a magnetização do material como

$$
\vec{\mathcal{M}} = \frac{dm}{dV} \hat{m} = \vec{\mathcal{M}} \left( \vec{r}, t \right)
$$
\n(2.7)

Em que  $\hat{m}$  é o vetor unitário na direção de  $d\vec{m}$ .  $\vec{\mathcal{M}}$  definido assim é um Campo vetorial contínuo no espaço, que se relaciona com o Campo magnético resultante em  $(\vec{r}, t)$ de acordo com:

$$
\vec{B} = \mu_0 \left( \vec{H} + \vec{\mathcal{M}} \right) \tag{2.8}
$$

Em que  $\mu_0 = 4\pi \cdot 10^{-7}$   $[N/A^2]$  é a permeabilidade do vácuo,  $\vec{B}$  é o Campo magnético resultante no ponto  $(\vec{r}, t)$  e  $\vec{H}$  é o chamado *Campo auxiliar*, definido via a própria expressão  $2.8$  e pelas equações de Maxwell. Na literatura sobre magnetismo é usual chamarmos  $\vec{B}$  de *Indução Magnética* e  $\vec{H}$  de *Campo magnético*, pois a aplicação de  $\vec{B}$  é que induz a formação dos dipolos em Λ, e o que buscamos medir é a relação entre este e a magnetização, ou seja, o próprio Campo auxiliar  $\vec{H}$ . Iremos usar essa nomenclatura ocasionalmente, tendo em mente que as grandezas "reais"cujo efeito medimos experimentalmente são os Campos  $\vec{\mathcal{M}}$  e  $\vec{\mathcal{B}}$ .

Para materiais diamagnéticos ou paramagnéticos, podemos definir uma relação *linear* entre  $\vec{\mathcal{M}}$  e o Campo auxiliar  $\vec{\mathcal{H}}$ , na forma:

$$
\vec{\mathcal{M}} = \overleftrightarrow{\chi_m} \vec{H} \tag{2.9}
$$

Onde  $\overleftrightarrow{\chi_m}$  é um tensor denominado *susceptibilidade magnética*, que representa a resposta linear da magnetização frente a um Campo  $\vec{H}$  em  $\Lambda$ . Caso a resposta seja isotrópica (idêntica em todas as direções) o tensor é diagonal e $\chi_m$ representa a constante susceptibilidade magnética do material.

Ao substituirmos 2.9 em 2.8, obtemos

$$
\vec{B} = \mu_0 \left( \mathbb{I} + \overleftrightarrow{\chi_m} \right) \vec{H} = \overleftrightarrow{\mu} \vec{H}
$$
\n(2.10)

Em que I é o tensor identidade, e  $\mu_0$  ( $\mathbb{I} + \overleftrightarrow{\chi_m}$ ) =  $\overleftrightarrow{\mu}$  é a permeabilidade magnética da região Λ. As relações 2.9 e 2.10 deixam claro que o Campo magnético  $\vec{B}$  em um material é afetado pela presença da magnetização, e vice-versa.

Esperamos que o alinhamento completo dos momentos magnéticos de um material (intrínsecos ou induzidos) com um Campo externo só ocorra no caso de uma temperatura *T* = 0. Tanto na estatística clássica de Boltzmann quanto num formalismo quântico, a presença de uma temperatura não nula introduz flutuações aleatórias (figura 5) entre os possíveis estados de equilíbrio do sistema, e essas flutuações devem ser expressas de alguma forma na susceptibilidade e na permeabilidade magnética presente em Λ. Vamos estudar qualitativamente esse efeito, partindo de um único momento magnético isolado, extendendo o modelo ao caso de *N* momentos (essa aproximação não leva em conta eventuais correlações entre os momentos).

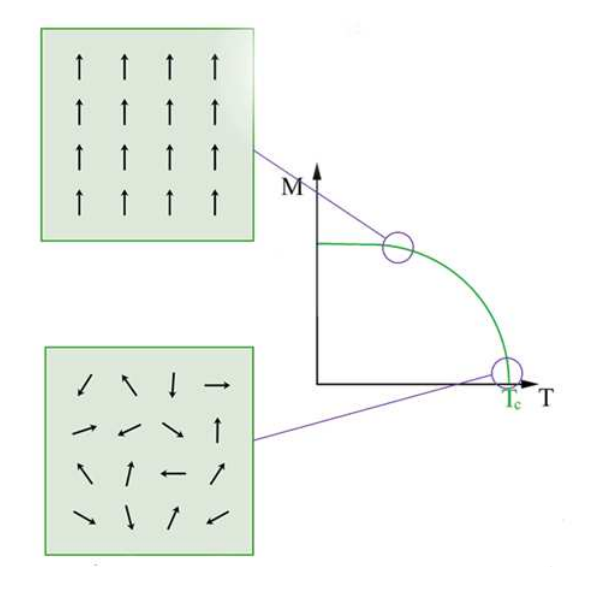

Figura 5 – Comportamento típico de um material em regime paramagnético com a temperatura.

A energia de interação entre um momento magnético  $\vec{m}$  isolado no espaço (logo, não induzido) e uma Indução magnética  $\vec{B}$  tem a forma [36]:

$$
\mathcal{U} = -\vec{m} \cdot \vec{B} = -\|\vec{m}\| \|\vec{B}\| \cos(\theta) = -\mu_0 \|\vec{m}\| \|\vec{H}\| \cos(\theta)
$$
 (2.11)

Em que  $\vec{B} = \mu_0 \vec{H}$  em todo o espaço ao redor do momento de dipolo isolado (expressão 2.10 no vácuo). Classicamente, a probabilidade de encontrar esse momento isolado num estado com energia E é dada por:

$$
P(E) = Ae^{-\beta E} = Ae^{\beta \mu_0 m H cos(\theta)} \tag{2.12}
$$

Na equação 2.12,  $\|\vec{m}\| = m$ ,  $\|\vec{H}\| = H$ ,  $A \in \mathbb{R}$  e  $\beta = 1/k_bT$  é o fator de Boltzmann. Vamos calcular o valor esperado do momento *m* na direção do Campo magnético, ou seja,  $\langle m\cos(\theta) \rangle$ . Usando coordenadas esféricas para representar o valor esperado, obtemos:

$$
\langle m\cos(\theta) \rangle = \frac{\int m\cos(\theta)e^{-\beta E} \sin(\theta) d\theta d\phi}{\int e^{-\beta E} \sin(\theta) d\theta d\phi}
$$
  
=  $m \left[ \cot gh \left( \beta \mu_0 m H \right) - \frac{1}{\beta \mu_0 m H} \right]$   
=  $m \left[ \cot gh \left( \frac{\mu_0 m H}{k_b T} \right) - \frac{k_b T}{\mu_0 m H} \right]$  (2.13)

Essa é a chamada *fórmula de Langevin*[37]. Para o caso de N dipolos magnéticos, temos uma magnetização **média** dada simplesmente por:

$$
\|\vec{\mathcal{M}}\| = \mathcal{M} = N \langle m \cos(\theta) \rangle = Nm \left[ \cot gh \left( \frac{\mu_0 m H}{k_b T} \right) - \frac{k_b T}{\mu_0 m H} \right] \tag{2.14}
$$

Seja  $ξ = \frac{\mu_0 mH}{k \cdot T}$ *kbT* . Para os casos em que a temperatura é muito baixa (*T* ∼ 0) ou o Campo aplicado é muito elevado  $(H \gg 1)$ , o valor da função de Langevin tende a 1, pois *ξ* ≫ 1 e podemos aplicar o limite para valores altos do argumento em 2.14. Nesse caso constatamos que a magnetização atinge uma *saturação*, ou seja, tende a possuir um valor absoluto constante, equivalente ao alinhamento total dos dipolos:

$$
\mathcal{M} \approx Nm \tag{2.15}
$$

Para temperaturas apreciáveis e Campos pequenos, porém, temos *ξ* ≪ 1 e devemos aproximar a função de Langevin expandindo-a em torno do ponto *ξ*<sup>0</sup> = 0 com a série de Taylor:

$$
cotgh(\xi) = \frac{1}{\xi} + \frac{\xi}{3} + \dots
$$
  
\n
$$
\implies M \approx Nm\left(\frac{1}{\xi} + \frac{\xi}{3} - \frac{1}{\xi}\right)
$$
  
\n
$$
\implies M \approx \frac{N\xi m}{3}
$$
  
\n
$$
\implies M \approx \frac{N\mu_0 m^2}{3k_b T} H
$$
 (2.16)

Retornando a expressão 2.9, temos que:

$$
\chi_m = \frac{N\mu_0 m^2}{k_b T} = \frac{C}{T}
$$
\n
$$
(2.17)
$$

Em que  $C = \frac{N\mu_0 m^2}{k_0}$  $\frac{\mu_0 m^2}{k_b}$  é a constante de Curie para o sistema. A expressão 2.17 é conhecida como *Lei de Curie* e demonstra a relação entre a susceptibilidade magnética de um material paramagnético e sua temperatura. Uma derivação utilizando a quantização do momento angular iria fornecer uma lei na mesma forma funcional (*C/T*, com uma outra constante *C*) quando a temperatura não é muito baixa (pois isso iria saturar a magnetização em um único valor).

A Lei de Curie é um resultado importante pois apresenta um comportamento **empiricamente** universal entre paramagnetos e ferromagnetos. Mesmo quando a susceptibilidade não se comporta de maneira linear (como é o caso de materiais ferromagnéticos), os efeitos térmicos tendem, a partir de uma certa temperatura, a desordenar o alinhamento dos momentos completamente, para um valor fixo de Indução magnética aplicada ao sistema. Ou seja, a partir de uma certa temperatura *T<sup>c</sup>* denominada *temperatura de Curie*, a maior parte dos sistemas magnéticos apresenta um comportamento diamagnético<sup>3</sup>. Essa não é uma regra geral, mas sim uma verificação experimental para grande parte dos sistemas de interesse em aplicações [38].

Observe que, em nosso modelo de paramagnetismo, *χ<sup>m</sup>* é uma grandeza estritamente *positiva* e, ao relembrarmos 2.17 e 2.1, muito pequeno. Vemos que  $\chi_m \ll 1$  em geral, pois os momentos magnéticos atômicos são proporcionais a  $\mu_B$  e a susceptibilidade proporcional ao quadrado dos momentos (a derivação quântica da Lei de Curie, como pode ser mostrado, mantém esse comportamento). Um desenvolvimento similar para o caso de um dipolo induzido pela corrente *I* de um elétron em torno do núcleo forneceria um valor pequeno e estritamente *negativo* para um material diamagnético, como esperávamos encontrar a partir das constatações experimentais. Assim, tanto em materiais paramagnéticos como diamagnéticos, concluimos que a resposta a um Campo externo é "fraca", no sentido de gerar uma magnetização muito pequena via  $\vec{\mathcal{M}} = \chi_m \vec{H}$ . Em ambos os casos a ausência do Campo implica na anulação da magnetização.

Materiais ferromagnéticos como os descritos na introdução, porém, funcionam de forma profundamente diferente. Em primeiro lugar, sua susceptibilidade magnética é uma função *não linear* do Campo aplicado e da temperatura, de maneira que a resposta da magnetização ferromagnética não corresponde a uma relação matematicamente trivial. Além disso, um material ferromagnético apresenta magnetização resultante mesmo quando nenhum Campo é aplicado (contanto que abaixo da temperatura *Tc*, como exposto acima).

Para justificarmos esse fenômeno, precisamos rever nossa definição de magnetização em 2.7. Mencionamos que iríamos diferenciar essa definição de uma que considere o fato dos momentos magnéticos atômicos serem localizados em um certo sentido, e não distribuídos de forma completamente contínua em um material. Assim, seja  $\Omega \in \mathbb{R}^3$  uma região com volume *V* contendo um material com *N* momentos magnéticos  $\vec{\mu_i}(\vec{r},t)$  distribuidos em seu interior. Seja ∆*V<sup>i</sup>* um elemento de volume *mesoscópico* em Ω, ou seja, grande o suficiente

<sup>3</sup> No caso dos ferromagnetos, estes tem sua magnetização anulada e passam a se comportar como paramagnéticos para uma temperatura *T > Tc.*

para que a densidade de momentos em seu interior permita o tratamento vetorial segundo o limite clássico, e pequeno o suficiente para que as direções dos vetores de  $\vec{\mu_i}$  não variem bruscamente entre si. Definimos então a *Magnetização* como:

$$
\vec{M} = \sum_{i=1}^{N} \frac{1}{\Delta V} \vec{\mu_i}
$$
\n(2.18)

Nessa definição podemos obter a Magnetização de saturação de um material paramagnético diretamente via 2.15. Podemos imaginar, baseados nas informações que temos até então, que o mecanismo responsável por uma Magnetização apreciável nos materiais ferromagnéticos seja um Campo interno intenso, resultado da interação entre os momentos contidos em *V* e não de um Campo externo. De fato, os momentos de dipolo associados as órbitas atômicas em  $\Omega$  geram um Campo magnético dado por:

$$
\vec{B}_{dip}(\vec{r}_i) = \sum_{j=1}^{N} \frac{\mu_0}{4\pi} \left[ \frac{3\left(\vec{\mu_j} \cdot \vec{r}_{ij}\right) \vec{r}_{ij}}{r_{ij}^5} - \frac{\vec{\mu_j}}{r_{ij}^3} \right]
$$
(2.19)

Onde  $\vec{r}_i = \vec{r}_i - \vec{r}_j$  são as posições relativas dos dipolos  $\vec{\mu}_j$  com relação ao ponto  $\vec{r}_i$ onde avaliamos o Campo *B*. Esse resultado pode ser obtido pelas equações de Maxwell e o princípio da superposição. A energia de interação entre um dipolo *i* qualquer e os demais presentes no material então seria:

$$
H_{dip} = \mathcal{U}_i = -\vec{\mu_i} \cdot \vec{B}_{dip}(\vec{r_i}) = \sum_{\substack{j=1 \ j \neq i}}^N \frac{\mu_0}{4\pi} \left[ -\frac{3\left(\vec{\mu_j} \cdot \vec{r}_{ij}\right)\left(\vec{\mu_i} \cdot \vec{r}_{ij}\right)}{r_{ij}^5} + \frac{\vec{\mu_i} \cdot \vec{\mu_j}}{r_{ij}^3} \right] \tag{2.20}
$$

A primeira observação é que essa é uma interação de longo alcance devido ao caráter de ambos os termos na expressão acima decairem com o cubo da distância entre os dipolos, mais lento que exponencialmente [20].A segunda observação é a de que podemos concluir pela forma funcional de 2.20 que a energia tende a se minimizar conforme os dipolos ficam *anti-paralelos*, pois o segundo termo prevalece a menos que os momentos apontem na mesma direção de  $\vec{r}_{ij}$ , e é mínimo para  $\vec{\mu}_i \cdot \vec{\mu}_j = -1$ . O primeiro termo tende a alinhar os dipolos *apenas* na direção *þrij* que os une. A competição desses efeitos favorece o desalinhamento interno dos dipolos em Ω, enquanto na borda do material, onde vários dipolos estão presentes em direções próximas, os dipolos tendem a se alinhar completamente. Podemos entender isso imaginando uma curva suave em que queremos ligar dois pontos próximos em sua borda: para pontos suficientemente próximos uns dos outros, o vetor *þrij* que os une é aproximadamente tangente à curva, e de acordo com nossa definição de Magnetização, encontramos em geral um grande número de momentos de dipolo na borda, entre esses dois pontos. Essa tendência dos momentos magnéticos de se alinharem na borda de um material devido a suas interações dipolares é chamada *anisotropia de forma*, pois esse alinhamento passa a depender da geometria específica de Ω. Todavia, observe que a anisotropia de forma não pode ser (pelo menos sozinha) a responsável pelo ferromagnetismo, uma vez que não favorece um ordenamento de curto alcance dos momentos magnéticos.

A natureza das interações presentes em um material ferromagnético começou a ser mostrada independentemente por Heisenberg e Dirac entre 1926 e 1928 [39]. Estes demonstraram que, na Mecânica Quântica, a introdução de uma *simetria de troca* entre partículas introduz um termo de *curto alcance* em suas interações eletrostáticas que não aparece num modelo clássico. Essa simetria é introduzida através do princípio da exclusão de Pauli e da simetria ou anti-simetria das funções de onda moleculares. Fundamentalmente, a simetria de troca é uma consequência do fato que férmions e bósons são indistinguíveis entre si. Uma operação do grupo das permutações *P<sup>n</sup>* que troque suas posições e spins, devido a simetria ou anti-simetria exigida pelas partículas idênticas, introduz uma interação de atração ou repulsão dependente de suas posições e momentos relativos. Este tipo de interação não possui nenhum análogo clássico. No caso dos férmions essa interação, denominada *interação de troca*, é a responsável pelo alinhamento local dos momentos magnéticos intrínsecos, principalmente entre primeiros vizinhos atômicos. Essa interação, portanto, é o mecanismo que origina o ferromagnetismo[12], portanto iremos formular nosso modelo em torno dela, na próxima seção.

Uma última nota sobre a Lei de Curie e sua validade: um dos primeiros modelos para o ferromagnetismo é devido a Weiss (1907), e supõe a introdução de um Campo que ele denominou *Campo magnético molecular*  $\vec{H}_w$  em um sistema, não originado nas equações clássicas de Maxwell. Definindo esse Campo como  $\vec{H}_w = N_w \vec{\mathcal{M}}$ , onde  $N_w$  é uma constante dependente do material, e adicionando o termo à expressão 2.16, obtemos:

$$
\mathcal{M} = m \left[ \cot gh \left( \frac{\mu_0 m \left( H + N_w \mathcal{M} \right)}{k_b T} \right) - \frac{k_b T}{\mu_0 m \left( H + N_w \mathcal{M} \right)} \right] \tag{2.21}
$$

Essa é uma equação transcendental para M em baixas temperaturas e Campos pequenos. Porém, no limite de altas temperaturas a expressão 2.21 pode ser linearizada. Nesse limite então encontramos a chamada *Lei de Curie-Weiss* que expressa a dependência da temperatura com a susceptibilidade magnética [40]:

$$
\chi_m \propto \frac{1}{T - T_c} \quad , \quad T_c = \frac{\mu_0 N m^2 N_w}{3 k_b} \tag{2.22}
$$

Essa expressão fornece a proporcionalidade entre a temperatura e a susceptibilidade magnética muito acima da temperatura *Tc*. Observe que, a menos das constantes, a principal diferença do modelo original (2.17) é a presença da temperatura de Curie no denominador. No limite  $T \to T_c$  o valor de  $\chi_m$  diverge, correspondendo a mudança do regime paramagnético para o ferromagnético no material. A Lei de Curie-Weiss reproduz qualitativamente um grande número de resultados experimentais [40], e corresponde ao limite de altas temperaturas do modelo proposto por Heisenberg anos depois. De fato, o Campo molecular  $\vec{H}_w$  suposto por Weiss pode ser obtido ao considerar apenas a média das interações entre os momentos magnéticos, desprezando as correlações entre estes<sup>4</sup>. Essas correlações não influenciam muito no comportamento do sistema para valores de *T* distantes da região de mudança de fase *Tc*, porém são muito intensas e dão origem a *fenômenos críticos* para valores nessa região, e a aproximação de Weiss falha completamente, exigindo um modelo mais refinado[41]. De toda forma, a aproximação de Weiss é uma boa representação qualitativa de muitos fenômenos envolvendo o ferromagnetismo. Podemos, por exemplo, construir as chamadas *Curvas de Histerese*, como na figura 6, que mostram o regime de saturação de um ferromagneto sob aplicação de um Campo externo.

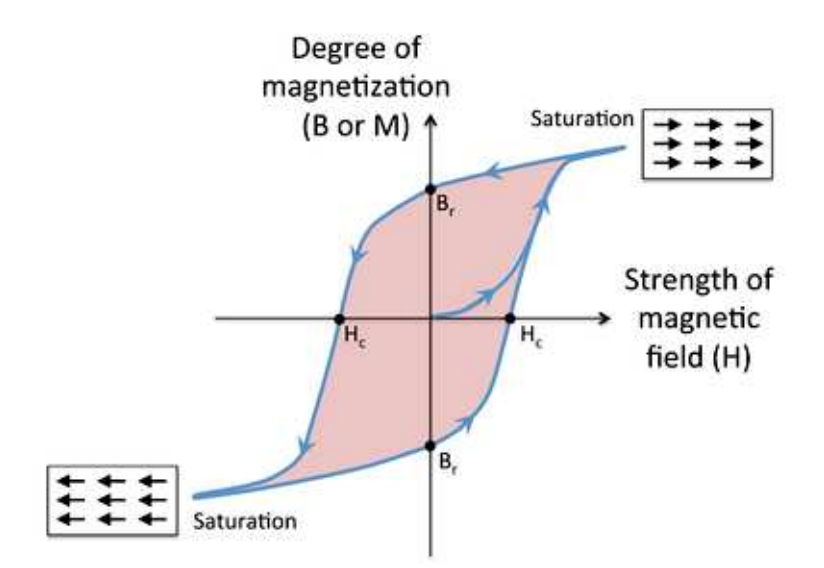

Figura 6 – Comportamento típico de um material em regime ferromagnético, quanto ao Campo aplicado. Note as regiões de saturação, que antes no caso paramagnético dependiam exclusivamente da aplicação de um Campo. Imagem da referência [42].

### 2.3 O Modelo Clássico de Heisenberg

Simetrias como a interação de troca estão ligadas de forma muito fundamental à estrutura da Mecânica Quântica (e tem implicações experimentais muito profundas) e não iremos discutir em detalhes todas as suas características, mas sim apenas a sua forma

<sup>4</sup> Há várias maneiras de se definir a correlação entre duas variáveis. Em Física Estatística (e nesse trabalho), definimos correlação como o primeiro momento do produto entre duas variáveis aleatórias *X<sup>n</sup>* e  $X_m$ , ou seja,  $\mathcal{C} = \langle X_n X_m \rangle$ . Essa definição nos é conveniente pois fornece o grau de "criticalidade"do sistema.

para o caso dos momentos eletrônicos que desejamos estudar. Excelentes discussões podem ser encontradas na literatura [12, 13, 17, 20, 39, 41, 43].

Em nosso desenvolvimento até aqui, supomos que os portadores dos momentos magnéticos eletrônicos responsáveis pelas interações magnéticas em um material são *localizados*, ou seja, os momentos interagem via simetria de troca entre si a partir de pontos fixos (mais precisamente, volumes fixos) no espaço, em particular, esses pontos em geral são as regiões de ligações de valência do material. Em materiais pouco isolantes como o Cobalto, porém, os elétrons de condução também podem interagir entre si com uma simetria de troca, porém seus momentos magnéticos agora estão *deslocalizados* no espaço. Há ainda a possibilidade (como acontece em terras raras) de tanto momentos eletrônicos localizados quanto deslocalizados participarem da interação de troca. No caso de momentos localizados usamos o chamado *Modelo de Heisenberg*, e o magnetismo itinerante pode ser modelado pelo *Modelo de Hudbard*(também usado para modelar o antiferromagnetismo), e nos casos da interação de troca ser mista (entre elétrons localizados e deslocalizados), o modelo RKKY é o mais aceito até o momento [37]. Note que aqui localizado e deslocalizado não se referem somente a diferença entre elétrons de condução em um metal ou semicondutor e em orbitais atômicos, mas são uma referência direta à largura média da função de onda eletrônica (∆*r*) 2 5 , ou seja, também pertinentes a moléculas grandes onde os elétrons ocupam orbitais moleculares complexos, não necessariamente localizados no sentido de  $(∆r)<sup>2</sup>$  « *L*, sendo L um alcance característico dos orbitais atômicos.

Nesse trabalho iremos supor que os momentos magnéticos estão todos localizados em sítios atômicos. Nosso exemplo de material para aplicação é o *Permalloy-79* (Py-79, *Ni*79*Fe*21); justificamos o uso do Modelo de Heisenberg com base em experimentos, e no fato de que muito abaixo da temperatura de transição de fase ferromagnética > paramagnética, os modelos de magnetismo localizado e magnetismo itinerante podem ser considerados equivalentes [44, 45]. Iremos escrever o modelo em função da energia total do sistema, através da função Hamiltoniana *H* correspondente ao limite clássico das interações pertinentes. Descreveremos cada uma dessas interações a seguir.

#### Interação de Troca

A energia da interação de troca no Modelo de Heisenberg, como mostrado por Dirac e Heisenberg, pode ser escrita em termos dos spins eletrônicos da seguinte forma:

$$
H_{ex} = \sum_{i,j>i} -J_{ij}\hat{S}_i \cdot \hat{S}_j = \sum_{i,j>i} -\frac{J_{ij}}{\gamma^2} \hat{\mu}_i \cdot \hat{\mu}_j
$$
(2.23)

<sup>5</sup> Tal largura média nada mais é do que o segundo momento da função de onda, ou seu desvio padrão,  $(\Delta r)^2 = \langle \vec{r} \cdot \vec{r} \rangle - \langle \vec{r} \rangle^2 = \int \phi^*(\vec{r}) (\vec{r} \cdot \vec{r}) \phi(\vec{r}) d^3 \vec{r} - \left( \int \phi^*(\vec{r}) \vec{r} \phi(\vec{r}) d^3 \vec{r} \right)^2$ .

Em que  $\hat{S}$  e  $\hat{\mu}$  são os vetores unitários nas direções do momento de spin (unidades de  $\hbar$ ) e do momento magnético eletrônico (unidades de  $\mu_B$ ), respectivamente. Também usamos que, analogamente à relação 2.1:

$$
\vec{\mu} = \frac{g_s \mu_B}{\hbar} \vec{S} = \gamma \vec{S}
$$
\n(2.24)

Aqui, o fator  $g_s \approx 2$  é obtido em concordância com os experimentos apenas pelos métodos da Eletrodinâmica Quântica (mesmo a solução da equação de Dirac fornece *g<sup>s</sup>* = 2, exatamente), e iremos supor conhecê-lo *a priori* [46]. Repare que aqui introduzimos o momento magnético de *spin*, e iremos seguir com o modelo em torno destes. A contribuição dos orbitais atômicos (ou moleculares, em geral), que também possuem momento magnético, está acoplada a chamada *constante de troca Jij* . A constante de troca, com unidades de energia, está relacionada ao valor esperado da Hamiltoniana em um sistema, que por sua vez depende de integrais sobre as funções de ondas eletrônicas, respeitando sua simetria de troca, e levando em consideração o efeito de *overlap* (concentração de orbitais de átomos adjacentes em uma mesma região do espaço). Para o hidrogênio molecular (*H*2) com uma Hamiltoniana  $H$ , por exemplo, temos:

$$
J_{ij} = \int \Psi_i^*(\vec{r_i}) \Psi_j^*(\vec{r_j}) \mathcal{H}(\vec{r_i}, \vec{r_j}) \Psi_i(\vec{r_j}) \Psi_j(\vec{r_i}) d^3 \vec{r_i} d^3 \vec{r_j}
$$
(2.25)

Em que os índices *i* e *j* correspondem tanto às soluções Ψ*<sup>i</sup>* e Ψ*<sup>j</sup>* para os estados de singleto e tripleto, quanto às posições de cada elétron participante da ligação. O cálculo da constante de troca se torna cada vez mais complexo conforme a degenerescência dos orbitais moleculares aumenta em um sistema, e para a maior parte dos casos uma obtenção fenomenológica e empírica do seu valor é mais adequada [47, 48].

Na expressão 2.25, a integral de troca leva em conta o overlap entre orbitais *s* e *p* entre dois átomos em regiões adjacentes no espaço. Para materiais com muitos átomos e momentos localizados, a interação de troca entre quaisquer dois sítios atômicos que não sejam primeiros vizinhos é, em geral, muito pequena (naturalmente, o overlap entre orbitais bem localizados no espaço em regiões diferentes será muito baixo). Por isso, iremos aproximar 2.23 definindo uma constante de acoplamento da seguinte forma:

$$
J_{ij} = \begin{cases} J, & \text{se i, j são primeiros vizinhos,} \\ 0, & \text{caso contrário.} \end{cases} \tag{2.26}
$$

Onde está implícito que o material tratado é homogêneo (todas as partes possuem

igual intensidade de troca). Assim, a energia de interação se torna

$$
H_{ex} = -\frac{J}{2} \sum_{\langle i,j \rangle} \hat{S}_i \cdot \hat{S}_j = -\frac{J}{2\gamma^2} \sum_{\langle i,j \rangle} \hat{\mu}_i \cdot \hat{\mu}_j
$$
 (2.27)

Na expressão acima, a soma em  $\langle i, j \rangle$  indica todos os possíveis pares, e o fator 2 no denominador desconta as interações repetidas. Note que, para que *Hex* possua unidades de energia, a constante J deve possuir um fator (que não escreveremos a menos quando necessário)  $1/(S\hbar^2)$ , adimensionalizando efetivamente os vetores  $\vec{S}$  e  $\vec{\mu}$ .

A forma de 2.27 indica que, caso *J >* 0, *Hex* é minimizada no caso em que os momentos magnéticos estão alinhados, e em nossa definição de Magnetização (ver 2.18) isso significa que  $M \neq 0$  para materiais ferromagnéticos em geral, mesmo na ausência de Campos externos<sup>6</sup>. Porém, observa-se que grande parte dos ferromagnetos em dimensões macroscópicas não apresentam Magnetização espontânea antes da introdução de um Campo externo (após o Campo externo ser desligado, usualmente esses materiais passam a apresentar Magnetização apreciável). A expressão 2.27 também explica esse fato: como cada interação do tipo *Jij* só tende a atuar entre seus primeiros vizinhos, os momentos magnéticos irão se alinhar apenas *localmente*, por isso essa é uma interação de *curto alcance*<sup>7</sup> . O alinhamento local desses momentos forma micro-regiões no sólido que chamamos de *domínios magnéticos*.

Esses domínios correspondem a regiões onde a interação de troca é minimizada, e a maior parte dos momentos contidos em cada região se encontram numa mesma direção, produzindo um conjunto de Magnetizações locais  $\{\vec{M}_{local}\}$  em direções diversas, e  $\vec{M} = \sum$ *k*  $\vec{M}^k_{local}$ . Na interface entre um domínio e outro o ângulo médio entre os momentos magnéticos varia suavemente até a direção predominante do domínio seguinte. A formação dos domínios ocorre pois a interação *Magnetostática*, que é de longo alcance e favorece desalinhamento dos momentos (como na expressão 2.20), prevalece globalmente. Assim, apesar de regiões relativamente pequenas atingirem o alinhamento, a Magnetização de cada região tende a se desalinhar entre si, produzindo estruturas de domínio de tamanho característico dependente da sua constante de troca, e da sua geometria (ver figura 7).

Quando os momentos de cada domínio aproximadamente se alinham com um Campo externo, porém, a Magnetização de cada região tende a apontar na mesma direção (a do Campo externo), e após seu desligamento e arranjo da estrutura nessa nova configuração, um novo equilíbrio é observado em todo o material (e então *M* atinge, ou se aproxima de, seu valor de saturação). Um equilíbrio desse tipo não necessariamente

<sup>6</sup> Caso *J <* 0 estamos lidando com um material *antiferromagnético*, pois a tendência natural seria que os momentos ficassem anti-paralelos.

<sup>7</sup> Por convenção, uma interação de longo alcance é uma que decai mais devagar que a função exponencial, i.e  $H_{longo} \propto ||\vec{r}||^{-n} > e^{-r}$ , ao passo que uma de curto alcance decai exponencialmente, ou mais rápido, i.e  $H_{curto} \leq e^{-r}$ .

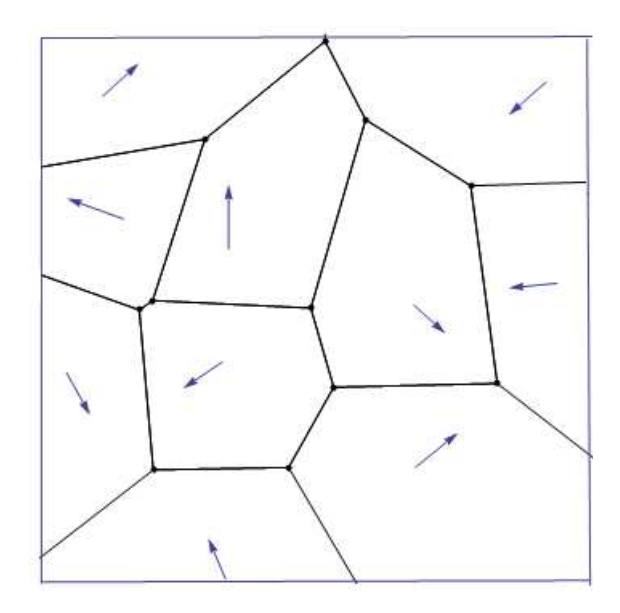

Figura 7 – Estruturas de domínios magnéticos em um material. As setas representam Magnetizações locais resultantes.

significa que todos os momentos magnéticos estão apontando em uma única direção, pois a interação magnetostática que definimos antes privilegia também o alinhamento destes com as direções da borda do material, gerando um estado meta-estável (um mínimo local da função Hamiltoniana). Isso possibilita a formação de uma gama complexa de domínios que correspondem a estados de equilíbrio e podem ser usados em aplicações. Os domínios magnéticos são mensuráveis e manipuláveis experimentalmente com alta precisão e acurácia, e o conhecimento detalhado destes, que ainda possui diversas lacunas teóricas e técnicas, é um dos principais objetos do estudo em Magnetismo [49, 50].

#### Anisotropia

A anisotropia aparece em um sistema quando há quebra de simetria translacional em uma ou mais direções específicas, privilegiando o direcionamento dos Campos envolvidos em uma orientação particular, que minimiza a energia. No caso magnético, a anisotropia indica a tendência da Magnetização espontânea de assumir alguma direção específica, minimizando sua energia via interação de troca. Observe que a 2.27 é um modelo *Isotrópico* pois a interação de troca pode se minimizar, a princípio, com a Magnetização apontando em qualquer direção, contanto que todos os momentos magnéticos estejam alinhados.

Uma das principais formas de um material magnético apresentar anisotropia é via a chamada *anisotropia magnetocristalina*, que surge devido a estrutura particular da rede cristalina em um sólido. Por exemplo, a anisotropia uniaxial prevê a introdução de um único eixo onde os momentos magnéticos irão se alinhar, e uma anisotropia cúbica privilegiaria uma orientação dos momentos em três direções diferentes, geralmente devido ao acoplamento de spins em um cristal cúbico. Uma maneira de introduzir anisotropia no

modelo de Heisenberg seria:

$$
H_{ex} = -\frac{J}{2\gamma^2} \sum_{\langle i,j \rangle} (\hat{\mu}_i \cdot \hat{\mu}_j - \lambda \mu_{i,d} \mu_{j,d}) \tag{2.28}
$$

Em que *d* = *x, y, z*. Nesse modelo de Heisenberg anisotrópico, *λ* é o chamado parâmetro de anisotropia. Caso *λ* = 0, o modelo corresponde ao isotrópico. Para 0 *< λ <* 1, temos uma anisotropia de plano fácil, e os momentos tendem a se alinhar paralelamente a algum plano (e.g xy). O caso limite  $\lambda = 1$  corresponde ao chamado *modelo XY* (momentos magnéticos aprisionados a um plano) ou ao modelo *Rotor plano* (com uma tendência de alinhamento forte porém ainda com um terceiro grau de liberdade). Para *λ <* 0 observe que os spins apresentam uma tendência a se alinharem paralelos ao eixo *d* (e o modelo é denominado modelo de Heisenberg de eixo-fácil), ou seja, possuem anisotropia uniaxial. Materiais que apresentam anisotropia apreciável são denominados materiais magnéticos *duros*, e materiais onde *λ* ≈ 0 são denominados *moles*. Note que a anisotropia magnetocristalina depende do arranjo interno dos átomos e não da forma geométrica de um material, portanto **não** corresponde à anisotropia de forma (que todos os materiais possuem via interação magnetostática).

Seja lá qual for o modelo de anisotropia introduzido, podemos em geral tomar os mínimos da energia anisotrópica (levando em conta todas as anisotropias presentes) como sendo as direções fáceis ou privilegiadas de orientação para a Magnetização, enquanto os máximos da função Hamiltoniana correspondem aos planos e eixos difíceis para orientação de  $\vec{M}$ ; um exemplo interessante de anisotropia induzida via técnicas experimentais de crescimento em um material amorfo (portanto, não magnetocristalina e nem de forma) pode ser encontrado na referência [51], que também demonstra que há diversas maneiras de se quebrar a simetria translacional em uma amostra magnética.

#### Interação Magnetostática

Como descrito ao final da última seção, os momentos magnéticos de um material em geral, localizados em sítios atômicos, se comportam aproximadamente como momentos de dipolo interagindo de acordo com o Campo 2.19. Vamos normalizar essa expressão em termos do módulo da distância entre os momentos, *rij* , para explicitar o caráter de longo alcance da interação:

$$
\vec{B}_{dip}(\vec{r}_i) = \sum_{j=1}^{N} \frac{\mu_0}{4\pi r_{ij}^3} \left[ 3\left(\vec{\mu_j} \cdot \hat{r}_{ij}\right) \hat{r}_{ij} - \vec{\mu_j} \right]
$$
\n(2.29)

Esse é um Campo que decai com  $\|\vec{r}_{ij}\|^{-3}$  e o obtemos, portanto, considerando todos os momentos de um material magnético (a interação de troca, por sua vez, é negligível já para os segundos vizinhos de um dado sítio). Essa interação é descrita no limite clássico pela Hamiltoniana (estendendo a expressão 2.20 para todas as *N*<sup>2</sup> interações) :

$$
H_{dip} = \sum_{i=1}^{N} \mathcal{U}_i = \sum_{i=1}^{N} \sum_{\substack{j=1 \ j \neq i}}^{N} \frac{\mu_0}{4\pi r_{ij}^3} \left[ -3\left(\vec{\mu_j} \cdot \hat{r}_{ij}\right) \left(\vec{\mu_i} \cdot \hat{r}_{ij}\right) + \vec{\mu_i} \cdot \vec{\mu_j} \right]
$$
(2.30)

A expressão acima superestima a energia total do sistema, pois as interações são completamente simétricas de forma que todas as interações entre cada par  $\vec{\mu}_i$  e  $\vec{\mu}_j$  são idênticas e contadas duas vezes<sup>8</sup>. Vamos então dividir por dois o duplo somatório para obter a real energia total devido à interações dipolares no sistema:

$$
H_{dip} = \frac{1}{2} \frac{\mu_0}{4\pi} \sum_{i=1}^{N} \sum_{\substack{j=1 \ j \neq i}}^{N} \frac{1}{r_{ij}^3} \left[ \vec{\mu}_i \cdot \vec{\mu}_j - 3 \left( \vec{\mu}_j \cdot \hat{r}_{ij} \right) \left( \vec{\mu}_i \cdot \hat{r}_{ij} \right) \right]
$$
(2.31)

Podemos realizar uma última adequação ao nosso modelo: Seja $\mathbb{K} \in \mathbb{R}^3$ uma rede de Bravais, que representa um cristal com parâmetro de rede  $a_0$ . Multiplicando a expressão 2.31 por  $1 = (a_0/a_0)^3$ , obtemos uma expressão normalizada em função das distâncias interatômicas típicas para a energia da interação dipolar:

$$
H_{dip} = \frac{\mu_0}{8\pi a_0^3} \sum_{i=1}^{N} \sum_{\substack{j=1 \ j \neq i}}^{N} \frac{1}{\left(r_{ij}/a_0\right)^3} \left[\vec{\mu}_i \cdot \vec{\mu}_j - 3\left(\vec{\mu}_j \cdot \hat{r}_{ij}\right)\left(\vec{\mu}_i \cdot \hat{r}_{ij}\right)\right]
$$
(2.32)

A interação magnetostática pode ser descrita (deve ser descrita na verdade, pela concordância experimental) pelas equações de Maxwell com condições de contorno adequadas. Num modelo atomístico como o que desenvolvemos até agora, podemos de fato afirmar que a forma dessa interação é a de um Campo gerado por dipolos induzidos (pelas órbitas atômicas ou moleculares)[52]. Veremos em breve que o problema se torna mais complexo quando passamos a um modelo que considera médias sobre regiões pequenas, e devemos delimitar bem a validade de nossa aproximação de que as interações nesse caso são de natureza dipolar.

O Campo responsável pelas interações magnetostáticas também é chamado de *Campo Desmagnetizante*, devido à sua tendência de reduzir o valor de *M* através de um sólido (mesmo o termo de alinhamento na borda, no caso em que o sólido em questão é uma superfície fechada e simétrica no espaço, tende a anular a Magnetização resultante). Em geral, as interações magnetostáticas tem intensidade muito menor do que as de troca [53], e seu efeito só é apreciável devido a natureza de longo alcance da expressão 2.32.

<sup>8</sup> A fim de evitar a divergência do nosso modelo, e uma dor de cabeça analítica, não consideramos aqui o problema da auto-interação (*i* = *j*).

#### Interação Zeeman

A interação de um momento magnético atômico qualquer com um Campo magnético externo  $\vec{B}_{ext}$  (denominada *efeito Zeeman*, e é responsável pela quebra da degenerescência entre spins com sinal de momento angular oposto) é tal que a energia é minimizada quando o momento fica alinhado ao Campo, ou seja, esta tem a forma:

$$
U_{ext} = -\gamma \vec{S} \cdot \vec{B}_{ext} = -\vec{\mu} \cdot \vec{B}_{ext} \tag{2.33}
$$

A intensidade e duração do Campo externo, para N momentos, correspondem a um trabalho realizado sobre o sistema para orientar todos os momentos magnéticos na direção de  $\vec{B}_{ext}$ . Esse trabalho corresponde então num armazenamento de energia pelo sistema, dado pela Hamiltoniana de Zeeman:

$$
H_{ext} = \sum_{i=1}^{N} U_{ext,i} = -\sum_{i=1}^{N} \vec{\mu}_i \cdot \vec{B}_{ext}(\vec{r}_i, t) = -\sum_{i=1}^{N} \vec{\mu}_i \cdot \vec{B}_{ext,i}
$$
(2.34)

Note que, apesar dessa ser uma contribuição de longo alcance no sistema (precisamos da informação sobre toda a região do material em um dado instante), ela não prevê nenhuma correlação entre os momentos magnéticos: o trabalho é realizado separadamente sobre cada elemento (seja contínuo ou quantizado), analogamente ao trabalho mecânico realizado sobre um corpo rígido.

#### Interações Magnetoelásticas

Ferromagnetos, como qualquer outro sólido, também são sensíveis ao estresse mecânico e deformações estruturais. Quando um corpo magnetizado é sujeito a um Campo externo, devido à interação com esse Campo (em forma de trabalho) surge um estresse mecânico correspondendo a deformações observáveis em um material (materiais onde essas deformações são apreciáveis denominam-se *Magnetostritivos*). A recíproca é verdadeira, e uma deformação mecânica aplicada sobre um corpo ferromagnético irá alterar o estado de sua Magnetização. Portanto, um termo deveria ser adicionado na função Hamiltoniana do sistema descrevendo o movimento da Magnetização de acordo com a evolução do tensor elástico do material. Nesse trabalho, iremos negligenciar esses efeitos, com base em estarmos considerando regiões muito próximas do equilíbrio, com Campos externos pouco intensos e nenhum trabalho mecânico externo sendo realizado, mas esses efeitos podem, a princípio, serem tratados da mesma forma como os demais já considerados [54].
## 2.4 O Campo Local Efetivo e a Dinâmica de Spins

O Modelo de Heisenberg, como foi definido acima, é válido para sistemas ferromagnéticos em geral, contanto que possuam densidade de momentos magnéticos o suficiente em seu interior para permitir o limite clássico. Vamos reescrever agora a Hamiltoniana completa do modelo de Heisenberg, para um material mole  $(\lambda \to 0)$ :

$$
H = -\frac{J}{2\gamma^2} \sum_{\langle i,j \rangle} \hat{\mu}_i \cdot \hat{\mu}_j + \frac{\mu_0'}{8\pi a_0^3} \sum_{i=1}^N \sum_{\substack{j=1 \ j \neq i}}^N \left[ \frac{\hat{\mu}_i \cdot \hat{\mu}_j - 3\left(\hat{\mu}_j \cdot \hat{r}_{ij}\right) \left(\hat{\mu}_i \cdot \hat{r}_{ij}\right)}{\left(r_{ij}/a_0\right)^3} \right] - \sum_{i=1}^N \vec{\mu}_i \cdot \vec{B}_{ext,i} \tag{2.35}
$$

(Note que acoplamos os módulos dos momentos na interação magnetostática na constante  $\mu_0'$ , por conveniência).Vamos reescrever essa expressão usando a independência linear dos termos nos dois primeiros somatórios (as únicas relações entre os índices i's e j's são produtos e somas), e a propriedade distributiva do produto escalar usual no  $\mathbb{R}^3$ :

$$
H = -\frac{1}{2} \sum_{i=1}^{N} \hat{\mu}_{i} \cdot \left\{ \sum_{\substack{j=1 \ j \neq i}}^{N} \frac{J}{\gamma^{2}} \hat{\mu}_{j} \right\} - \frac{1}{2} \sum_{i=1}^{N} \hat{\mu}_{i} \cdot \left\{ \sum_{\substack{j=1 \ j \neq i}}^{N} \frac{\mu'_{0}}{4\pi a_{0}^{3}} \left[ \frac{-\hat{\mu}_{j} + 3\left(\hat{\mu}_{j} \cdot \hat{r}_{ij}\right) \hat{r}_{ij}}{\left(r_{ij}/a_{0}\right)^{3}} \right] \right\} - \sum_{i=1}^{N} \vec{\mu}_{i} \cdot \vec{B}_{ext,i}
$$

$$
H = \sum_{i=1}^{N} -\hat{\mu}_{i} \cdot \left\{ \frac{1}{2} \sum_{\substack{j=1 \ j \neq i}}^{N} \frac{J}{\gamma^{2}} \hat{\mu}_{j} + \frac{1}{2} \sum_{\substack{j=1 \ j \neq i}}^{N} \frac{\mu'_{0}}{4\pi a_{0}^{3}} \left[ \frac{-\hat{\mu}_{j} + 3\left(\hat{\mu}_{j} \cdot \hat{r}_{ij}\right) \hat{r}_{ij}}{\left(r_{ij}/a_{0}\right)^{3}} \right] + \mu_{i} \vec{B}_{ext,i} \right\}
$$
(2.36)

Observe que, para todos os efeitos, podemos reduzir as interações entre pares em nosso modelo a um Campo *efetivo* que atua em cada sítio atômico *i* em um material, sendo que, além da contribuição do Campo externo  $\vec{B}_{ext}$ , esse Campo efetivo também considera a contribuição dos demais sítios *j* interagindo com *i*. Assim, podemos definir como *Campo local efetivo* (atuando no sítio i) o termo entre chaves na função Hamiltoniana 2.36:

$$
\vec{B}_{i} = \begin{cases}\n\frac{1}{2} \sum_{\substack{j=1 \ j \neq i}}^{N} \frac{J}{\gamma^{2}} \hat{\mu}_{j} + \frac{1}{2} \sum_{\substack{j=1 \ j \neq i}}^{N} \frac{\mu'_{0}}{4 \pi a_{0}^{3}} \left[ \frac{-\hat{\mu}_{j} + 3 \left( \hat{\mu}_{j} \cdot \hat{r}_{ij} \right) \hat{r}_{ij}}{\left( r_{ij}/a_{0} \right)^{3}} \right] + \mu_{i} \vec{B}_{ext,i} \\
\vec{B}_{i} = -\frac{\partial H}{\partial \mu_{i}} \hat{B}_{i} = -\nabla_{i} H\n\end{cases}
$$
\n(2.37)

Onde o operador **∇***<sup>i</sup>* é o gradiente da função Hamiltoniana *H* **calculada no sítio atômico** *i*. Sua direção é dada pela superposição dos vetores unitários em 2.36, e depende da configuração de todos os demais momentos magnéticos *j* em um material.

A expressão 2.37 pode ser facilmente verificada se usando a linearidade do operador gradiente (a derivada de um somatório linear, é o somatório das respectivas derivadas, e apenas um termo do somatório de *i* em 2.36 possui o momento *µi*). Agora temos uma expressão de energia total similar aquela usada em 2.11:

$$
H = -\sum_{i=1}^{N} \hat{\mu}_i \cdot \vec{B}_i \tag{2.38}
$$

Em que agora o Campo local efetivo cumpre o papel da indução magnética que interage com os momentos intrínseco e induzido em um dado sítio atômico. Essa semelhança não é ao acaso: na aproximação do Campo molecular de Weiss em 2.21, mencionamos que o Campo *H<sup>w</sup>* considera as médias de interações entre momentos magnéticos no material, desconsiderando suas correlações. Aqui obtemos um modelo que também possui um Campo molecular, resultado das interações de cada sítio com os demais, porém este possui bem mais detalhes quanto às interações envolvidas. É muito importante notar, porém, que obtemos todas as contribuições a partir do limite clássico de uma equação quântica em *T* = 0, então estritamente só possuimos informações na ausência, ou quase ausência, de flutuações térmicas ( $T \approx 0 \ll T_c$ ). Esse é mais um motivo para sermos cuidadosos em nossa definição de Magnetização: um Campo contínuo como definido em 2.7 possuiria uma formulação termodinâmica em termos de sua energia livre, que só seria bem definida para temperaturas finitas. Nos apêndices discutimos uma forma fenomenológica de introduzir efeitos térmicos em nosso modelo, e discussões mais detalhadas sobre a validade de aproximações termodinâmicas podem ser encontradas nas referências [55–57].

Podemos agora proceder de duas maneiras: primeiramente, podemos utilizar a forma funcional de *H*, nossa definição de Campo local efetivo, e a equação dinâmica em 2.3 para inferir a forma da equação dinâmica de Heisenberg **no limite clássico**:

$$
i\hbar \frac{d\hat{\mu}_i}{dt} = [\hat{\mu}_i, H] = \hat{\mu}_i \times \vec{B}_i = -\hat{\mu}_i \times \frac{\partial H}{\partial \mu_i} \hat{B}_i = -\hat{\mu}_i \times \nabla_i H \tag{2.39}
$$

Onde utilizamos o comutador definido em 2.4 observando que, componente a componente, o comutador acima equivale a um produto vetorial entre o momento magnético no sítio *i* e o Campo local efetivo atuando nesse sítio. Ainda que essa equação esteja correta devido à nossa construção do modelo, essa não é uma maneira formal de obtê-la: a relação  $[\hat{\mu}_i, H]$  não pode ser entendida em termos de Campos clássicos no espaço, mas só é bem definida para os operadores vetoriais definidos no início do capítulo. De toda forma, a equação acima pode ser obtida se usando os operadores quânticos equivalentes (inclusive a quantização do Campo magnetostático), e a equação de movimento da Dinâmica de Spins 2.39 passa a valer como representando os valores esperados dos operadores originais, segundo o Teorema de Ehrenfest [12]. Como citado antes, a Dinâmica de Spins é uma ferramenta poderosa, válida para situações em geral, dentro da restrição de nossa aproximação (que desconsidera os efeitos de transferência de momento).

A outra possibilidade seria aplicarmos o princípio variacional, obtendo a variação em primeira ordem da função Hamiltoniana 2.35 e verificando as condições de equilíbrio do sistema (*δH* = 0). Como todos os momentos magnéticos tem módulo constante e proporcional à  $\hbar$  (como em 2.1), podemos impor o vínculo  $\|\hat{\mu} + \delta \hat{\mu}\| = 1$  (o módulo dos momentos magnéticos se conserva). Não é difícil pensar que a transformação mais genérica nos vetores momento magnético, que respeita esse vínculo, seja uma rotação (e o gerador infinitesimal de rotações no  $\mathbb{R}^3$  é o produto vetorial):

$$
\delta \hat{\mu} = \hat{\mu} \times \delta \vec{\theta} \tag{2.40}
$$

Em que  $\delta\vec{\theta}$  é uma rotação infinitesimal de ângulo  $\delta\theta$  em torno do eixo  $\delta\hat{\theta}$  (note, porém, que  $\|\delta\vec{\theta}\|=1$ ). Vamos escrever a variação em primeira ordem de H, e em seguida substituir a expressão 2.40:

$$
\delta H = \sum_{i=1}^{N} -\delta \hat{\mu}_{i} \cdot \left\{ \frac{1}{2} \sum_{\substack{j=1 \ j \neq i}}^{N} \frac{J}{\gamma^{2}} \delta \hat{\mu}_{j} + \frac{1}{2} \sum_{\substack{j=1 \ j \neq i}}^{N} \frac{\mu_{0}'}{4 \pi a_{0}^{3}} \left[ \frac{-\delta \hat{\mu}_{j} + 3(\delta \hat{\mu}_{j} \cdot \hat{r}_{ij}) \hat{r}_{ij}}{(r_{ij}/a_{0})^{3}} \right] + \mu_{i} \vec{B}_{ext,i} \right\}
$$
  
\n
$$
\delta H = \sum_{i=1}^{N} -(\hat{\mu}_{i} \times \delta \vec{\theta}) \cdot \left\{ \frac{1}{2} \sum_{\substack{j=1 \ j \neq i}}^{N} \frac{J}{\gamma^{2}} (\hat{\mu}_{j} \times \delta \vec{\theta}) + \frac{1}{2} \sum_{\substack{j=1 \ j \neq i}}^{N} \frac{\mu_{0}'}{4 \pi a_{0}^{3}} \left[ \frac{-(\hat{\mu}_{j} \times \delta \vec{\theta}) + 3((\hat{\mu}_{j} \times \delta \vec{\theta}) \cdot \hat{r}_{ij}) \hat{r}_{ij}}{(r_{ij}/a_{0})^{3}} \right] + \mu_{i} \vec{B}_{ext,i} \right\}
$$
\n(2.41)

Onde as posições espaciais dos momentos magnéticos,  $\hat{r}_{ij}$ , são constantes sob quaisquer variações em *H*. Usando que  $\vec{a} \cdot (\vec{b} \times \vec{c}) = \vec{c} \cdot (\vec{a} \times \vec{b}) = \vec{b} \cdot (\vec{c} \times \vec{a})$ , e também que  $(\vec{a} \times \vec{b}) \cdot (\vec{c} \times \vec{d}) = (\vec{a} \cdot \vec{c})(\vec{b} \cdot \vec{d}) - (\vec{a} \cdot \vec{d})(\vec{b} \cdot \vec{c})$ , podemos simplificar a expressão 2.41. Vamos explicitar as seguintes identidades:

$$
\pm(\hat{\mu}_i \times \delta\vec{\theta}) \cdot (\hat{\mu}_j \times \delta\vec{\theta}) = \pm(\hat{\mu}_i \cdot \hat{\mu}_j)(\delta\vec{\theta} \cdot \delta\vec{\theta}) \mp (\hat{\mu}_i \cdot \delta\vec{\theta})(\delta\vec{\theta} \cdot \hat{\mu}_j)
$$

$$
-(\hat{\mu}_i \times \delta\vec{\theta}) \cdot [(\hat{\mu}_j \times \delta\vec{\theta}) \cdot \hat{r}_{ij}] \hat{r}_{ij} = \left\{-\delta\vec{\theta} \cdot (\hat{\mu}_i \times \hat{r}_{ij})\right\} \left\{\delta\vec{\theta} \cdot (\hat{\mu}_j \times \hat{r}_{ij})\right\}
$$

$$
-(\hat{\mu}_i \times \delta\vec{\theta}) \cdot \vec{B}_{ext} = -\delta\vec{\theta} \cdot (\hat{\mu}_i \times \vec{B}_{ext}) \tag{2.42}
$$

Agora, vamos observar o seguinte: Nossa função Hamiltoniana tem como domínio espacial um conjunto  $\mathbb{D} = {\vec{r}_1, \vec{r}_2, ..., \vec{r}_N}$ , onde devemos minimizar a energia de interação *ponto a ponto*, i.e, como o Campo efetivo local que definimos existe apenas na região D, devemos encontrar uma condição de equilíbrio igualmente local, ou seja, um conjunto de variações pontuais *δH<sup>i</sup>* para cada sítio, e o sistema está em equilíbrio quando todos se anulam. Assim, usando as expressões anteriores, particularizamos para uma variação apenas do momento  $\hat{\mu}_i$  em torno de seu Campo efetivo local:

$$
\delta H_i = -\hat{\mu}_i \times \left\{ \frac{1}{2} \sum_{\substack{j=1 \ j \neq i}}^N \frac{J}{\gamma^2} \hat{\mu}_j + \frac{1}{2} \sum_{\substack{j=1 \ j \neq i}}^N \frac{\mu'_0}{4\pi a_0^3} \left[ \frac{-\hat{\mu}_j + 3 \left( \hat{\mu}_j \cdot \hat{r}_{ij} \right) \hat{r}_{ij}}{\left( r_{ij}/a_0 \right)^3} \right] + \mu_i \vec{B}_{ext,i} \right\} \cdot \delta \vec{\theta} = 0 \qquad , \qquad i = 1, ..., N \qquad (2.43)
$$

(Condição de equilíbrio para o sistema.)

A variação do Campo efetivo local para cada sítio (o termo entre chaves) por sua vez, só é apreciável **globalmente**, após todos os sítios sofrerem uma variação em primeira ordem. Esse raciocínio é uma generalização (para elementos atomísticos com interações gerais) da hipótese do *equilíbrio termodinâmico local* usado na termodinâmica fora do equilíbrio, onde consideramos um sistema em condições arbitrárias composto por elementos de volume ∆*V* , estes por sua vez internamente em equilíbrio. Assim as funções de estado usuais do tratamento termodinâmico podem ser bem definidas *ponto a ponto*, e passam a ter uma dependência espacial, com um valor para cada partição de volume do sistema.

Princípios variacionais desse tipo pertencem ao campo relativamente recente da *Mecânica Discreta*, e antecipando que o nosso modelo em última instância será, quando não atomístico, pelo menos uma discretização de uma teoria de Campos contínuos, essa construção é mais sensata do que uma que aproxime um modelo originalmente contínuo (o que já seria, como vimos, uma aproximação da Dinâmica de Spins). Algumas discussões interessantes (e muito detalhadas) que fundamentam a Mecânica Discreta podem ser encontradas nas referências [43, 58–60]. Note, porém, que o mais usual na literatura sobre magnetismo é a introdução da magnetização de forma contínua, como definida em 2.7, e sua subsequente discretização [61, 62]. No limite do equilíbrio, as duas formulações são *quase* equivalentes, mas o formalismo discreto facilita a eventual introdução de um modelo multi-escala ou puramente atomístico para obtermos mais detalhes sobre a Magnetização, assim como uma maior concordância experimental [63, 64].

Voltando ao princípio variacional discreto 2.43, como a rotação δ $\vec{\theta}$  é arbitrária, temos que  $\delta H_i = 0$  se, e somente se:

$$
- \hat{\mu}_i \times \left\{ \frac{1}{2} \sum_{\substack{j=1 \ j \neq i}}^N \frac{J}{\gamma^2} \hat{\mu}_j + \frac{1}{2} \sum_{\substack{j=1 \ j \neq i}}^N \frac{\mu'_0}{4\pi a_0^3} \left[ \frac{-\hat{\mu}_j + 3 \left( \hat{\mu}_j \cdot \hat{r}_{ij} \right) \hat{r}_{ij}}{\left( r_{ij}/a_0 \right)^3} \right] + \mu_i \vec{B}_{ext,i} \right\} = 0
$$
  
-  $\hat{\mu}_i \times \vec{B}_i = -\gamma \hat{S}_i \times \vec{B}_i = 0$ ,  $i = 1, ..., N$  (2.44)

Denominaremos as equações acima como *Equações de Brown discretas*, pois foram obtidas por nós se usando uma versão discreta do princípio variacional original usado por Brown nos anos 60, para encontrar os mínimos da magnetização contínua em um material (ver 2.7) [65]. Observe que esse resultado nada mais é do que o caso particular da equação de movimento da Dinâmica de Spins com a derivada temporal anulada (i.e, a Magnetização aponta numa única direção). Podemos então usar a equação 2.44 para determinar os pontos de equilíbrio em um sistema ferromagnético. Mesmo a equação original derivada por Brown (que usa o formalismo da termodinâmica de equilíbrio) só nos fornece informação sobre os estados de equilíbrio em um sistema, e a evolução temporal deve ser introduzida fenomenologicamente. Isso atesta a generalidade da Dinâmica de Spins, e reforça nossa escolha por um modelo que derive as equações de forma discreta. Porém, ainda devemos introduzir fenomenologicamente o mecanismo de amortecimento mencionado no início do capítulo em nossas equações, como será feito na próxima seção.

Equações do tipo 2.39 pertencem ao grupo das chamadas *equações precessionais giromagnéticas*, e relacionam a variação no tempo de uma grandeza vetorial com sua precessão em torno de sua própria variação de energia (com frequência *γ*). Essa classe de modelos inclui as equações de movimento do micromagnetismo que definiremos a seguir, e também a equação de precessão de Larmor obtida, por exemplo, em modelos de Ressonância Magnética Nuclear (*MRN*) [66]. Observe que essas equações são, em geral, conservativas, pois o termo rotacional não modifica o módulo dos momentos magnéticos.

## 2.5 Micromagnetismo e Equação de Landau Lifshitz-Gilbert

O modelo de Heisenberg no limite clássico e a Dinâmica de Spins obtidos nas últimas seções são válidos para situações em geral, porém, a possibilidade de simular materiais com comprimentos característicos entre dezenas de nanômetros até centenas de micrômetros é limitada pela complexidade numérica que tais sistemas apresentam, caso optemos por um tratamento atomístico. Por isso, iremos usar um modelo proposto primeiramente por Landau e Lifshitz [67, 68] e mais tarde modificado por Gilbert [69] para descrever a dinâmica de um material ferromagnético, denominado Micromagnetismo. A princípio, poderíamos obter os estados de equilíbrio via equações de Brown, sem nos preocupar em como a Magnetização atingiu esse estado através do tempo. Porém, os desafios técnicos e teóricos em se alcançar maior eficiência em dispositivos magnéticos (maior densidade e maior velocidade de armazenamento, principalmente) exigem um conhecimento detalhado da dinâmica dos materiais envolvidos.

Micromagnetismo consiste num tratamento via Teoria Clássica de Campos de sistemas magnéticos, descrevendo um material (em nosso caso, "semi-classicamente", pois construímos uma formulação no limite clássico, sem considerar a continuidade dos Campos) através de um Campo vetorial Magnetização  $\vec{M}(\vec{r},t)$ , que corresponde às médias espaciais dos momentos atômicos  $\vec{\mu}_i$ . Nesse contexto portanto, abrimos mão do conhecimento sobre

a exata distribuição local de momentos magnéticos, e passamos a lidar apenas com a Magnetização local. Em geral nossos esforços consistem em determinar a evolução temporal entre dois ou mais estados de equilíbrio, ou próximos ao equilíbrio, sendo essa evolução determinada pela equação de Landau-Lifshitz-Gilbert, ou LLG (discutida nos Apêndices), que descreve uma precessão giromagnética amortecida da Magnetização local em torno do Campo efetivo local na região, em que um estado de equilíbrio consiste em estarem paralelos um ao outro [65]. Observe que assim também introduzimos de forma fenomenológica o amortecimento não contido na Dinâmica de Spins.

A equação LLG, assim como a equação da Dinâmica de Spins, é não linear (o Campo local efetivo depende do próprio Campo Magnetização), portanto na maioria dos casos só pode ser solucionada adequadamente via métodos numéricos. Em nossas simulações usaremos o método das diferenças finitas [70] para particionar o sistema em uma grade de células, contendo cada uma um número grande de momentos magnéticos em seu interior. Observe que o tamanho da célula *não* está relacionado diretamente à nossa definição de Magnetização em 2.18, e sim relacionado com uma discretização de elementos numéricos. Definimos no centro de cada célula um vetor Magnetização local  $\vec{M}_i$  (unidades de  $[A/m]$ , dado por:

$$
\vec{M}_i = \frac{1}{v_{cell}} \sum_k \vec{\mu}_k^{local} = \frac{1}{v_{cel}} \vec{m}_i
$$
\n(2.45)

Em que  $v_{cell}$  é o volume da célula, e  $\vec{m}_i$  é o momento magnético resultante na célula. Um exemplo bidimensional pode ser encontrado na figura 8. Essas células não precisam necessariamente serem cúbicas, mas essa é a simetria mais interessante para o tratamento numérico, pois podemos assumir (pelo menos no interior, longe das bordas da região do material) que todas as células possuem mais ou menos o mesmo número de elementos constituintes. Outras simetrias exigem considerações adicionais que dificultam o tratamento, e nesse caso podemos empregar métodos de elementos finitos ou similares [34].

Para definirmos o tamanho das células precisamos nos referenciar a algum comprimento característico, pois células grandes demais perderiam toda a informação pertinente às estruturas de domínio (que são nosso objeto de estudo, pois indicam os estados metaestáveis dos ferromagnetos). Para esse fim, iremos definir a grandeza *comprimento de troca*, dada por:

$$
\lambda_{exc} = \sqrt{\frac{2A}{\mu_0 M_s^2}}\tag{2.46}
$$

Em que *A* é a chamada *Rigidez de Troca* (ou também constante de troca, mas não devemos confundir com *J* definido nas últimas seções), e *M<sup>s</sup>* é o valor de saturação da Magnetização análogo ao demonstrado para paramagnetos. O comprimento de troca, em

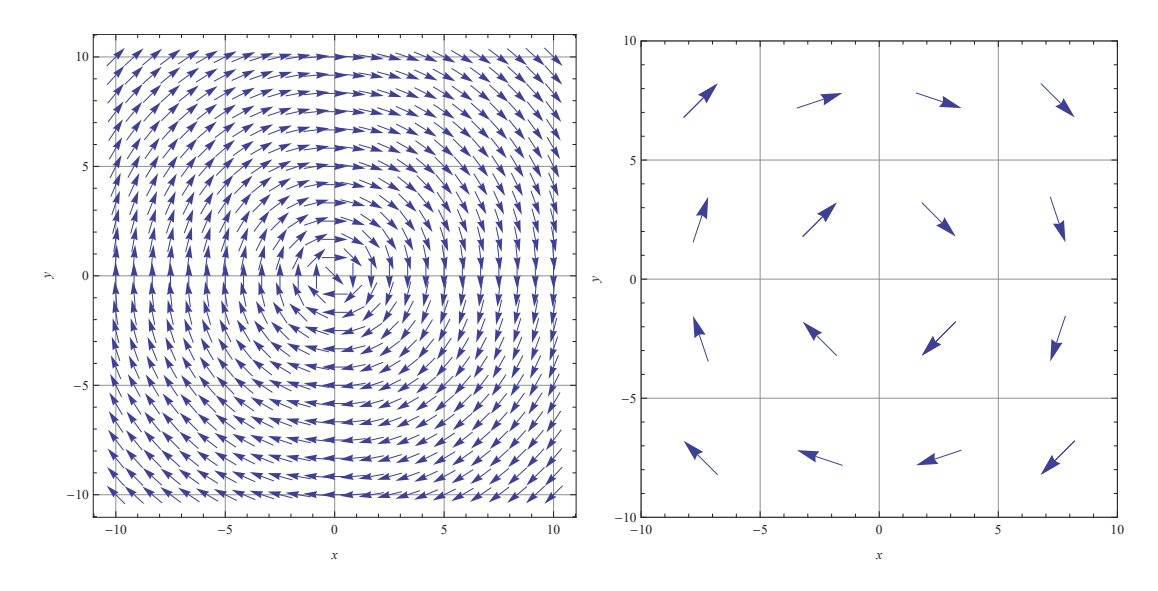

Figura 8 – Ilustração do modelo Micromagnético. A grade refinada corresponde a rede atomística, enquanto o outra representa nossa aproximação do sistema por células. Observe que, dentro de cada partição, os momentos magnéticos já apontavam relativamente na mesma direção.

palavras, fornece um "tamanho característico"das estruturas de domínio (i.e a razão entre a tendência entre estes se alinharem e um Campo interno característico  $\mu_0 M_s$ , funcionando portanto como um parâmetro para escolha de nossas células: apenas se estas possuirem lado *a* ≤ *λexc*, a interação de troca média entre células irá manter o alinhamento esperado dos momentos atômicos, caso contrário, não teríamos resolução suficiente para medir de fato a interação entre os momentos (i.e uma mesma célula poderia conter momentos desalinhados). Como as células (em nosso caso!) possuem aproximadamente o mesmo número de momentos, assumimos que os vetores Magnetização local variam apenas suas direções entre uma célula e outra, estando a magnetização saturada através de cada célula do sistema, com um módulo constante e igual a *Ms*. Portanto, podemos escrever:

$$
\vec{m}_i = v_{cell}\vec{M}_i = v_{cell}M_s\hat{m}_i = m_{cell}\hat{m}_i
$$
\n(2.47)

Sendo  $\hat{m}_i$  o vetor unitário que fornece a direção da Magnetização saturada em cada célula. Para o Py-79 em formato de disco, por exemplo,  $A = 13 \times 10^{-12} [J/m]$ ,  $M_s = 8.6 \times 10^5 [A/m] \Rightarrow \lambda_{exc} \approx 5.3 [nm]$ . Observe que não há nenhum limite inferior para o tamanho de célula em nossa grade: esta poderia ser, inclusive, menor do que o parâmetro de rede *a*<sup>0</sup> característico das distâncias interatômicas (num modelo discreto como o nosso porém, isso não seria nada prático).

As interações entre os momentos efetivos  $\hat{m}_i$  são, por construção, essencialmente da mesma natureza que as interações de momentos em sítios atômicos  $\hat{\mu}_i$ , com a modificação de estarmos agora em uma rede de parâmetro *a* (e, em particular, cúbica). Assim devemos reescalar as constantes envolvidas para obtermos as interações médias correspondentes.

#### 2.5.1 Constante de troca

Assumimos que a Magnetização média em cada célula micromagnética possui aproximadamente uma única direção *m*ˆ . Nossa outra suposição é a de que lidamos com sistemas suficientemente próximos do equilíbrio para que as direções entre cada domínio variem suavemente, i.e,

$$
\|\hat{m}_i - \hat{m}_j\| \ll 1 \quad \forall \quad i, j \quad \text{células vizinhas.} \tag{2.48}
$$

O que equivale a dizer que os ângulos *θij* entre eles são muito pequenos, e também  $\|\hat{m}_i - \hat{m}_j\| \approx \|\vec{\theta}_{ij}\|$ , onde  $\vec{\theta}_{ij}$  é a direção de projeção perpendicular do momento i para o j. Vamos então escrever a interação de troca *entre células* para o sistema, em função de uma certa constante de troca *Jcell*:

$$
H_{ex} = -\frac{J_{cell}}{2} \sum_{\langle i,j \rangle} \hat{m}_i \cdot \hat{m}_j \tag{2.49}
$$

O produto escalar pode ser escrito como:

$$
\hat{m}_i \cdot \hat{m}_j = \cos(\theta_{ij}) = m_i^x m_j^x + m_i^y + m_j^y + m_i^z m_j^z \tag{2.50}
$$

Pela nossa suposição sobre os ângulos 2.48, podemos expandir os  $m_j^n$  em uma série de Taylor. Sejam  $\vec{r}_i$ ,  $\vec{r}_j$  as respectivas posições dos sítios i e j. Obtemos para uma expansão em torno de  $\vec{r}_j = \vec{r}_i$ :

$$
m_j^n(\vec{r}_j) = m_j^n(\vec{r}_i) + [(\vec{r}_i - \vec{r}_j) \cdot \nabla] m_j^n + [(\vec{r}_i - \vec{r}_j) \cdot \nabla]^2 m_j^n + \dots \qquad (2.51)
$$

Em que o parâmetro de rede da célula cúbica é *a* (*a* =  $\|\vec{r_i} - \vec{r_j}\|$ ). Portanto, substituindo 2.51 em 2.50, depois reescrevendo a expressão de energia de troca, chegamos a:

$$
H_{ex} = -\frac{J_{cell}}{2} \sum_{\langle i,j \rangle} \left( 1 + \sum_{n=1}^{3} m_i^n (\vec{r_i} - \vec{r_j})^2 (\nabla m_j^n)^2 + \dots \right) \tag{2.52}
$$

Utilizamos a simetria cúbica no último passo para anular os termos com componentes cruzadas. O primeiro termo na expressão acima representa um material de Magnetização completamente homogênea, e o segundo representa a primeira ordem das inhomogeneidades. Podemos negligenciar o primeiro termo, pois este é constante e podemos

medir todas as energias com relação a ele. Considerando então apenas a primeira ordem, vamos escrever a *densidade* de energia por unidade de volume *hex*:

$$
h_{ex} = -\frac{J_{cell}}{2a^3} \sum_{\langle i,j \rangle} a^2 \hat{m}_i \cdot \vec{\nabla}^2 \hat{m}_j \tag{2.53}
$$

Em que cometemos o abuso de notação de escrever o operador Laplaciano por componente de *m*ˆ *<sup>j</sup>* como vetor. Seja o termo constante na última expressão definido como *A*, temos portanto:

$$
\frac{J_{cell}}{2a} = A \iff J_{cell} = 2aA \tag{2.54}
$$

Além de definir o parâmetro de interação entre as células micromagnéticas, isso também nos indica a natureza da Rigidez de Troca: observe que, a menos da consideração de uma rede cúbica simples, toda a nossa derivação da constante de troca seria idêntica para os momentos atômicos dentro de uma única célula. Portanto *A* está relacionado à intensidade de troca entre os momentos de um sólido, ponderada pelas posições atômicas relativas. A princípio, podemos generalizar nosso raciocínio para obter a Rigidez de Troca para qualquer rede cristalina atômica, e obter seu valor analiticamente a patir de *J*, e usar sua relação com o parâmetro de rede micromagnético para encontrar o *Jcell* equivalente. Porém, assim como no caso atômico, a determinação experimental via espalhamento é muito mais viável na maioria dos casos [37, 49]. Observe que, em uma teoria de Campos contínuos, nossa expansão em 2.51 resultaria em um Laplaciano definido para um Campo  $\vec{m}$  que existe em todo o espaço, pois entre quaisquer momentos i,j poderíamos encontrar um outro momento via teorema de Lagrange, ou do valor médio; em nossa construção discreta porém, o que fizemos foi apenas expandir um vetor (no limite clássico) *localmente*, em torno de um ponto muito próximo a ele, e o operador Laplaciano acima é bem definido apenas na região imediata desse ponto. Em particular, aproximamos o ângulo entre os vetores como uma função contínua das posições, mas os momentos magnéticos em si só foram bem definidos para as posições  $\vec{r}_i$ , e  $\vec{r}_j$  [60, 65].

#### 2.5.2 Constante Dipolar

A Hamiltoniana referente a interação dipolar se torna:

$$
H_{dip} = \frac{\mu_0 m_{cell}^2}{8\pi a^3} \sum_{i=1}^N \sum_{\substack{j=1 \ j \neq i}}^N \frac{1}{(r_{ij}/a)^3} \left[ \hat{m}_i \cdot \hat{m}_j - 3 \left( \hat{m}_j \cdot \hat{r}_{ij} \right) \left( \hat{m}_i \cdot \hat{r}_{ij} \right) \right]
$$
(2.55)

Em que  $a_0 \rightarrow a$  e  $\|\vec{m}\| = m_{cell}\hat{m}$ . Vamos usar a relação 2.47 para definir a constante da interação dipolar *Dcell*:

$$
D_{cell} = \frac{\mu_0 m_{cell}^2}{4\pi a^3} = \frac{\mu_0 M_s^2 a^3}{4\pi} = \frac{a^2}{4\pi} \frac{\mu_0 M_s^2}{2A} 2aA = \frac{1}{4\pi} \left(\frac{a}{\lambda_{exc}}\right)^2 J_{cell}
$$
(2.56)

Essa é a intensidade da interação entre as células, porém, é **muito** importante observar o seguinte: nossa aproximação micromagnética prevê células onde todas contém aproximadamente o **mesmo** número de momentos, e só assim podemos considerar a interação média entre as células possuindo a mesma forma funcional. Essa aproximação só é razoável em redes quadradas, pois as bordas não possuirão um número muito diferente de momentos do que o bulk, considerando a média por célula. Caso contrário, o parâmetro *mcell* passa a representar uma função não trivial do contorno do sistema, possuindo um valor constante no bulk e outro na superfície. Para geometrias arbitrárias, células de borda irão ter um número muito menor ou maior de momentos que células de interior. Temos em geral três opções: usar um método de elementos finitos e redefinir toda nossa rede; usar um tratamento de Campos contínuos e obter o Campo magnetostático como solução das equações de Maxwell; ou introduzir um modelo atomístico para as células com número de momentos muito diferente dos demais (como a Dinâmica de Spins), e após isso tomar a média dessa região atomística para interagir com as demais células. Essa é a mesma limitação que teríamos em um modelo contínuo, pois uma expansão de multipolos do Campo obtido via Equações de Maxwell iria ter os termos de quadrupolo, etc. anulados para uma superfície de simetria adequada, sobrando apenas o termo de dipolo, enquanto nos outros casos teríamos uma função não trivial das posições.

#### 2.5.3 Constante de Campo Zeeman

A Hamiltoniana referente ao trabalho de um Campo externo pode ser simplesmente reescalada por:

$$
H_{ext} = -m_{cell} \mu_0 M_s \left(\sum_i \hat{m}_i \cdot \vec{b}_{ext,i}\right) \tag{2.57}
$$

Onde adimensionalizamos o Campo externo via:

$$
\vec{b}_{ext,i} = \frac{1}{\mu_0 M_s} \vec{B}_{ext,i}
$$
\n(2.58)

Podemos escrever a constante da interação Zeeman como:

$$
m_{cell}\mu_0 M_s = \mu_0 M_s^2 a^3 = a^2 \left(\frac{\mu_0 M_s^2}{2A}\right) 2Aa = \left(\frac{a}{\lambda_{exc}}\right)^2 J_{cell}
$$
 (2.59)

#### 2.5.4 Equação de movimento

Podemos reescrever agora a Hamiltoniana escalada para N células,  $H_m \approx H$ , como segue:

$$
H_{m} = J_{cell} \left\{ -\frac{1}{2} \sum_{\langle i,j \rangle} \hat{m}_{i} \cdot \hat{m}_{j} + \frac{1}{2} \frac{D_{cell}}{J_{cell}} \sum_{i=1}^{N} \sum_{j=1}^{N} \left[ \frac{\hat{m}_{i} \cdot \hat{m}_{j} - 3(\hat{m}_{j} \cdot \hat{r}_{ij}) (\hat{m}_{i} \cdot \hat{r}_{ij})}{(r_{ij}/a)^{3}} \right] - \left( \frac{a}{\lambda_{exc}} \right)^{2} \sum_{i=1}^{N} \vec{m}_{i} \cdot \vec{b}_{ext,i} \right\}
$$
  
\n
$$
H_{m} = J_{cell} \left\{ -\frac{1}{2} \sum_{\langle i,j \rangle} \hat{m}_{i} \cdot \hat{m}_{j} + \frac{a^{2}}{8\pi \lambda_{exc}^{2}} \sum_{i=1}^{N} \sum_{j=1}^{N} \left[ \frac{\hat{m}_{i} \cdot \hat{m}_{j} - 3(\hat{m}_{j} \cdot \hat{r}_{ij}) (\hat{m}_{i} \cdot \hat{r}_{ij})}{(r_{ij}/a)^{3}} \right] - \left( \frac{a}{\lambda_{exc}} \right)^{2} \sum_{i=1}^{N} \vec{m}_{i} \cdot \vec{b}_{ext,i} \right\}
$$
  
\n
$$
H_{m} = J_{cell} H'_{m}
$$
 (2.60)

Em que $H'_m$  é a Hamiltoniana adimensional do sistema. Podemos obter o Campo local micromagnético como antes:

$$
\vec{B}_i = -\frac{\partial H_m}{\partial m_i} \vec{B}_i = -\frac{J_{cell}}{m_{cell}} \frac{\partial H'_m}{\partial m_i} \hat{b}_i = \frac{J_{cell}}{m_{cell}} \vec{b}_i
$$
\n(2.61)

O Campo efetivo adimensionalizado é dado por:

$$
\vec{b}_{i} = \sum_{\substack{j=1 \ j \neq i}}^{N} \mathcal{T}_{ij} \hat{m}_{j} + \frac{a^{2}}{4\pi \lambda_{exc}^{2}} \sum_{\substack{j=1 \ j \neq i}}^{N} \left[ -\frac{\hat{m}_{i} \cdot \hat{m}_{j} + 3\left(\hat{m}_{j} \cdot \hat{r}_{ij}\right)\left(\hat{m}_{i} \cdot \hat{r}_{ij}\right)}{\left(r_{ij}/a\right)^{3}} \right] - \left(\frac{a}{\lambda_{exc}}\right)^{2} \sum_{i=1}^{N} \vec{m}_{i} \cdot \vec{b}_{ext,i}
$$
\n(2.62)

Em que  $\mathcal{T}_{ij}$  é uma matriz de primeiros vizinhos construída pela regra:

$$
\mathcal{T}_{ij} = \mathcal{T}_{ji} \begin{cases} 1, & \text{se } i, j \text{ são primeiros vizinhos,} \\ 0, & \text{caso contrário.} \end{cases} \tag{2.63}
$$

Vamos descrever a dinâmica correspondente a esse sistema, como citado, pela equação LLG. A versão original proposta por Gilbert a partir do trabalho de Landau e Lifshitz (ver Apêndices) descreve uma magnetização contínua em todo o espaço, e uma versão discreta equivalente é dada por:

$$
\frac{d\vec{m}_i}{dt} = -\frac{\gamma}{1+\alpha^2}\vec{m}_i \times \vec{B}_i - \frac{\alpha}{1+\alpha^2}\frac{|\gamma|}{m_i}\vec{m}_i \times (\vec{m}_i \times \vec{B}_i)
$$
(2.64)

A constante *α* é denominada *Constante de Damping*. Esse parâmetro (adimensional) foi introduzido por Gilbert (após Landau e Lifshitz proporem um modelo levemente diferente) como uma "força de viscosidade"na Hamiltoniana, que amortece a equação

precessional giromagnética geral da forma 2.39. Como citado antes, a natureza precisa desse amortecimento ainda é uma questão em aberto. O modelo mais usado para se representar o damping até o momento desse trabalho é o *Modelo de Torque-Correlação* proposto por Kambersky [23, 24], que leva em conta o efeito Spin-Órbita relativístico na precessão de um momento magnético, via definição de funções de onda apropriadas. Apesar de termos denominado *α* constante, este pode sofrer variações em seu valor, e na verdade apresenta uma relação não linear com a estrutura do material e com a temperatura. Para situações próximas do equilíbrio, porém, um valor constante é uma boa aproximação, e técnicas recentes possibilitam uma excelente determinação experimental do damping [71]. Valores típicos em simulações são da ordem de *α* = 0*.*01 ∼ 0*.*1.

Note que a razão giromagnética *γ* não representa mais a precessão magnética eletrônica em torno do momento angular total, como em 2.1, mas corresponde a uma frequência característica do material, relativa à precessão de um elemento, ou momento magnético, em torno de seu Campo efetivo local (em nosso caso explicitamos o sinal negativo no primeiro termo pois temos momentos magnéticos vindos de uma carga negativa). Valores típicos de *γ*, de toda forma, são proporcionais a mesma ordem de grandeza do que no caso eletrônico[72]:

$$
\gamma_e = \frac{g\mu_B}{\hbar} = \frac{ge\hbar}{2m_e\hbar} = \frac{e}{m_e} \sim 10^{11} [(T.s)^{-1}]
$$
\n(2.65)

Observe que, ao comparar os valores típicos de *α* e *γ*, fica claro que o primeiro termo em 2.64 (que é conservativo) é muito maior que o segundo, em geral.

Vamos adimensionalizar a equação 2.64 usando as relações 2.47 e 2.62:

$$
\frac{d\hat{m}_i}{dt} = |\gamma| \frac{J_{cell}}{m_{cell}} \left[ -\frac{1}{1+\alpha^2} \hat{m}_i \times \vec{b}_i - \frac{\alpha}{1+\alpha^2} \hat{m}_i \times (\hat{m}_i \times \vec{b}_i) \right]
$$
\n
$$
\frac{d\hat{m}_i}{dt} = \omega_0 \left[ -\frac{1}{1+\alpha^2} \hat{m}_i \times \vec{b}_i - \frac{\alpha}{1+\alpha^2} \hat{m}_i \times (\hat{m}_i \times \vec{b}_i) \right]
$$
\n
$$
\frac{d\hat{m}_i}{d\tau} = -\frac{1}{1+\alpha^2} \hat{m}_i \times \vec{b}_i - \frac{\alpha}{1+\alpha^2} \hat{m}_i \times (\hat{m}_i \times \vec{b}_i) \tag{2.66}
$$

Em que adimensionalizamos o intervalo de tempo dt de acordo com a *frequência*  $\vec{c}$ *característica*  $\omega_0$ , dada pela seguinte expressão:

$$
d\tau = \omega_0 dt \tag{2.67}
$$

$$
\omega_0 = |\gamma| \frac{J_{cell}}{m_{cell}} = \frac{2aA|\gamma|}{M_s a^3} \left[ \frac{\mu_0 M_s}{\mu_0 M_s} \right] = \left[ \frac{2A}{\mu_0 M_s^2} \right] \frac{\mu_0 M_s |\gamma|}{a^2} = \left( \frac{\lambda_{exc}}{a} \right)^2 \mu_0 M_s |\gamma|
$$

Dada a diferença enorme na ordem de grandeza dos dois termos em 2.64, a forma adimensional da equação LLG é a mais adequada para nossas simulações, pois operações numéricas envolvendo valores muito distintos ocasionam mais erros numéricos. Assim, dada a precisão altíssima das plataformas recentes de programação, utilizando a forma 2.66 praticamente só precisamos nos preocupar com os erros vindos de nossa aproximação do modelo [4, 73].

Note que a equação LLG preserva o seu módulo para todos os tempos, e representa sistemas conservativos para  $\alpha = 0$  na presença de Campos externos constantes. Para *α >* 0 e Campos externos constantes, temos a chamada *Estrutura de Lyapunov*, e o sistema possui uma energia que sempre decai a um mínimo com t (*dH/dt <* 0) [66]. Essas propriedades nos servirão de paramêtro para verificar a aplicabilidade e a validade de nossos algoritmos numéricos a seguir. Uma demonstração de cada uma dessas afirmações é feita nos Apêndices.

# 3 Simulação em Paralelo: Métodos, Algoritmos e Análise

Devemos agora abordar o problema de se construir (a partir apenas do modelo teórico, sem uma plataforma prévia) um algoritmo e software para simular estruturas ferromagnéticas, segundo o Modelo de Heisenberg e a equação LLG definidos no último capítulo. Do ponto de vista matemático, acrescentaremos uma terceira abstração ao nosso modelo: primeiro demonstramos um modelo quântico que melhor se encaixa na maior parte das situações experimentais; depois, realizamos sucessivas aproximações no modelo quântico original, abstraindo nossas grandezas para obtermos um maior controle analítico destas, mantendo uma boa concordância com o que observamos experimentalmente na natureza. Iremos novamente realizar uma abstração das grandezas, efetivamente as "traduzindo"para uma linguagem compreensível e processável por algum *autômata*<sup>1</sup> [74]. Apesar dessa noção ser abstrata, é importante termos em mente no que segue que nosso modelo computacional será apenas *equivalente* (mas não estritamente idêntico!) a nossas aproximações finais do modelo teórico em 2.66 e 2.62, e devemos ser cuidadosos para garantir que preservamos a concordância experimental em nossas simulações, e a concordância analítica com a teoria.

Algumas plataformas abertas (ou semi-abertas, com algumas opções pagas) com pacotes de simulações micromagnéticas estão disponíveis e são amplamente utilizadas, como OOMF[75], GPMagnet [76], mumax3 [77], microMagnum [78] e VAMPIRE[79]. Porém, todos esses pacotes utilizam o mesmo modelo micromagnético contínuo (o mesmo proposto originalmente por Landau, Lifshitz e outros), diferenciando-se apenas na escolha da integração numérica e uso de plataformas sequenciais ou paralelas, com a notável exceção do pacote VAMPIRE, que implementa um modelo atomístico. No entanto, mesmo este último se encontra em fase de desenvolvimento, apresentando apenas os métodos numéricos mais simples comumente empregados e realizando uma aproximação nas interações de longo alcance que, como veremos adiante, não iremos a princípio utilizar[80]. Portanto, a mérito de possuir total controle sobre nossas simulações, assim como o maior grau de otimização e eficiência possível, escolhemos utilizar nosso próprio software.

No contexto atual da análise numérica, áreas como a medicina, biologia, sistemas de informação, telecomunicações, e a própria física, precisam lidar de forma seletiva e eficiente com quantidades inimagináveis de dados. Desse ponto de vista parece natural que o processamento em paralelo se desenvolva e se consolide cada vez mais como uma maneira de otimizar a solução de problemas cada vez mais complexos. Nesse trabalho

 $\overline{1}$  Qualquer entidade que cumpre uma sequência específica de ordens previamente estabelecidas pode ser definido como autômata, mas costumamos limitar seu uso a computadores e afins.

utilizamos a plataforma CUDA de processamento em paralelo (como dito na introdução) para realizar as implementações numéricas definidas no decorrer do trabalho.

CUDA (Compute Unified Device Architecture) corresponde à plataforma de programação desenvolvida pela NVidia, voltada para programação em paralelo. Nesse contexto, plataforma de programação se refere ao conjunto necessário para a execução de um programa (compiladores, *drivers*, etc.), sendo esse programa alguma sequência de comandos (i.e um código) que especificamos. A distribuição dessa plataforma surgiu e se expandiu recentemente, levando a uma leva enorme de "transferências"de programas, de um esquema inicialmente sequencial, para um esquema de programação em paralelo como oferecido pela CUDA. Vários exemplos, inclusive em Física, de ganhos tanto no sentido de eficiência, quanto no sentido de aumentar o espaço de simulações "realizáveis", podem ser encontrados na referência [81].

Já mencionamos antes o problema do custo computacional ao se implementar o modelo dinâmico apresentado no capítulo 2. Note, que, pela forma do Campo 2.62, as interações magnetostáticas (de longo alcance) requerem uma ordem de *N*<sup>2</sup> operações numéricas em cada instante de tempo considerado para serem calculadas e inseridas na dinâmica. Conforme o tamanho de nossas estruturas simuladas aumenta (em número de elementos discretos envolvidos), o tempo de execução de nosso programa cresce proporcionalmente com o quadrado desse valor, e assim como acontece na dinâmica molecular e em outras áreas de estudo numérico, precisaremos de um grande esforço de diminuição desse tempo para simular as estruturas mais interessantes para aplicações diretas (i.e de escala mesoscópica) [82].

Interações de longo alcance em geral são o principal fator de complexidade e dificuldade no estudo de sistemas físicos, e a maior parte dos esforços consiste em aproximá-las apropriadamente com algum método que leve em conta apenas médias de interações [83]. Buscamos mostrar nesse trabalho que um tratamento apenas a nível do algoritmo, adaptando o nosso modelo integralmente para uma plataforma em paralelo, sem realizar adicionais aproximações no nosso modelo teórico, possibilita obtermos a "exata"representação do caráter de longo alcance do sistema, ainda dentro de uma faixa razoável de eficiência na obtenção desses dados.

Isso não exclui eventuais modificações a nível da teoria, mas gostaríamos de garantir que alcançamos o limite superior do que podemos fazer com o modelo original antes de voltar ao segundo nível de abstração e alterar novamente nossas suposições sobre a natureza.

Em particular, o modelo "força bruta"para a interação magnetostática nesse trabalho leva em conta precisamente as correlações em elementos distantes uns dos outros no sistema, reproduzindo em um grau mais confiável o efeito de anisotropia de forma, que cumpre um papel importante em sistemas mesoscópicos [84]. Para tal fim, iremos nas próximas seções descrever nossa plataforma de programação, e como de fato podemos melhor traduzir

nosso modelo para esta.

## 3.1 Estruturas de Dados e Execução

Vamos definir brevemente expressões que usaremos a seguir: Iremos nos referir a processadores convencionais, que lidam com operações de forma sequencial, como CPUs (*Central Processing Units*), e a processadores em paralelo, que em nosso caso funcionam via placas de vídeo da NVidia, de GPUs (Graphical Processing Units). Outras plataformas em paralelo, como o OpenMP (que funcionam com base em várias CPUs trabalhando em conjunto) serão eventualmente mencionadas, sem nos preocuparmos com os detalhes de seu funcionamento.

Em geral, sistemas computacionais paralelos são caracterizados de acordo com o fluxo de dados e/ou o fluxo de instruções (basicamente, as próprias linhas de código) serem processados em paralelo ou em uma sequência (figura 9). Dessa forma fazemos a distinção entre quatro tipos fundamentais de processamento [34, 85]:

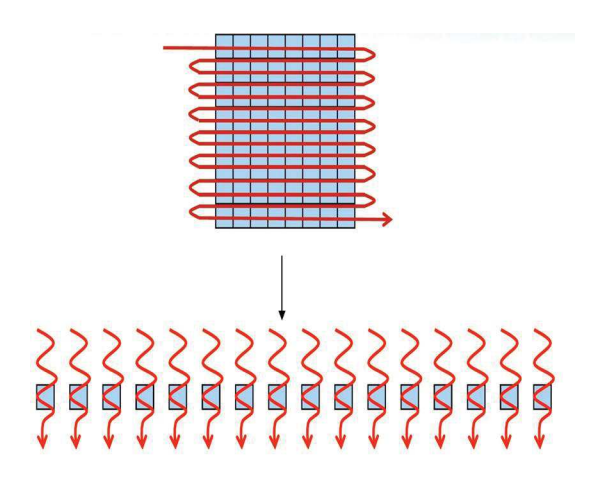

Figura 9 – Visão intuitiva do fluxo de instruções de um programa serial (acima) e um paralelo (abaixo).

- Single Instruction Single Data (SISD) São os algoritmos convencionais ao que estamos habituados, que executam ordens e processam dados de forma completamente serial, em forma de "loops", ou operações recursivas, e condições não simultâneas.
- Single Instruction Multiple Data (SIMD) São algoritmos que recebem um conjunto de dados (e.g uma ou mais matrizes, ou coordenadas de um certo mapeamento) e realizam separadamente, mas simultaneamente (em cada linha, coluna da matriz ou em cada coordenada) uma instrução fornecida pelo programa. O produto interno de vetores no R *n* é um exemplo de algoritmo potencialmente SIMD. A própria arquitetura CUDA usa um modelo de instruções SIMT (Single Instruction Multiple

Thread) em que cada processador executa uma subrotina independente dos outros, que executam a mesma subrotina sobre outra parte do conjunto de dados recebido;

- Multiple Instruction Single Data (MISD) Esses são programas cujo input corresponde a um único valor e múltiplas rotinas, ou múltiplas instruções, em geral independentes, devem ser executadas paralelamente sobre este. É possível verificar, por exemplo, se um dado número *a* é primo, realizando operações de teste individuais em cada processador disponível, todas com o mesmo endereço de memória que guarda *a*.
- Multiple Instruction Multiple Data (MIMD) No caso de um algoritmo MIMD, cada processador pode executar instruções diferentes sobre diferentes conjuntos de dados, assim como executar partes diferentes de algum programa sobre um conjunto de dados, o que caracteriza o paralelismo. É o princípio de sistemas com multiprocessadores e clusters, assim como o dos sistemas CUDA responsáveis por processamento em cluster.

Uma característica geral e relevante de processadores que executam em SIMD e MIMD é a distinção entre processadores com memória global ou distribuida (*distributed memory*) ou memória tipo *shared*.

Em sistemas com memória distribuída, cada processador da máquina paralela possui sua própria memória local, que pode acessar e trabalhar, sendo endereçada localmente, ou seja, sem acesso direto a memória de outros processadores (como na figura 10). O paralelismo se torna possível via operações de cópia explícitas de dados entre as memórias locais de cada processador, através de uma rede global de comunicação, o que exige comunicação rápida por parte dessa rede para tornar a implementação aceitavelmente eficiente. Um programa em um computador com memória distribuída não consiste apenas de uma sequência de cálculos, mas os dados também devem ser enviados e recebidos em pontos apropriados dentro do programa. Essas operações de input(entrada) e output(saída) de dados devem ser especificadas de maneira explícita pelo programador, na maioria dos casos.

Por outro lado, sistemas com memória tipo shared possuem uma quantia de memória a qual diferentes processadores tem acesso para escrever e receber dados (ver figura 11). Podem ser enxergados como um único banco de memória, ou vários pequenos bancos de memória distribuidos entre grupos de processadores. Independente da visualização, todos esses sistemas permitem ao programador acesso simultâneo a toda a memória (pelo menos de forma virtual) a partir de endereços globais aos quais todos os processadores se associam. Dessa forma em sistemas desse tipo o limitante para a eficiência é a concorrência no acesso a estes endereços, e fica mais fácil particionar nosso modelo em etapas que podem ser executadas independentemente ao mesmo tempo.

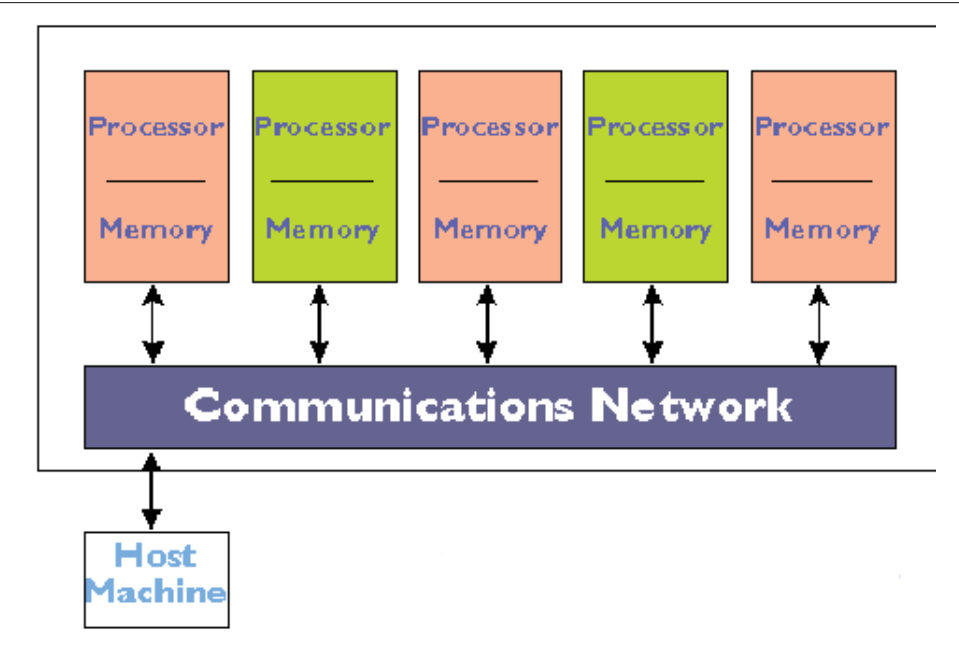

Figura 10 – Esquema de um processador com memória distribuída. Cada processador armazena dados localmente e não se comunica de forma direta com os demais. Imagem da referência [86].

Ainda assim, quando o número de processadores cresce muito, é preciso se levar em conta que diferentes processadores tem velocidades de acesso diferentes a diferentes partes da memória (literalmente, possuem distâncias relativas aos endereços de memória diferentes), e cada processador deve realizar aproximadamente a mesma quantidade de processamento, afim de que nenhum processador em algum momento passe muito tempo esperando pelos demais antes de passar a uma nova tarefa. Técnicas que visam alcançar isso se denominam *Latency Hiding*. Além de ser necessário, claro, sincronizá-los, para que por exemplo dois processadores não tentem escrever em algum endereço de memória específico simultaneamente, e aquele que escrever por último terá interferido com a operação do primeiro.

A maioria dos multiprocessadores modernos, inclusive as placas gráficas CUDA, se utilizam de sistemas híbridos, que possuem memória shared para comunicação entre grupos (ou nós) de processadores e uma memória global distribuida, formando um grande processador paralelo, de maneira que os dados e a implementação não precisam ser particionados em muitos subproblemas apesar do número grande de processadores [87].

## 3.2 CUDA: Warps, Threads, Blocks, Grids

A plataforma CUDA segue uma linguagem formal baseada em, e muito parecida com, a linguagem de programação C (uma das mais populares entre desenvolvedores de sistemas, e a base dos sistemas operacionais Windows e Linux), tendo sido criada,

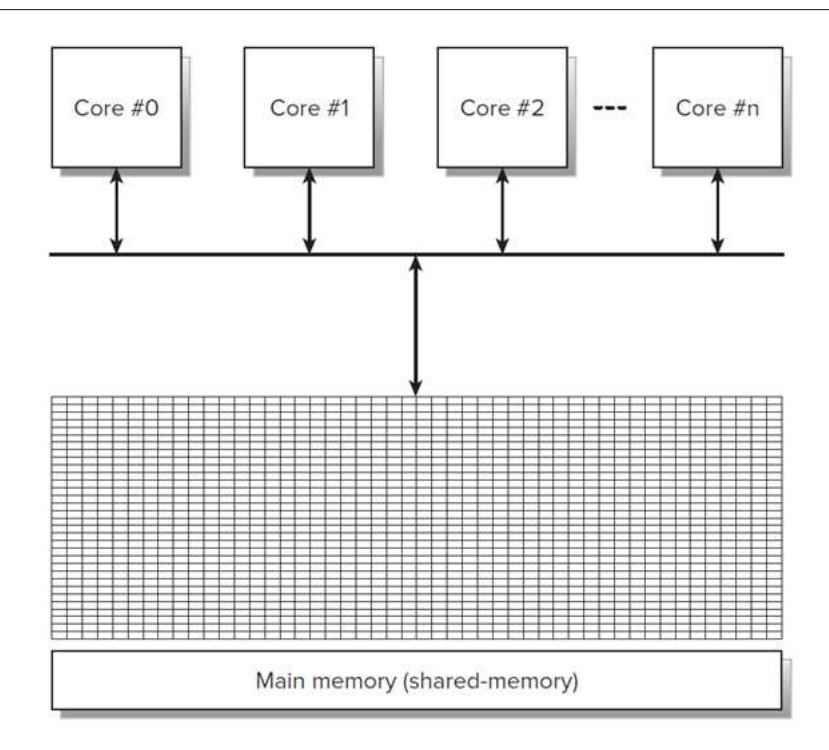

Figura 11 – Esquema de um processador com memória shared. Todo processador, ou núcleo, acessa os mesmos dados e processa os mesmos dados que os demais, a princípio, simultaneamente.

difundida e atualizada regularmente pela NVIDIA [88]. Um conhecimento razoável da plataforma e da linguagem *C CUDA* são necessários para descrever o paralelismo em nosso software, nas seções a seguir. Portanto nessa seção iremos explicitar as características mais importantes de uma GPU CUDA.

Uma placa de vídeo CUDA (no que diz respeito até o momento desse trabalho) é composta por centenas de milhares de núcleos, e possui uma memória *DRAM* global e diversos bancos de memória localizados para cada núcleo individual. Esses núcleos de processamento (que podem ser entendidos até certo ponto como os núcleos de um processador CPU convencional) se comunicam através dos denominados *Streaming Multiprocessors* (SMs), que podem se comunicar e realizar acessos na memória simultaneamente, e realizam transferências entre os núcleos. Cada placa segue uma *arquitetura*, que corresponde ao seu particular modo de organização do hardware. Nesse trabalho utilizamos as placas *Tesla K20m*, que usa a arquitetura *Kepler*. Além disso, as GPUs CUDA também se dividem em *compute capabilities* que nada mais são que um número de série, indicando quais funções particulares um código pode apresentar para ser usado na plataforma. Por completeza, as TeslaK20m utilizadas nesse trabalho contam com as seguintes especificações (dados da referência [88]):

*Capítulo 3. Simulação em Paralelo: Métodos, Algoritmos e Análise* 55

| Especificações da GPU TeslaK20m       |                                |
|---------------------------------------|--------------------------------|
| Compute Capability                    | 3.5                            |
| Memória Total                         | $5120$ MBytes $(5 \text{ GB})$ |
| Streaming Multiprocessors (SMs)       | 13                             |
| Núcleos CUDA por SM                   | 192                            |
| Total de multiprocessadores (núcleos) | 2496                           |
| <b>GPU</b> Clock                      | 706 MHz (0.71 GHz)             |
| Memory Clock                          | 2600 MHz (2.7 GHz)             |

A memória é dividida (fisicamente) por regiões(ver figura 12): temos uma região *global + L2 Cache* de acesso comum a todos os SMs, e cada um destes possui uma região de memória local, com um conjunto *L1 + SMEM + Constant memory + Registers* que constiuem as memórias tipo shared definidas acima.

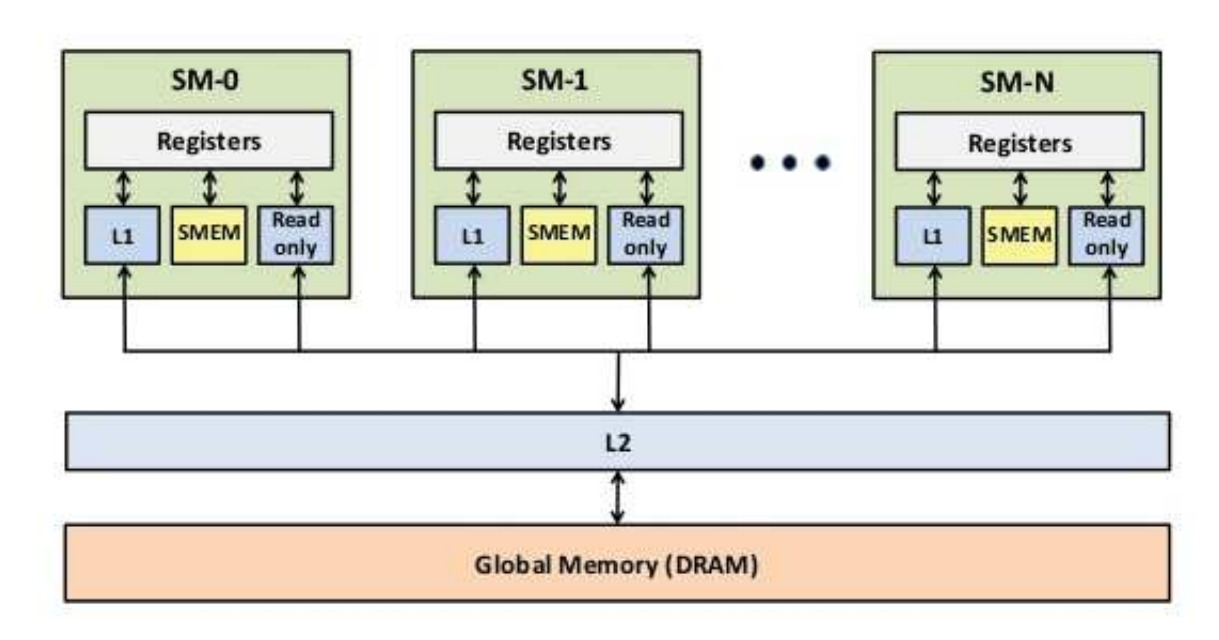

Figura 12 – Divisão física da memória de uma GPU CUDA.

Note, porém, que em um programa em C CUDA, controlamos o acesso a essas memórias via estruturas abstratas, definidas apenas a nível do código: os chamados *threads*, *blocks* e *grids*. Podemos visualizar de maneira mais ou menos intuitiva essas estruturas imaginando-as como uma grande matriz (figura 13): um grupo de threads compõe um block (e threads podem ser uni, bi, ou tridimensionais), e um grupo de blocks compõem um grid. Essas threads não correspondem aos endereços de memória em si, mas sim a endereços de *streaming*, ou seja, cada thread é um fluxo de processamento (i.e uma sequência de linhas de código) que irá aplicar uma função sobre um conjunto de dados (estes divididos entre as diversas memórias disponíveis), o que da origem à estrutura SIMT mencionada na introdução do capítulo. Conciliar essa abstração com a memória física é responsabilidade

do programador, e apresenta a possibilidade de uma otimização maior do que no caso do paralelismo convencional em clusters (via processadores CPU e OpenMPI) [87, 89]

O fluxo da execução de um programa (i.e os threads) são ativados pelos SMs em grupos de 32, chamados *Warps*. Um Warp é a unidade fundamental de processamento em paralelo efetivo na GPU. Isso significa que, dentre todos os elementos definidos até agora, o Warp é onde, de fato, surge a diferença entre uma programação serial e a programação em paralelo. Cada Warp é executado por um SM, que aloca núcleos livres para isso, de acordo com as regiões de memória especificadas pelo programador no código. Caso não haja *divergência de threads* dentro de um Warp, este irá executar todos os 32 thread simultaneamente, alcançando de fato o paralelismo. Uma divergência de threads consiste em alguma condição (do tipo *If*, *While*, etc.) que forneça respostas diferentes para threads diferentes dentro de um Warp. Por exemplo, em um código do tipo:

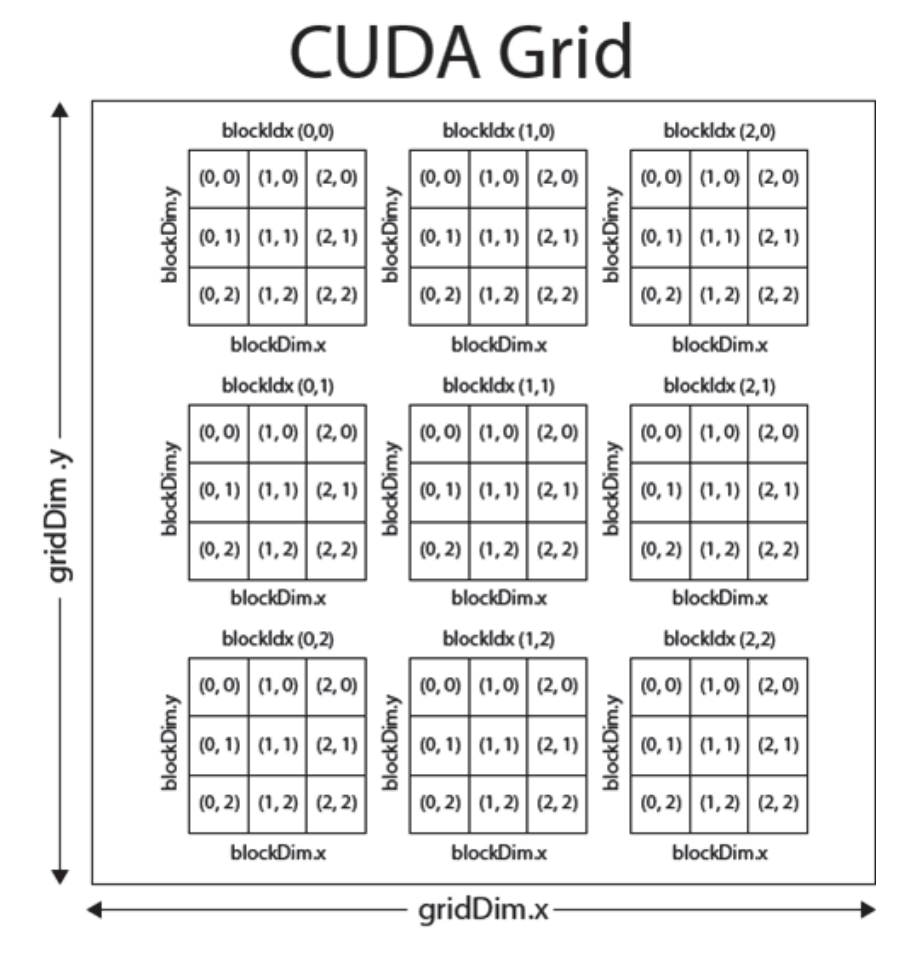

Figura 13 – Divisão abstrata da memória de uma GPU CUDA, em uma matriz de threads e blocks.

```
Input = {1, 10, 2, 12, 3, 13}//Executa todas as proximas condicoes em paralelo
   if(Input \langle 10 \rangle{
   ...
   }
   else
   {
   ...
   }
```
Dentro de um mesmo Warp, logo na segunda condição haverá uma divergência, e então o Warp inteiro irá se *serializar* para executar os threads um por um, perdendo completamente o caráter paralelo. Podemos evitar a divergência de Warps reordenando nossos dados para que a divergência dentro de um Warp esteja igualmente "ordenada". No nosso exemplo, isso corresponderia a:

```
Input = {1, 10, 2, 12, 3, 13}//Reordena o Input para coordenar divergencias
Input = \{1, 2, 3, 10, 12, 13\}//Executa todas as proximas condicoes em paralelo
   if(Input < 10){
   ...
  }
   else
   {
   ...
   }
```
Nesse caso, o Warp seria executado em dois blocos, ambos completamente em paralelo, ou seja, como se não houvesse nenhuma divergência de threads no código. Juntamente com o *Latency Hiding*, evitar a divergência de threads é uma das mais importantes técnicas de otimização em um processador GPU CUDA. Observe que, conforme as divergências passam a ser dependentes das condições iniciais de nossas simulações, e

estas passam a seguir dinâmicas relativamente complexas, aumenta em muito o desafio em se "coordenar"as divergências entre threads para minimizá-las o máximo possível. Note também que, um Warp **sempre** corresponde à execução de 32 threads, então em nosso exemplo, 26 threads seriam "desperdiçados"ao serem ativados sem nenhum dado ou fluxo correspondente. Este fato também deve ser levado em conta na execução do programa.

Para identificarmos um thread (que se localiza em um block, que faz parte de um grid), podemos mapear seu índice na memória do computador como o faríamos para mapear os índices *a, b, c, ...* de uma matriz N-dimensional em um único valor:

int  $n = \text{threadIdx.x} + \text{blockIdx.x} * \text{blockDim.x};$ 

Em que threadIdx.x corresponde ao endereço de uma das dimensões de um thread, blockIdx.x é o bloco onde este thread se localiza, e blockDim.x é o tamanho de um bloco. As três "direções"de um thread podem ser endereçadas da mesma maneira, i.e, threadIdx.x, threadIdx.y e threadIdx.z; Note que esse endereçamento é o mesmo mapeamento que usaríamos para vetorizar uma matriz de tamanho  $N \times N$ ,  $A_{ij}$ , se utilizando da equivalência entre o conjunto de índices {(0*,* 0)*,*(1*,* 0)*,*(1*,* 1)*, . . . ,*(*N, N*)} e o conjunto {1*,* 2*, . . . , N*<sup>2</sup>}, da seguinte forma:

$$
a_n \sim a_{ij} \sim a_{i+j*N} \sim a_{j+i*N} \tag{3.1}
$$

Assim, antes de passarmos ao desenvolvimento de um software específico para uma simulação micromagnética, vamos fornecer um exemplo simples (de fato, quase trivial) de como funciona a paralelização de um programa em C CUDA, afim de explicitar algumas definições importantes: Vamos paralelizar um passo temporal em uma dinâmica molecular com o algoritmo de Verlet [90]. Nesse caso, possuímos um conjunto de posições x,y,z, velocidades (vx, vy, vz) e acelerações (ax, ay, az) em um tempo *t*, e desejamos obter as posições para o próximo tempo *t*+∆*t* em função destas variáveis, usando uma aproximação simples. Em um programa sequencial escrito na linguagem C, isso é escrito de maneira intuitiva como:

```
void velocity_verlet(void){
  double dt2 = delta * delta;for(int u = initial: u < final: u++)x[u] = x[u] + vx[u] * delta + 0.5 * ax[u] * dt2;y[u] = y[u] + vy[u] * delta + 0.5*ay[u]*dt2;z[u] = z[u] + vz[u] * delta + 0.5*az[u]*dt2;}
return;}
```
Enquanto uma rotina em paralelo para executar essa mesma função poderia ter,

*Capítulo 3. Simulação em Paralelo: Métodos, Algoritmos e Análise* 59

por exemplo, a forma:

```
global void velocity verlet(double *x, double *y, double *z, double *vx,
   double *vy, double *vz, int final,int inicial, double *ax, double *ay,
   double *az, double *deltat)
{
   int n = \text{threadIdx.x} + \text{blockIdx.x} * \text{blockDim.x};while((n \geq 1 \text{~initial})&(n \leq 1 \text{~final}))
   {
     x[n] = x[n] + vx[n] * (*delta) + 0.5 * ax[n] * (*delta) * (*delta);
     y[n] = y[n] + vy[n] * (*delta + 0.5*ay[n] * (*delta + 0.5*iy[n])z[n] = z[n] + vz[n] * (*delta1ta) + 0.5*az[n] * (*delta1ta) * (*delta1at);n+= blockDim.x * gridDim.x;
  }
}
```
Vamos listar as diferenças:

- O prefixo "global"indica que estamos definindo uma rotina que será utilizada pela GPU (mas o comando de execução, deve ser dado pela CPU); por isso o uso de ponteiros (variáveis do tipo \*a) para declarar todas as variáveis, pois a CPU não pode se comunicar diretamente com os endereços de memória da plataforma CUDA, a não ser via ponteiros (que podem, com algumas restrições, ser entendidos como "endereços auxiliares"que com um único número referenciam conjuntos inteiros de dados);
- n é o endereço de cada thread, como definido acima;
- No lugar do loop, temos agora uma condição para os endereços de thread; isso garante que iremos executar apenas threads que se encaixam no tamanho de nosso problema em questão (nesse caso, N átomos particulares). Assim como um Warp sempre consiste de 32 threads, escolhemos *a priori* quantos blocks (e também quantos threads) um programa irá definir na memória da GPU, e todos serão utilizados nessa rotina, por isso precisamos de condições desse tipo, caso contrário acessaremos regiões não definidas da memória;
- Observe que o Verlet em si não precisou de grandes alterações; todos os respectivos endereços n, num caso ideal, irão ter suas posições x, y, z atualizadas simultaneamente, e comparado com a implementação serial original, precisaremos de uma ordem de *O*(*N/P*) operações para completar o passo temporal, sendo *P* o número de núcleos

utilizados. Naturalmente, *P < N*, pois não seria útil associar mais de um thread a uma partícula nesse caso (em outros exemplos, como veremos, isso será útil no entanto);

• A última linha corresponde a condição de parada da rotina; Caso um block não tenha sido suficiente para cobrir todas as N partículas, lançamos mais um (lembrando que apenas os threads em cada Warp estão sendo realmente executados de forma simultânea, é apenas uma abstração assumir que todas as operações em n estão em paralelo).

Além dessas diferenças (basicamente), também devemos alterar o código principal; enquanto no caso serial bastava uma linha para executar a rotina velocity verlet, agora precisamos primeiro copiar a memória que inicializamos (posições, velocidades, acelerações, etc.) da CPU para a GPU:

```
int main()
{
cudaMalloc((void**)&dev_x, size_coord);
cudaMalloc((void**)&dev_y, size_coord);
cudaMalloc((void**)&dev_z, size_coord);
...
cudaMemcpy(dev_x, x, size_coord, cudaMemcpyHostToDevice);
cudaMemcpy(dev_y, y, size_coord, cudaMemcpyHostToDevice);
cudaMemcpy(dev_z, z, size_coord, cudaMemcpyHostToDevice);
cudaMemcpy(dev_vx, vx, size_coord, cudaMemcpyHostToDevice);
cudaMemcpy(dev_vy, vy, size_coord, cudaMemcpyHostToDevice);
cudaMemcpy(dev_vz, vz, size_coord, cudaMemcpyHostToDevice);
cudaMemcpy(dev_ax, ax, size_coord, cudaMemcpyHostToDevice);
cudaMemcpy(dev_ay, ay, size_coord, cudaMemcpyHostToDevice);
cudaMemcpy(dev_az, az, size_coord, cudaMemcpyHostToDevice);
velocity_verlet<<<br/>block,thread>>>(dev_x, dev_v, dev_vx, dev_vy, dev_vy,
   dev_vz, final, inicial, dev_ax, dev_ay, dev_az, dev_dt);
...
return 0;
}
```
Observe que, ao invocar a rotina velocity verlet na GPU, especificamos o número de threads e blocks que a GPU irá utilizar. Caso precisemos dos dados "diretamente", por exemplo para escrever um arquivo de trajetórias, devemos simplesmente usar a mesma função de cópia após o passo temporal, com a última especificação invertida para DeviceToHost (size coord corresponde ao tamanho dos vetores, definido pelo usuário na entrada do programa). Como o número de threads está vinculado ao número de Warps que podemos executar simultaneamente (múltiplos de 32), mas gostaríamos de simular números arbitrários de elementos, se torna um problema não trivial otimizar a melhor conciliação entre essa abstração da memória, e aquela que de fato ocupamos com as variáveis repassadas para a GPU, e idealmente vários testes devem ser feitos para avaliar o melhor caso para cada problema. Note também que, as variáveis dev\* que indicam as usadas na GPU, devem ser alocadas dinamicamente em todos os casos, diferente do caso da CPU, onde podemos a princípio determinar estaticamente o tamanho do nosso problema no ato de execução do programa.

# 3.3 Integração Numérica

Iremos agora definir o integrador numérico que utilizaremos para solucionar a equação LLG em 2.66. Uma breve descrição sobre a discretização espacial e temporal dos volumes no espaço que iremos simular pode ser encontrada nos apêndices, assim como na referência [91] que, inclusive, também trata do paralelismo na solução de uma equação dinâmica.

A equação 2.66 pode ser reescrita da seguinte forma, componente a componente:

$$
\frac{dm_i^a}{d\tau} = f^a(\hat{m}_1, \hat{m}_2, \dots, \hat{m}_N, \tau) \qquad , \qquad i = 1, \dots, N \qquad (3.2)
$$

Em que *a* = (*x, y, z*), e *f* são as precessões giromagnéticas amortecidas de cada vetor  $\hat{m}_i$ . Devemos, *a priori*, introduzir com as 3N equações acopladas acima, um conjunto de 3N condições iniciais:

$$
m_i^a(\tau_0) = m_i^{a_0} \tag{3.3}
$$

Com isso podemos, escolhendo apropriadamente algum método de integração numérica, determinar o conjunto  $\{m_i^a(\tau_n)\}$ , onde  $\tau_n = \tau_0 + n\Delta\tau$ ,  $n = 1, 2, \ldots$ , e traçar então a trajetória (discreta) da Magnetização através do tempo, que corresponderá a uma função com saltos de tamanho ∆*τ* entre seus pontos.

Na escolha do método de integração, podemos inicialmente diferenciar entre duas propriedades: se um método é explícito ou implícito, e se um método é de passo simples ou de passos múltiplos. Essa é uma generalização grande demais para cobrir todos os casos, mas podemos nos basear nela para decidir, inicialmente, quais propriedades da equação original desejamos preservar, e como.

Um método de *passo simples* é um método no qual, para encontrarmos uma solução em um tempo *τ<sup>n</sup>* de uma equação diferencial, precisamos apenas das condições no sistema no tempo *τ<sup>n</sup>*−1. Analogamente, em um método de passos múltiplos precisamos de informações sobre um conjunto de tempos anteriores *τ<sup>n</sup>*−1*, τ<sup>n</sup>*−2*, . . .* para encontrarmos a solução no instante *τn*. A grande maioria dos métodos de passos simples podem ser deduzidos a partir de, ou equivalentes a, uma expansão *local* de uma função em torno de um ponto a partir de suas variações (e.g a série de Taylor), enquanto os métodos de passos múltiplos geralmente correspondem a interpolações de polinômios sobre um conjunto maior de pontos, similares ao polinômio de Lagrange de uma função[70, 73, 82]. Métodos de passo simples, portanto, se assemelham mais a estrutura original de uma equação diferencial (que já se comporta geometricamente como uma variação local de uma função) do que um método de passo múltiplo, e devemos julgar se a aproximação *por ponto* vale a pena frente a uma modificação na estrutura do nosso problema (por exemplo, podemos estar modificando o espaço de fase de um problema, apesar das trajetórias no tempo aparentarem semelhança).

Quanto a outra propriedade mencionada, métodos *explícitos* são aqueles onde temos uma relação do tipo:

$$
x_{n+1} = f(x_n) \tag{3.4}
$$

Ou seja, temos uma expressão explícita que coloca o valor de uma variável no tempo *τ<sup>n</sup>*+1 em função de seu valor no passo anterior (ou, no caso geral, em função de vários valores anteriores). Por outro lado, dizemos que um método é implícito quando este nos fornece uma relação do tipo:

$$
g(x_{n+1}, x_n) = 0 \t\t(3.5)
$$

Note que, para a grande maioria dos casos, um método implícito fornece uma equação não linear e insolúvel nas variáveis para encontrarmos *x<sup>n</sup>*+1, e um método de raízes como o método de *Newton-Raphson* se torna necessário para encontrar uma solução para 3.5 em cada passo [73]. A escolha de um método como esse porém, se faz útil em certas ocasiões pelo seguinte motivo: métodos explícitos possuem um grau de *instabilidade* que depende do tamanho do passo ∆*τ* usado em uma integração numérica. Uma das maneiras de verificar essa instabilidade é pela *condição de Courant-Friedrichs-Lewy* (CFL), que diz que, caso o tamanho do passo seja maior que uma certa constante (que depende do método) temos uma divergência da solução numérica, e esta em nada se assimilará com a solução analítica [92]. Métodos implícitos em geral possuem *estabilidade incondicional*, e podemos

usar tamanhos de passo arbitrariamente grandes a princípio para encontrar a solução de uma equação diferencial, o que compensaria, em alguns casos, o custo computacional de se resolver uma equação complexa do tipo 3.5.

A mérito de comparação com dados já estabelecidos, iremos inicialmente utilizar o método de Runge-Kutta *RK4* (passo simples) para iniciar a solução dos problemas de valor inicial acima, e após possuirmos um conjunto de pontos da trajetória suficiente, iremos usar um método de passo múltiplo (o método Preditor-Corretor de Adams-Bashforth-Moulton). Métodos como esses dois, com algum tipo de passo temporal adaptado, são os mais comuns no micromagnetismo, devido a sua simplicidade de implementação. Observe, porém, que métodos explícitos desse tipo são relativamente instáveis para equações com variações muito bruscas em seu valor (lembremos que a razão giromagnética que acompanha o primeiro termo em 2.66 é proporcional a  $10^{11}[(sT)^{-1}]$  [62]. Os esforços recentes em desenvolvimento de simulação micromagnética na literatura, tem se voltado para desenvolver integradores numéricos que se aproximem melhor da estrutura da equação LLG (ver apêndices), que além de não linear, é definida sobre um espaço de fase não trivial [61, 62, 93, 94]. Após garantirmos que nossa otimização em paralelo das interações e do modelo de Heisenberg estão estabelecidos como uma boa representação numérica do modelo analítico, iremos proceder em descrever uma alternativa aos integradores RK4 e Preditor-Corretor de Adams.

O método de Runge-Kutta de quarta ordem, ou RK4, é definido pelas seguintes expressões:

$$
\hat{m}_{n+1} = \hat{m}_n + \frac{\Delta \tau}{6} \left( \vec{C}_1 + 2\vec{C}_2 + 2\vec{C}_3 + \vec{C}_4 \right)
$$
\n(3.6)  
\n
$$
\vec{C}_1 = \vec{f}(\hat{m}_n, \tau_n)
$$
\n
$$
\vec{C}_2 = \vec{f}(\hat{m}_n + \frac{1}{2} \Delta \tau \vec{C}_1, \tau_n + \frac{1}{2} \Delta \tau)
$$
\n
$$
\vec{C}_3 = \vec{f}(\hat{m}_n + \frac{1}{2} \Delta \tau \vec{C}_2, \tau_n + \frac{1}{2} \Delta \tau)
$$
\n
$$
\vec{C}_4 = \vec{f}(\hat{m}_n + \Delta \tau \vec{C}_3, \tau_n + \Delta \tau)
$$

Assim, com uma dada configuração inicial, obtemos os coeficientes necessários e depois aproximamos o valor dos vetores  $\hat{m}_i$  no tempo  $\tau_{n+1}$ . Observe que, para um único passo temporal, precisamos calcular o termo de precessão giromagnética *þf* quatro vezes seguidas. Devido à complexidade numérica das interações de longa distância envolvidas, esse cálculo é proibitivo na maioria dos casos. Além disso, o método RK4 exige passos

temporais na escala de ∼ *fs*, mesmo que estejamos interessados em regiões de variação da Magnetização apenas em uma escala de ∼ *ns*, devido à condição CFL[62] (em particular, se desejássemos estudar processos ultra-rápidos na escala do femtosegundo, estaríamos no limite do erro numérico imposto pelo método, e este não seria apropriado).

O método usado em conjunto com o RK4, o chamado método de *Adams-Bashforth-Moulton*, é um algoritmo Preditor-Corretor com dois passos. Para obtermos os vetores locais  $\hat{m}_i$  no tempo  $\tau_{n+1}$ , necessitamos de conhecer seus valores nos tempos  $\tau_n, \tau_{n-1}, \tau_{n-2}$ , e *τ<sup>n</sup>*−3. Uma vez obtidos esses valores (via RK4), procedemos com o algoritmo **preditor**:

$$
\widetilde{\hat{m}}_{n+1} = \hat{m}_n + \frac{\Delta \tau}{24} \left( 55 \vec{f}_n - 59 \vec{f}_{n-1} + 37 \vec{f}_{n-2} - 9 \vec{f}_{n-3} \right) \tag{3.7}
$$

Esse primeiro valor aproximado, deve então ser corrigido com o seguinte passo **corretor**:

$$
\hat{m}_{n+1} = \hat{m}_n + \frac{\Delta \tau}{24} \left( 9 \tilde{f}_{n+1} + 19 \tilde{f}_n - 5 \tilde{f}_{n-1} + \tilde{f}_{n-2} \right)
$$
\n(3.8)

Naturalmente, devido a exigir em cada passo apenas dois cálculos de termos de precessão giromagnética, o método Preditor-Corretor(PC) é mais eficiente do que o RK4 em praticamente todos os casos. Pode-se mostrar que ambos tem propriedades parecidas quanto a convergência para a solução exata (ambas possuem um erro na ordem de  $\mathcal{O}(\Delta \tau^4))$ [34].

## 3.4 Paralelização de rotinas

Vamos discutir a adaptação dos integradores numéricos descritos na última seção à plataforma CUDA, assim como nossas escolhas específicas de estilos de programação e paralelismo.

A maior parte dos pacotes disponíveis em simulação micromagnética, como o OOMF, é baseado num estilo de programação *orientada a objetos*. Isso quer dizer que, se usando uma linguagem como C++ por exemplo, temos um nível de abstração que facilita armazenar os dados sobre algum conjunto, e.g, um átomo ou momento magnético, em um tipo unificado de data, chamado *classe*. Isso torna muito mais fácil organizar o código de maneira intuitiva para qualquer um que eventualmente o modifique, porém uma desvantagem significante é a limitação em otimizar para se obter uma performance máxima. Em contraste, em um estilo de programação *funcional* focamos em operadores atuando sobre inúmeros conjuntos de dados simultâneamente, possibilitando uma otimização em nível mais baixo de abstração. A desvantagem dessa abordagem é o trabalho (consideravelmente maior) em se organizar os blocos de dados em um programa funcional. Ainda assim, nesse trabalho usamos um modelo completamente funcional para criar nosso código, para

visar alcançar o resultado mais eficiente possível. O pacote VAMPIRE citado acima, que consideramos o mais próximo de "Estado-da-arte"no quesito da construção do software [34, 80], usa um modelo híbrido, abrindo mão de parte de sua capacidade de otimizar as relações entre os conjuntos de dados, em prol de ser mais acessível.

Quando buscamos varrer um espaço de fase em busca de pontos de equilíbrio, como na solução das equações de Brown em 2.44, podemos nos usar de *paralelismo estatístico*, ou seja, dividimos o trabalho em uma série de cálculos completamente independentes, sendo realizados cada um em um processador diferente, variando apenas parâmetros como o Campo externo ou anisotropia entre uma simulação e outra. Esse método porém, só é aplicável a sistemas relativamente pequenos, onde todos os dados devem ser processados por apenas um processador. Para sistemas dinâmicos, e de tamanhos razoáveis, devemos nos usar de alguma outra técnica de paralelização.

A técnica de paralelização mais comum nesse caso é a *decomposição de domínio*. Essa decomposição consiste em dividir o espaço em células (que não correspondem necessariamente as células da aproximação micromagnética), cada uma contendo um número de elementos, e cada processador é responsável por processar os dados nessa célula. Idealmente podemos escalar o sistema para ser processado em todos os núcleos de nossa GPU dessa forma, atingindo o máximo de eficiência em nossa implementação. Note que existem inúmeras maneiras de se decompor um domínio em uma equação diferencial (apesar do método mais utilizado em aplicações físicas ser o método da lista ligada [82, 91]), e é um problema não trivial escolher a melhor decomposição possível para uma dada plataforma de programação [34, 95].

Em C CUDA, o fator de otimização mais importante é a região da memória sobre a qual executamos os cálculos, a memória global, a que todos os processadores tem acesso, tem latência muito grande, e devemos limitar as operações que utilizamos com elementos dessa região [87]. Para isso, devemos fazer cópias entre a memória global e a memória *shared* individual de cada processador. Em particular podemos, utilizando a estrutura de um block, realizar comunicação entre threads diretamente da memória shared, sem necessidade de uma consulta aos dados salvos na memória principal. No nosso caso então, podemos nos usar de *Latency Hiding* para realizar cópias entre as memórias logo antes de operações intensivas computacionalmente, e esperamos que idealmente os novos grupos de dados já estejam prontos ao final desse período, efetivamente criando um sistema de filas, onde movimentamos os dados em espera do processamento ao mesmo tempo em que outros já estão sendo processados. Essa é uma operação trivial em um cluster de CPUs que possui uma única região de memória, mas na GPU também devemos nos atentar à possíveis divergências de Warps durante essas operações.

Nossa estratégia consiste em duas partes, uma para calcularmos as grandezas "globais"do sistema, como a energia total dada pela Hamiltoniana de Heisenberg micromagnética, e o valor esperado da Magnetização resultante em cada direção, e outra para obtermos as componentes dos Campos  $\vec{b}_i$  necessários na integração numérica. A integração numérica em si, dada a natureza simples dos integradores, é direta, feita analogamente ao exemplo do velocity verlet no início do capítulo. Descreveremos a seguir cada um desses procedimentos.

- Para obter grandezas do tipo 2.60, que constituem somas sobre todas as partições de um sistema, usaremos a técnica de *redução de soma*, ou *scan*, como é denominada na literatura de Ciência da Computação [85]. A ideia principal é que cada thread guarde resultados parciais referentes a uma única iteração das somas em j representadas na Hamiltoniana (i.e as interações com Campos locais). Chegando ao fim desse processo, os threads acumulam seus resultados num vetor auxiliar P, que tem a dimensão de um block. Agora, queremos que cada thread some dois dos valores em P e armazene o resultado de volta no próprio P. Como cada thread combina duas entradas em uma, completamos esse passo com metade das entradas de P com a qual começamos. Esse processo continua por *Log*2(*TamanhoBlock*) passos até possuirmos a soma de cada elemento em um único endereço de P. Como essa é uma decisão arbitrária de nossa parte, iremos sempre fixar o tamanho de um block como um número que seja potência de 2. Por exemplo, se usarmos 512 threads como o tamanho de um block,são necessárias 9 iterações desse processo apenas, para reduzir os 512 elementos parciais de P em uma única soma.
- Para obter os Campos efetivos locais em si, em particular os termos de precessão giromagnética da equação LLG, iremos utilizar uma modificação do *método de Ncorpos* descrito na referência [86], usado comumente para simulações qualitativas de efeitos gravitacionais, e outras interações de curto e longo alcance (em demonstrações, jogos eletrônicos, etc.). A vantagem desse algoritmo é que, para todos os efeitos, este não realiza nenhuma aproximação sobre o caráter de longo alcance em si (não introduz cortes na interação a partir de alguma distância, e também não usa um método de Campos médios para obter o resultado), ou seja, o algoritmo converge com O(*N*<sup>2</sup> ) interações para o valor do Campo total, sendo denominado um método de "Força bruta". Mesmo assim, se usando das estruturas de memória da GPU, mostraremos que esse cálculo acaba por ser mais eficiente do que uma aproximação menos robusta em um programa serial. Eventuais aproximações como o *Fast Multipole Method* (FMM) [**?**, 34, 91] são benéficas para certos sistemas, mas em nossa escala de trabalho alcançamos uma excelente relação de custo computacional/benefício numérico.

#### Redução de Soma

Para obtermos, por exemplo, a energia do sistema em uma dada configuração, associamos a cada thread uma sextúpla (*x, y, z, mx, my, mz*) com a posição e a intensidade de cada momento magnético em nosso sistema (de N elementos), e copiamos esses dados para a memória shared (integralmente, num caso ideal, ou parcialmente, em geral), e a seguir obtemos (para cada thread) as seguintes grandezas (constantes omitidas):

$$
A_{i} = \sum_{j} \hat{m}_{i} \cdot \hat{m}_{j} + \sum_{\substack{j=1 \ j \neq i}}^{N} \left[ \frac{\hat{m}_{i} \cdot \hat{m}_{j} - 3\left(\hat{m}_{j} \cdot \hat{r}_{ij}\right)\left(\hat{m}_{i} \cdot \hat{r}_{ij}\right)}{\left(r_{ij}/a\right)^{3}} \right] - \vec{m}_{i} \cdot \vec{b}_{ext,i}
$$
(3.9)

Agora temos um conjunto de tamanho N com valores parciais da energia (interações de cada i com todos os demais j), mas note que esse conjunto está subdividido entre os threads, e os threads só se comunicam entre si dentro de um block. Para realizar a redução de soma então, devemos definir e ocupar cada thread em um block com um desses valores parciais, e então somar cada um desses termos para obtermos o resultado *por block*. Realizamos a soma por pares para nos aproveitar do paralelismo e obter a eficiência máxima possível para o algoritmo. Essa redução em um código pode ser feita da seguinte forma:

```
cache[threadIdx.x] = temp;
__syncthreads();
int u = \text{blockDim.x}/2;
while(u != 0)
  {
     if (threadIdx.x < u)
        {
        cache[threadIdx.x] += cache[threadIdx.x + u];}
   __syncthreads();
  u /= 2:
  }
if (threadIdx.x == 0) epot[blockIdx.x] = cache[0];
```
A variável temp acima representa os valores parciais definidos em 3.9. Observe que, entre o preenchimento dos threads em um block, e entre cada soma parcial em paralelo, devemos *sincronizar* todos os threads via a operação syncthreads. Essa operação garante que não haja concorrência no acesso entre diferentes threads a um mesmo endereço da

memória, efetivamente "pulando"uma soma e subestimando o valor total da energia. Após todas as somas serem realizadas, o valor da energia parcial por block é guardado em um vetor que possui o tamanho do grid (i.e todos os blocks). Poderíamos a princípio somar todos esses valores na GPU e encontrar a energia total, mas note que usaríamos apenas um thread por block para realizar esse cálculo, e como mencionado antes, todos os demais seriam executados da mesma forma. Esses threads "inutilizados"poderiam estar operando em outras rotinas como o cálculo da precessão giromagnética, simultaneamente ao cálculo da energia. Portanto, após obter o valor por block, copiamos esse vetor para a CPU e realizamos a soma final sequencialmente, com um ganho de eficiência nas demais funções; isso corresponde a mais um uso de *Latency Hiding*.

Ao invés da estrutura de threads em um block como acima, poderíamos também nos usar das chamadas operações de *Warp shuffle*. Um Warp Shuffle é uma operação "atômica"com respeito à GPU, no sentido em que permite que os threads dentro de um mesmo Warp se comuniquem entre si durante a execução de um programa [96]. A vantagem disso é que, como um Warp (sem divergência) é executado por um SM de forma completamente simultânea, não precisamos sincronizar os threads dentro de um warp. Podemos realizar operações de Warp que sobrepõe o valor de *n* threads pelos seus vizinhos, em qualquer ordem desejada. De toda maneira, esses algoritmos são completamente equivalentes, e uma utilização apropriada do primeiro método será praticamente tão boa quanto o segundo, mesmo com a sincronização envolvida [87]. Para exemplificar, seguem os códigos da redução de soma apenas para a energia de interação com um Campo externo constante (os demais termos são análogos) na expressão 3.9, em formato "mínimo", i.e, um código funcional e otimizado apenas para essa função:

```
//Calcula a energia da interacao Zeeman via memoria shared
__global__ void potential_energy2(int atoms, double *x_, double *y_, double
   *z_, double *epot_, double *mx_, double *my_, double *mz_, double Bx_,
   double By_, double Bz_)
{
int n = \text{threadIdx.x} + \text{blockIdx.x} * \text{blockDim.x};__shared__ double cache[512];
double temp_ = 0.0;
while(n < atoms){
```
*Capítulo 3. Simulação em Paralelo: Métodos, Algoritmos e Análise* 69

```
double mBx_ - = 0.0;
double mBy_ = 0.0;
double mBz = 0.0;
double mx = mx_{n}[n];double my = my_{n}[n];double mz = mz_{n}[n];epot_[blockIdx.x] = 0.0;
mBx_ = mx * Bx_;
mBy = my * By;
mBz_ = mz * Bz_;
temp_ + = mBx_ + mBy_ + mBz_;
n \neq 1 blockDim.x * gridDim.x;
}
cache[threadIdx.x] = temp;
__syncthreads();
int u = \text{blockDim.x}/2;
while(u != 0){
      if (threadIdx.x < u)
         {
         cache[threadIdx.x] += cache[threadIdx.x + u];}
   __syncthreads();
   u /= 2;
   }
if (threadIdx.x == 0) <math>epot_{blockIdx.x] = cache[0];}
```
//Calcula a energia da interacao Zeeman via operacoes de Warp Shuffle \_\_global\_\_ void potential\_energy2(int atoms, double \*x\_, double \*y\_, double

*Capítulo 3. Simulação em Paralelo: Métodos, Algoritmos e Análise* 70

```
*z_, double *epot_, double *mx_, double *my_, double *mz_, double Bx_,
   double By_, double Bz_)
{
int n = \text{threadIdx.x} + \text{blockIdx.x} * \text{blockDim.x};__shared__ double cache[32];
double temp_ = 0.0;
while(n < atoms){
double mBx_ = 0.0;
double mBy_ = 0.0;
double mBz = 0.0;
double mx = mx_{n}[n];double my = my_{n}[n];double mz = mz_{n}[n];
epot_[blockIdx.x] = 0.0;
mBx = mx * Bx;
mBy_ = my * By_j;mBz = mz * Bz;
temp_ + = mBx_ + mBy_ + mBz_;
n \neq 1 blockDim.x * gridDim.x;
}
int laneid = threadIdx.x \% warpSize;
int warpid = threadIdx.x / warpSize;
int u;
for(u = warpSize/2; u > 0; u /= 2)
{
   temp_+= shfl_down(temp_, u);
}
```

```
//Repare que nao precisamos de sincronia nessa parte
if(laneid == 0) cache[warpid] = temp;
__syncthreads();
temp_ = (threadIdx.x < blockDim.x / warpSize) ? cache[laneid] : 0;
if(warpid == 0){
for(u = warpSize/2; u > 0; u /= 2)
{
  temp_+= shfl_down(temp_, u);
}
}
if (threadIdx.x == 0) epot [blockIdx.x] = temp;
```
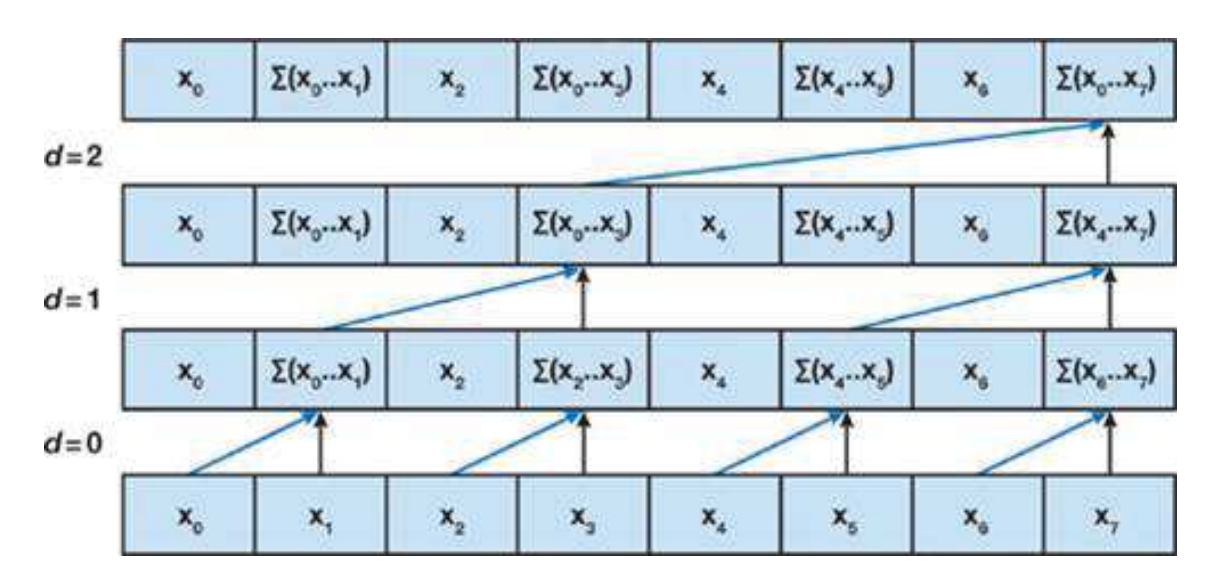

Figura 14 – Esquematização da redução de soma. A cada iteração, metade dos vetores considerados são somados simultaneamente à outra metade.

#### Método de N-Corpos

Podemos pensar no método de N-Corpos como calcular cada parcela da precessão de cada momento magnético em uma matriz *N* × *N* envolvendo todas as interações entre pares. Então o Campo resultante  $\vec{b}_i$  no sítio *i* é obtido como soma de todas as
entradas em uma linha *i* dessa matriz. Como podemos a princípio obter cada elemento da matriz independentemente, temos uma ordem de  $\mathcal{O}(N^2)$  operações a serem paralelizadas. Observe porém, que uma paralelização completa desse processo iria exigir uma *memória* ocupada proporcional a  $\mathcal{O}(N^2)$ , assim limitando nosso processamento em paralelo pela ocupação proibitiva da memória. O pacote VAMPIRE, por exemplo, mesmo empregando uma aproximação nas interações de longo alcance, ainda consegue alcançar níveis de ocupação da memória proporcionais a 30GB nos casos de estruturas maiores, ao alcançar o paralelismo diretamente com o armazenamento de cada interação de pares [80].

Ao invés disso, iremos serializar algumas das operações, afim de reutilizar parcialmente os dados, e atingir a performance máxima tanto com relação as unidades aritméticas quanto a reduzir a taxa de memória necessária. Dessa maneira, iremos definir um *tile* como uma submatriz *p* × *p* de nosso problema original. Com 2*p* sextuplas de um sítio atômico (*x, y, z, mx, my, mz*), podemos então calcular todas as *p* 2 interações entre pares no tile (sendo que, caso tenhamos uma simetria entre as interações, *p* delas podem ser usadas novamente). Para acelerar os cálculos, as sextuplas referentes a um tile podem ser armazenadas na memória shared. O efeito dessas interações em um tile contribui com a precessão giromagnética de *p* corpos diferentes.

Uma maneira de se reutilizar os dados de maneira apropriada é ordenar os cálculos em um tile de maneira que suas colunas sejam avaliadas sequencialmente (i.e em um thread) e suas linhas sejam calculadas em paralelo (em threads diferentes).

Assim sendo, seguimos o seguinte protocolo para calcular os termos  $\vec{f}$  dos métodos RK4 e Preditor-Corretor:

- Primeiro, calculamos as interações entre pares i, e j em um tile, sendo que os índices "i"são calculados em paralelo, e os índices "j"são calculados serialmente para cada i.
- Após isso, calculamos o resultado de um tile, atualizando o valor da intensidade de precessão giromagnética como resultado da interação de um corpo com *p* outros. Carregamos *p* descrições de sítios micromagnéticos da memória global da GPU para a memória shared que cada thread possui. Cada thread em um block então avalia *p* interações sucessivas, e isso gera os resultados do tile. Carregamos o próximo tile, e repetimos o processo.

O grau de paralelismo do nosso método é dado pelo número de linhas em um tile, e este deve ser grande o suficiente para que um número grande de Warps possam ser alternados entre os SMs, novamente promovendo *Latency Hiding* durante o cálculo das interações. A reutilização de dados, por sua vez, é dada pelo número de colunas, e esse parâmetro também governa a taxa de transferência de memória entre global e shared. Em geral, um tile determina também nossa ocupação das memórias shared de cada núcleo

(que são muito mais limitadas que a global). Entre cada cópia de um novo tile para a memória shared, devemos sincronizar as operações para não perder nenhuma contribuição de pares em nossos cálculos.

Para avaliarmos as interações através de todo o grid, basta alocarmos os blocks de acordo com a memória disponível fisicamente. Como há *p* threads por block e um thread por sítio de momento magnético, o número de threads por blocos necessário para calcular as interações em todos os *N* corpos é *N/p*, definindo um grid que possui esse tamanho. O resultado é um total de *N* threads, cada uma realizando *N* operações, totalizando a ordem de *N*<sup>2</sup> interações.

Uma otimização possível a esse modelo original, em problemas com um número muito pequeno de partículas, seria aumentar o número de threads associados a um único momento magnético, pois para N muito pequeno teríamos pouca proporção de todos os threads disponíveis sendo utilizados. Observe que, como os threads serão executados de toda forma, um número não múltiplo de *p* de momentos magnéticos (*N/p*) não inteiro irá apresentar problemas, e devemos lidar com essas regiões de "excesso"subtraindo essa contribuição "fantasma"de nossos cálculos.

### 3.5 Lista de Vizinhos

Como nossos momentos magnéticos são bem localizados em sítios atômicos, podemos conhecer a priori todas as relações de primeiros vizinhos entre cada momento, assim construímos uma lista de vizinhos para obter as interações de troca. A lista, similar ao que se faz na dinâmica molecular [82,97], consiste em um vetor *N* × *M*, onde N é o número de sítios e M é o número de "vizinhos"relativos total. Ela tem o seguinte formato:

$$
A_{nm} = \{A_{11}, A_{12}, A_{13}, \dots, A_{21}, A_{22}, A_{23}, \dots, A_{N1}, A_{N2}, A_{N3}, \dots\}
$$
(3.10)

Em que o primeiro índice representa o sítio, e o segundo os vizinhos deste. Com apenas um outro vetor auxiliar (*threshold*, no que segue), indicando o início de cada troca de índice *n*, podemos alcançar o paralelismo trivialmente. A lista pode ser construída no início do programa (inclusive serialmente) e consultada sempre que desejarmos obter as interaçãoes de troca no sistema. Segue um exemplo de código funcional para obtê-la, assim como um código paralelo simples para utilizá-la no cálculo da energia de troca em um sistema:

```
//Constroi uma lista de primeiros vizinhos, facilmente extensivel ao caso
   geral de K vizinhos
```
void reallocable\_list(void)

*Capítulo 3. Simulação em Paralelo: Métodos, Algoritmos e Análise* 74

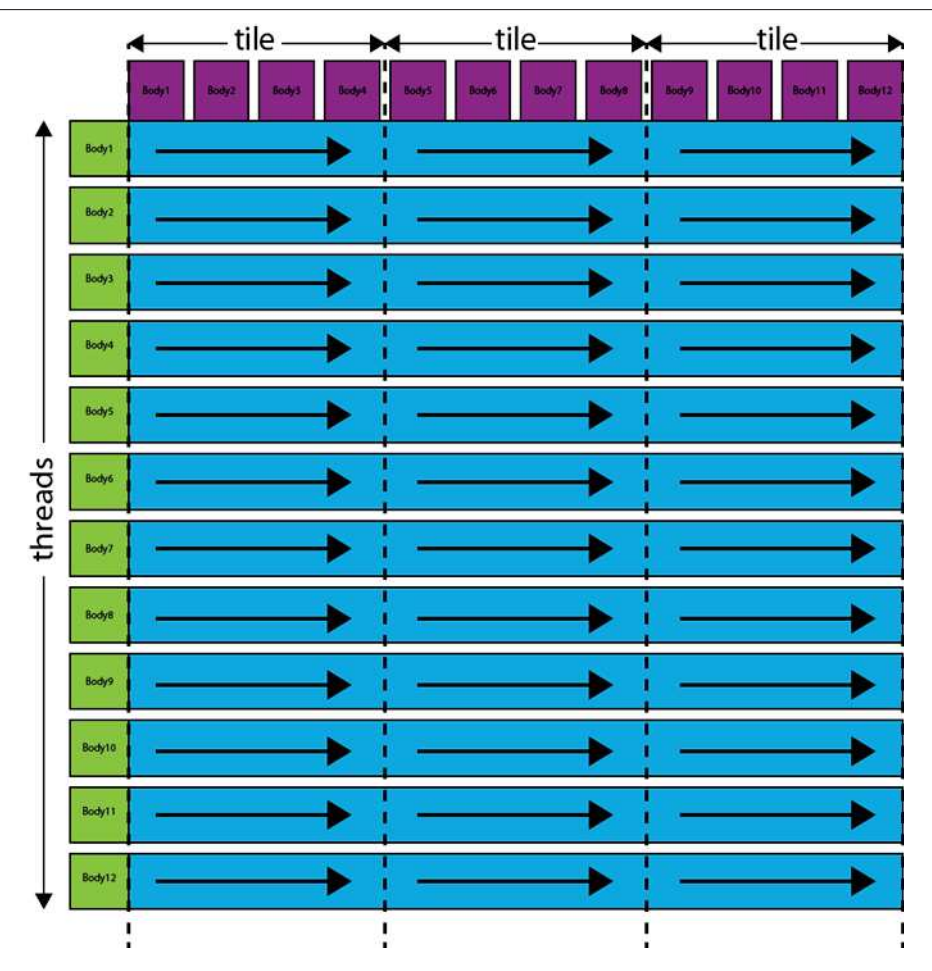

Figura 15 – Esquematização do método de N-Corpos. Todas as linhas são executadas em paralelo, com uma sincronização entre "Tiles". As colunas representam os passos serializados em que reutilizamos os dados. Imagem de [86].

```
{
int sum = 0, sum2 = 0;
int s = 0, w = 0;
double x2 = 0, y2 = 0, z2 = 0, rij2 = 0;
  for(s = 0; s < N; s++)
  {
     threshold[s] = sum2;
     for(w = 0; w < N; w++){
     if(w != s){
     x2 = x[s] - x[w];
```
*Capítulo 3. Simulação em Paralelo: Métodos, Algoritmos e Análise* 75

```
y2 = y[s] - y[w];z2 = z[s] - z[w];\text{rij2} = \text{sqrt}(x2*x2 + y2*y2 + z2*z2);if(rij2 <= parametro_de_rede)
     {
        sum++;
        sum2++;
        new_viz = (int*) realloc (viz, sizeof(int)*sum2);
        if(new_viz != NULL)
        {
        viz = new_viz;
        viz[sum2 - 1] = w;}
        else
        {
        puts("Error allocating new memory block");
        exit (1);
        }
     }
        rij2 = 0.0;
     }
     }
  n_viz[s] = sum;sum = 0;
  }
size_list = sum2 * sizeof(int);
cudaMalloc((void**)&dev_viz, size_list);
```
*Capítulo 3. Simulação em Paralelo: Métodos, Algoritmos e Análise* 76

```
cudaMemcpy(dev_viz, viz, size_list, cudaMemcpyHostToDevice);
cudaMemcpy(dev_nviz, n_viz, N*sizeof(int), cudaMemcpyHostToDevice);
cudaMemcpy(dev_threshold, threshold, N*sizeof(int), cudaMemcpyHostToDevice);
printf("\nSize of neighbor list:\%d \n", sum2);
}
//Utiliza a lista de primeiros vizinhos para obter a energia de troca em um
   sistema
__global__ void potential_energy(int atoms, double *x_, double *y_, double
   *z_, double *epot_,int *viz_, int *n_viz_, double *mx_, double *my_,
   double *mz_, int *threshold)
{
int n = \text{threadIdx.x} + \text{blockIdx.x} * \text{blockDim.x};double temp_ = 0.0;
__shared__ double cache[512]; //o tamanho dos blocks nesse exemplo foi
   escolhido 512 threads!
while(n < atoms)
{
int j1 = 0, w = 0;
double mxx = 0.0;
double my_y = 0.0;
double mzz_ = 0.0;
double mx = mx_{n}[n];double my = my_{n}[n];double mz = mz [n];
epot_[blockIdx.x] = 0.0;
int w_{-} = n_{viz_{n}}[n];int offset = threshold[n];
        for(w = 0; w < w<sub>-</sub>; w<sup>++</sup>)
         {
        j1 = viz [offset + w];
```
*Capítulo 3. Simulação em Paralelo: Métodos, Algoritmos e Análise* 77

```
mxx_{-} = mx * mx_{j}[j1];
        myy = my * my_{j}mzz = mz * mz[j1];temp_ + = mxx_ + myy_ + mzz;
        }
n += blockDim.x * gridDim.x;
}
cache[threadIdx.x] = temp;
__syncthreads();
int u = \text{blockDim.x}/2;
while(u != 0)
  {
     if (threadIdx.x < u)
        {
        cache[threadIdx.x] += cache[threadIdx.x + u];}
   __syncthreads();
  u /= 2;
  }
if (threadIdx.x == 0) epot [blockIdx.x] = cache[0];
}
```
Podemos também realizar a mesma construção para as interações magnetostáticas: armazenando todas as *<sup>N</sup>*(*N*−1) 2 distâncias entre sítios envolvidas no sistema, podemos diminuir em muito o número de cálculos repetidos em uma dada simulação. Observe porém, que isso requer uma ordem de  $\mathcal{O}(N^2)$  elementos de memória para serem armazenados, e as memórias shared da GPU em geral não possuem essa capacidade. Mesmo que usemos a própria memória da CPU (o que é possível na maioria dos clusters), os tempos de transferência de memória iriam sobrecarregar todos os threads e teríamos efetivamente uma lentidão maior do que calculando as distâncias novamente em cada passo. Os pacotes citados nesse trabalho utilizam esse sistema de lista para as interações de longo alcance via o método de *replicação de dados*, ou seja, associando todas as informações do sistema para cada processador [98]. Isso anula um dos propósitos de nosso paralelismo (simular

### 4 Resultados

Iremos agora apresentar os resultados de nossa metodologia, primeiramente estudando as propriedades do software que executa a evolução dinâmica segundo a equação LLG, e após isso comparando nosso modelo com resultados teóricos e experimentais.

### 4.1 Conservação de Magnitude da Magnetização e decrescimento da energia

Realizamos simulações com nosso software para verificar que este representava bem as propriedades da equação LLG em 2.64. Pode ser mostrado [33] que vórtices incialmente planos em discos magnéticos podem desenvolver uma componente não nula na direção perpendicular ao plano de sua circulação (e.g um vórtice no plano XY desenvolve uma componente Z), afim de diminuir a intensidade de troca em seu centro, que é uma singularidade, e minimizar sua energia. Afim de verificar nosso software, simulamos uma amostra de Py-79 (*A* = 13 × 10<sup>−</sup><sup>12</sup>[*J/m*], *M<sup>s</sup>* = 8*.*6 × 10<sup>5</sup> [*A/m*] ⇒ *λexc* ≈ 5*.*3[*nm*]) numa rede de células de tamanho *a* = 5*nm*, com um passo temporal de ∆*t* ∼ 43*fs*, e *α* = 0*.*01, para averiguar o acontecimento desse efeito.

Uma estrutura inicialmente em estado de vórtice plano é sujeita à precessão giromagnética segundo a equação LLG discreta. Medimos a energia periodicamente (a cada 500 passos de dinâmica) e também o valor médio de cada componente da magnetização. Após um número relativamente pequeno de passos (∼ 100000) a estrutura passou do regime plano a desenvolver uma componente perpendicular bem definida (ver figuras 16). Além disso, os gráficos da energia e da média dos módulos da Magnetização mostram que, de fato, nossa integração preservou as propriedades de manter o módulo de *þm* constante e da energia ser uma função não crescente para *α* não nulo (ver Apêndices). Observe que, para o Permalloy-79, temos que a razão *D/J* da expressão 2.60 equivale a:

$$
\frac{D}{J} = \frac{D_{cell}}{J_{cell}} \approx 0.0708\tag{4.1}
$$

Foi mostrado por [99] que o desenvolvimento ou não de uma Magnetização depende dessa razão, e temos que o Py-79, no diagrama de fase correspondente, então de fato apresenta esse efeito.

Seguem também os gráficos com a evolução da energia (17), e da média dos módulos da Magnetização. Observe que o módulo oscila inicialmente, enquanto a estrutura alcança

um novo estado meta-estável, e é nosso passo temporal responsável pela não divergência deste, como dito antes.

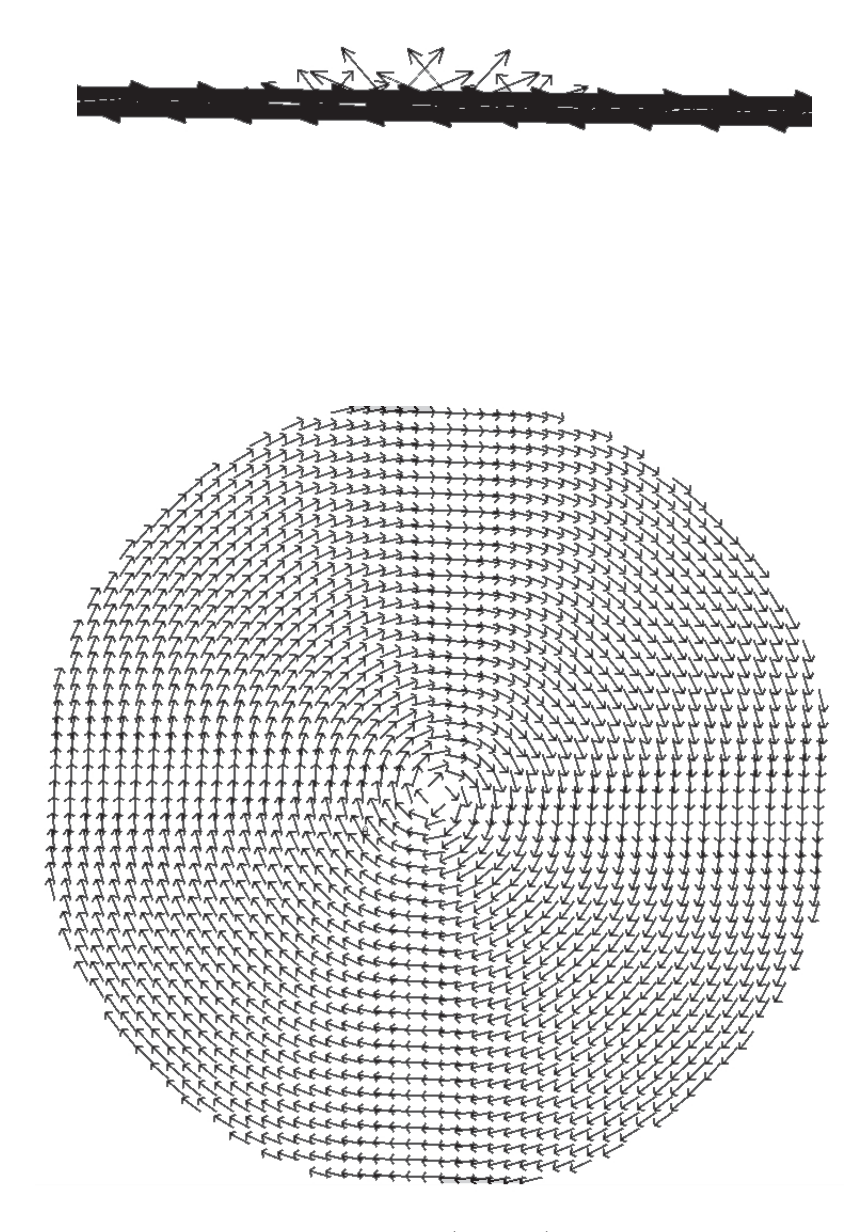

Figura 16 – Estado inicial da Magnetização (abaixo) e estado final após 100000 passos de dinâmica, com detalhe na componente perpendicular ao plano da Magnetização.

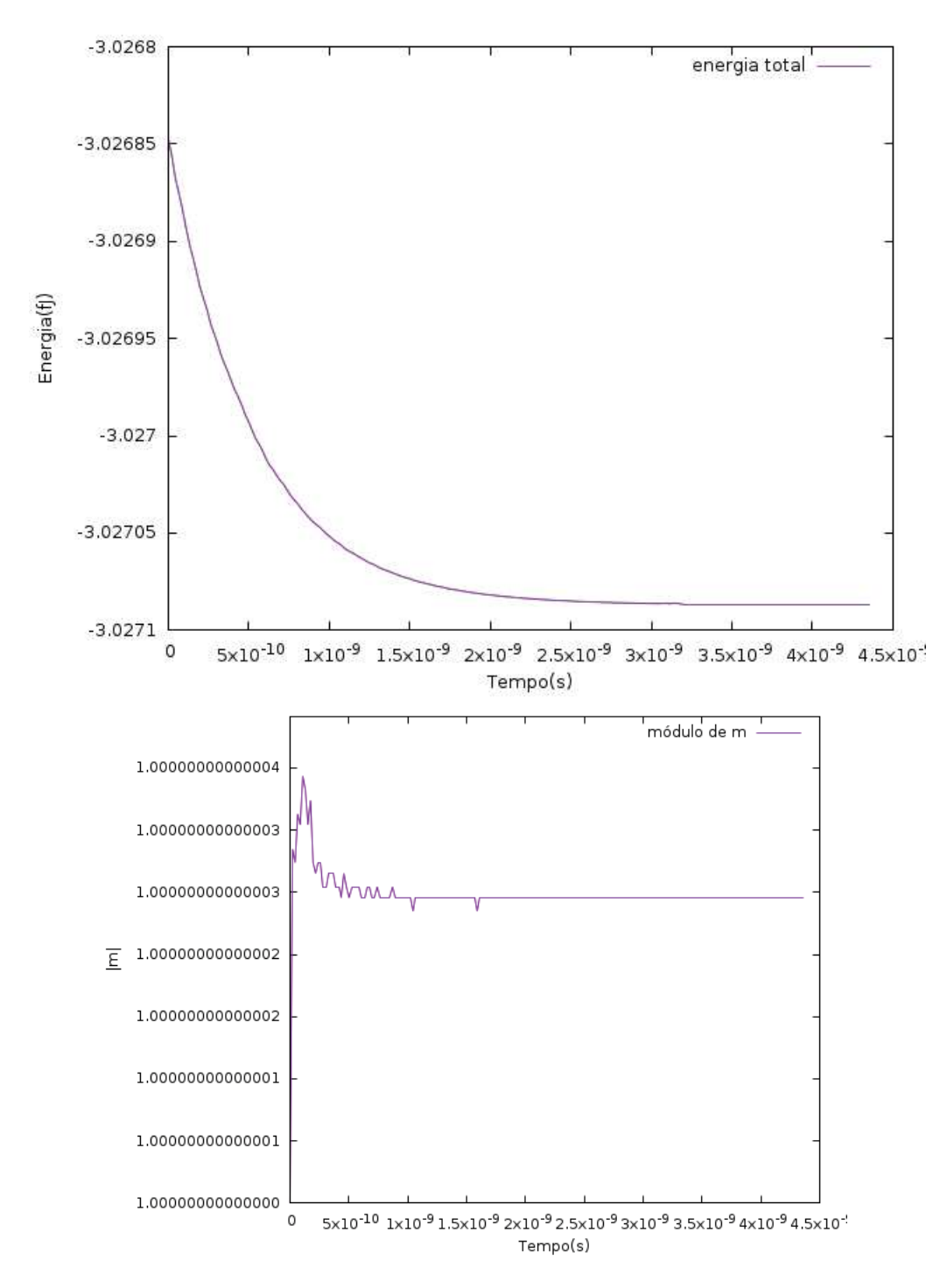

Figura 17 – Gráficos das evoluções temporais da magnitude de Magnetização e da energia. Observe que ambos estão de acordo com o comportamento induzido pela equação LLG em 2.64, com um erro numérico na décima quinta casa para o módulo da Magnetização.

Pelos gráficos na figura 17, podemos notar a flutuação inicial na Magnetização, para chegar ao estado de equilíbrio. Apesar de pequena (menor do que o valor de precisão numérica da escala do gráfico) esta é suficiente para, em sucessivos desvios do equilíbrio (por exemplo, se aplicarmos um Campo externo senoidal), resultar em um erro significativo na

evolução temporal. Isso acontece pois as oscilações do módulo são bruscas (picos acentuados no gráfico), e não suaves como seriam no uso de um método numérico mais estável. Devemos portanto vigiar cautelosamente essa grandeza para simulações que envolvem um número grande de passos (mais detalhes sobre a evolução temporal das flutuações nos Apêndices). Nosso modelo, apesar dessa limitação comum à qualquer aproximação numérica (de exibir flutuações fora do equilíbrio), reproduz corretamente o estado de equilíbrio, e a transição para tal estado, como podemos ver pela convergência da energia de forma decrescente, de acordo com a estrutura de Lyapunov da equação LLG.

Como buscamos nesse exemplo descrever apenas a estrutura da evolução temporal do nosso modelo, selecionamos uma quiralidade particular para a condição inicial (sem especificar polaridade), e sem perda de generalidade, a mesma estrutura de evolução temporal é observada para os demais estados equivalentes ao do exemplo. Note, porém, que outros estados de vórtice (i.e com núcleos não coincidindo com o centro do disco) também apresentariam essas duas propriedades, ainda que o "perfil"da Magnetização ao final da simulação não se assimilasse ao da figura 16.

### 4.2 Otimização em Paralelo

Dada a convergência do nosso modelo com resultados estabelecidos, iremos tratar dos resultados fundamentais do trabalho, pertinentes a execução do código em paralelo. Primeiro, iremos comparar nosso modelo com um algoritmo serial otimizado, que se utiliza de uma lista de vizinhos para armazenar todas as distâncias interatômicas, e também utiliza o integrador de Adams-Bashforth-Moulton. Isso signifca que, com relação a nosso código, este é de ordem pouco inferior a  $\mathcal{O}(N^2)$ , porém precisa dessa ordem de memória para ser executado. Quanto a convergirem para um mesmo valor de energia de equilíbrio, realizamos simulações sobre uma estrutura de tamanho típico, sendo o parâmetro relevante aqui é o número N de elementos micromagnéticos, que nesse caso é *N* = 11250 (ver figura). A estrutura é uma fita (que, eventualmente, pode conter estruturas de vórtice, mas escolhemos uma configuração de parede por simplicidade [54]) e desejamos comparar as condições de equilíbrio entre os dois algoritmos (ver figura 4.2), assim como o fator de otimização de um com respeito ao outro. Definimos o fator de otimazação como:

$$
T_{opt} = \frac{T_{CPU}}{T_{GPU}}\tag{4.2}
$$

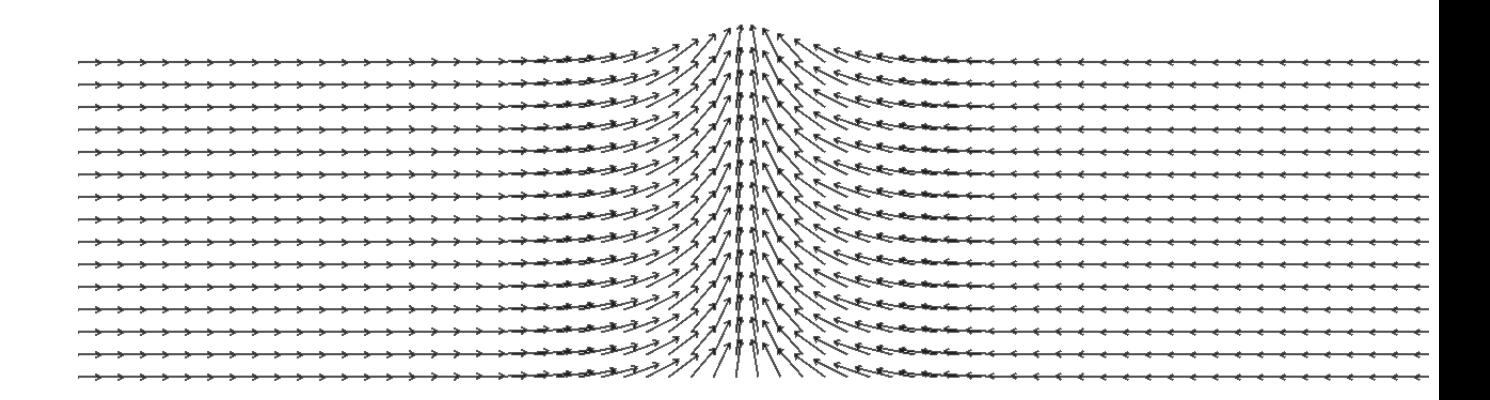

Figura 18 – Estado de equilíbrio em uma fita magnética extensa (*N* = 11250). Para facilitar a vizualização, apenas a região de separação entre os domínios presentes é mostrada.

Em que *TCP U* foi o tempo total de execução do programa serial (em uma CPU Intel core i7 [4]) e *TGP U* o tempo para a TeslaK20m (placa de vídeo). Durante o desenvolvimento do trabalho, duas versões do programa de micromagnetismo foram fixadas: uma que utiliza do método de N-Corpos e outra que faz um cálculo "ingênuo"similar ao do Velocity Verlet exemplificado no Capítulo 3. A performance de cada um segue na tabela, sendo que os parâmetros usados foram os mesmos para o Py-79 anteriormente:

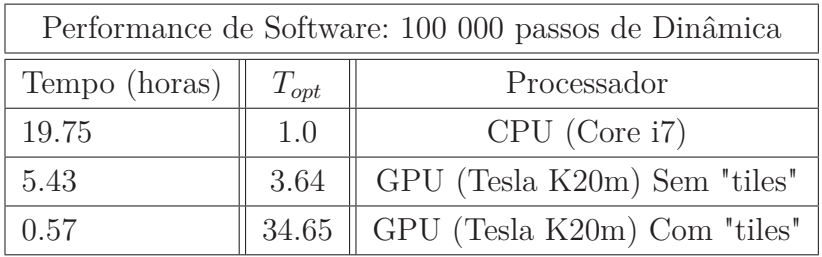

A tabela acima mostra, além da importância do uso correto da memória em GPU, um incremento extraordinário na eficiência do cálculo das interações, em particular magnetostáticas, antes mesmo de introduzir qualquer aproximação do modelo original (lembre que estamos comparando um modelo que calcula redundantemente todas as distâncias fixas numa rede a cada passo com um que armazena todos os dados *a priori* e, a princípio, realiza muito menos operações por segundo). Mesmo comparado a algoritmos de ponta para aproximar a interação dipolar, como a soma de Ewald e o *P* <sup>3</sup>*M* [100], que se usam de expansões das interações de longo alcance em termos de harmônicos esféricos apropriados, nosso método "força bruta"sai satisfatoriamente bem quanto a sua eficiência, com a segurança de estarmos mais próximos da expressão originalmente derivada para o modelo de interações.

A mérito de comparar a convergência dos dois métodos, calculamos a diferença de energia após o último passo, na condição final de equilíbrio do sistema. Esta fornece:

$$
|\Delta E_{final}| = |E_{final}^{CPU} - E_{final}^{GPU}| = 1.51 \times 10^{-11} fJ
$$
\n(4.3)

Uma diferença de energia na ordem de 10<sup>−</sup><sup>11</sup> fJ corresponde a uma mudança apenas na ordem de ∼ 10<sup>−</sup><sup>26</sup>*J*, muito menor do que a ordem de grandeza típica das interações de troca e de anisotropia envolvidas no ferromagnetismo [54, 67, 69], estabelecendo bem nosso software em relação aos outros mencionados previamente. Por exemplo, para dois momentos atômicos de Fe que estão paralelos entre si, sua energia de interação de troca é da ordem de  $\sim 10^{-21} J$  [101].

#### 4.3 Escalabilidade da GPU

Utilizando os mesmos parâmetros do Py-79 de antes, simulamos o estado do equilíbrio durante 100 000 passos para vários raios de nanodisco, afim de verificar o escalonamento do método com o tamanho da amostra. Para um nanodisco de apenas uma "camada"(ou seja, uma célula de espessura, igual a 5*nm*), variamos o diâmetro no intervalo [50*nm,* 750*nm*], medindo o tempo de execução do programa. Observe que, para tamanhos típicos de uma nanofita magnética (que só possui extensão apreciável em uma única direção, tanto em número de elementos quanto em distância), um volume de  $(1000 \times 60 \times 10)nm^3 = 6 \times 10^5 nm^3$  já representa um desafio formidável de simulação caso não desprezemos algum fator das interações de longo alcance [102]. Aqui, estamos lidando com estruturas da ordem de grandeza de até  $(750 \times 750 \times 5)nm^3 = 2.8125 \times 10^6 nm^3$ , sem nenhuma aparente restrição na memória (i.e, simulações em escalas maiores ainda também são plenamente viáveis). Isso é comparável aos pacotes que se utilizam de métodos de aproximação da interação magnetostática, como OOMF e VAMPIRE [75,80], e coloca toda a escala mesoscópica de estruturas de qualquer natureza, à nossa disposição. O gráfico com o escalonamento pode ser encontrado na figura 19.

Em Ciência da Computação, denominamos a *complexidade temporal* de um algoritmo, ou seu *escalonamento*, como sua performance frente a um aumento do número de elementos processados pelo algoritmo. Por exemplo, se em uma simulação passamos de um número *N* de elementos discretos para um número 2*N* de elementos, um algoritmo com complexidade de ordem  $\mathcal{O}(N^2)$  teria um aumento aproximadamente quadrático em seu tempo de execução. Podemos, em primeira instância, comparar diretamente o número de operações que relizamos em função de N, com a complexidade temporal, porém em alguns casos uma medida sobre várias simulações ou uma análise mais rebuscada é necessária. Uma excelente discussão introdutória sobre a complexidade pode ser encontrada na

referência [103]. Porém, nossa definição simples é suficiente, dado que realizamos medidas diretamente para obter o escalonamento aproximado de nosso software.

Em nosso modelo, a interação de N corpos possui como pior caso possível uma complexidade  $\mathcal{O}(N^2)$ , enquanto o melhor caso é dado por aproximações, como introduzir um raio de corte nas interações, e se usar *médias* entre várias células ao invés de considerar cada uma separadamente. Como pode ser mostrado, algoritmos desse tipo tem complexidade de O(*NLog*(*N*)) [86]. Portanto, esta é nossa referência de "caso ideal"de otimização do modelo.

Note que, claramente, nosso programa escalona proporcionalmente a algum fator de *NLog*(*N*), ou seja, apesar de ser um algoritmo "força bruta", estamos trabalhando com uma proporção do caso ideal e não mais no regime de escalonamento com alguma ordem de *N*<sup>2</sup> . As técnicas de *Latency Hiding* e a prevenção de divergências de Warps tornam a plataforma CUDA, e o paralelismo em geral, ferramentas potencialmente indispensáveis na resolução de problemas onde não podemos abrir mão da precisão teórica e nem dos efeitos de escala envolvidos.

Um exemplo de outra abordagem para otimização que não se use de aproximações no modelo teórico pode ser encontrado na referência [104]. Note, porém, que os autores no texto citado desenvolvem um método que diminui o custo computacional se aumentando a ocupação da memória (i.e mantendo algumas informações calculadas previamente). Nossa decomposição de domínio aqui, corresponde tanto a uma decomposição do espaço de simulação, onde associamos cada partícula a um processador, quanto a uma decomposição *do espaço de iterações*, ou seja, associamos também a vários processadores diferentes o cálculo de um único conjunto de interações. Isso otimiza a latência dos processadores sem que seja necessário aumentarmos o consumo da memória.

De fato, nossa *complexidade de ocupação de memória*, que é o aumento da memória ocupada para uma simulação com o aumento de N, é simplesmente da ordem de O(*N*) (em qualquer instante, possuímos apenas um múltiplo de N na forma de valores numéricos registrados na memória para a simulação). Como regra geral, um aumento da complexidade de ocupação pode quase sempre ser traduzido em uma diminuição da complexidade temporal, mas essa não é a única maneira de realizar esse feito. Note também que a recíproca não é verdadeira, e um programa mais lento dificilmente foi resultado apenas de uma baixa ocupação da memória.

Nosso resultado, portanto, representa uma otimização tremenda frente aos vários modelos previamente apresentados, e estamos trabalhando, possivelmente, no limite do regime em que podemos aumentar a eficiência do programa sem introduzir mais ocupação da memória, ou aproximações analíticas.

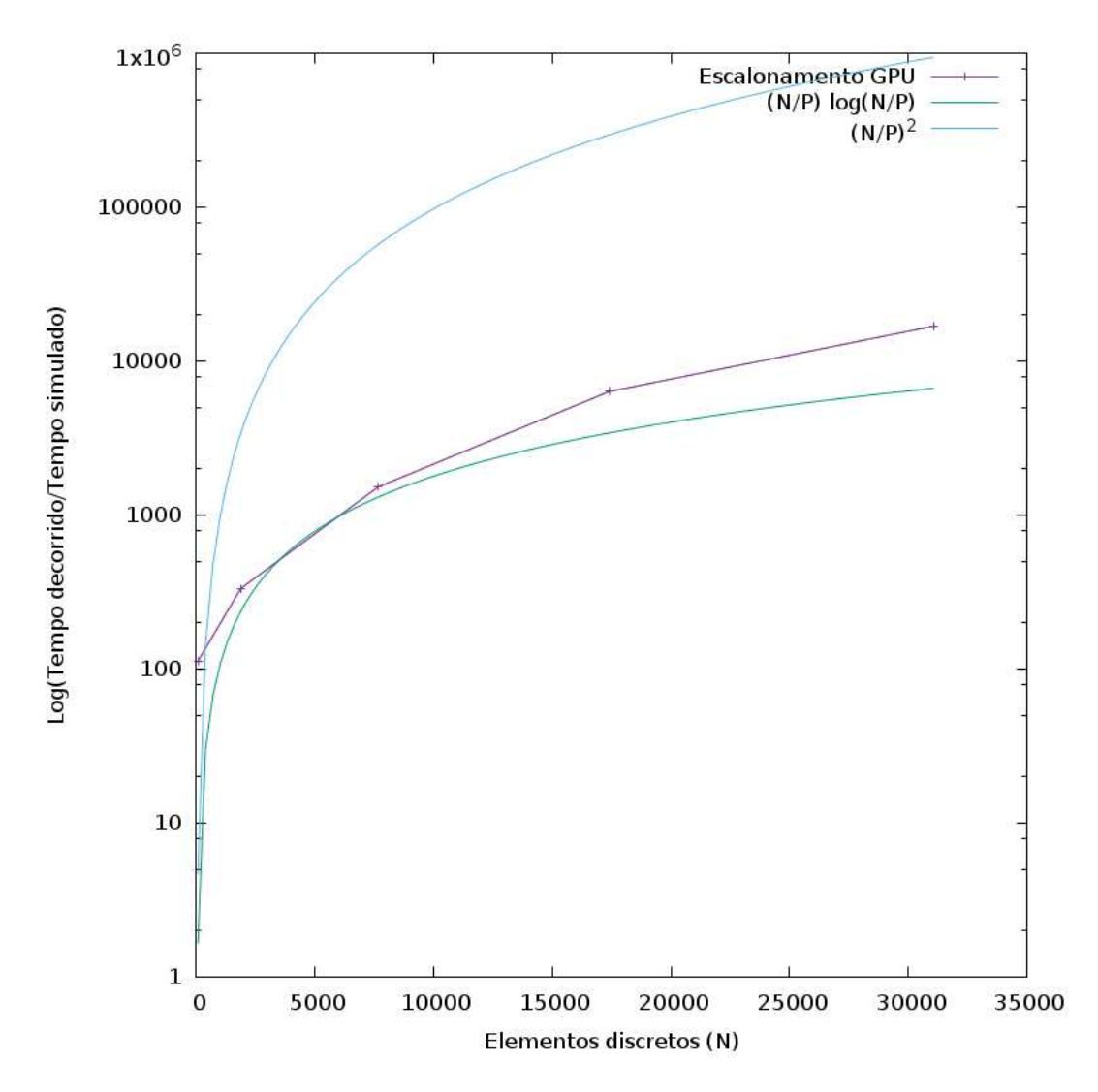

Figura 19 – Escalonamento da GPU com o crescimento do tamanho da estrutura, comparado ao caso ideal  $(\mathcal{O}(NLog(N)))$  e o pior caso  $(\mathcal{O}(N^2))$ , ambos normalizados pelo número *P* de processadores. Observe que o número de processadores na GPU é uma questão delicada: não corresponde ao número de núcleos, nem ao número de SMs, nem ao número de threads possíveis, pois estas são só abstrações da linguagem de máquina. Como valor de *P* então, utilizamos o número de threads em um Warp (32), pois esta é a unidade "paralelizada efetivamente"durante a execução do programa.

#### 4.4 O Modo Girotrópico

Como comparação experimental e teórica, obtivemos frequências de modos girotrópicos para discos de Py-79 [33]. O modo girotrópico de um nanodisco corresponde a uma excitação elementar, um modo normal do sistema em estado de equilíbrio conservativo (*α* = 0) que resulta na oscilação do núcleo de um vórtice, particularmente, estas frequências fundamentais são autovalores da solução de vórtice em uma estrutura, e se relacionam intrinsicamente com a polaridade e as dimensões da estrutura, sendo então relevantes para

aplicações tecnológicas [105]. O Py-79 é escolhido por apresentar uma componente fora do plano da Magnetização grande o suficiente para observação do modo girotrópico [99].

Nossas simulações consistiram na aplicação de um Campo externo senoidal de módulo 10[*mT*] na direção do plano do vórtice (sem damping), este previamente "termalizado"(em um estado de equilíbrio ditado pela própria simulação da equação LLG sem Campo externo com  $\alpha = 0.01$ ). O Campo se manteve ligado durante um período temporal (i.e a frequência foi normalizada com relação ao passo temporal, e a função corresponde a um comprimento de onda). Utilizamos os mesmos parâmetros de rede e de passo temporal definidos no decorrer do trabalho.

Procedemos então com a amostragem do valor esperado da componente x da magnetização  $(\langle m_x \rangle)$  em função do tempo em segundos, verificando assim o movimento médio do domínio como um todo e, consequentemente, podendo obter sua frequência via *Fast Fourier Transform*, ou FFT [90], bastando multiplicar os valores de tempo (em unidades de passos de dinâmica) pelo intervalo entre passos ∆*t*. Consideramos estruturas de Py-79 com diâmetro fixo de *d* = 175[*nm*] nos valores de espessuras de [15*,* 20][*nm*], e também estruturas de espessura fixa igual a *z* = 10[*nm*], com os diâmetrosde valores [245*,* 275]. Os dados se encontram nas figuras 4.4 e 4.4. Observe que, em concordância com os resultados experimentais [106], a frequência girotrópica diminui com o aumento do diâmetro, para espessuras fixas.

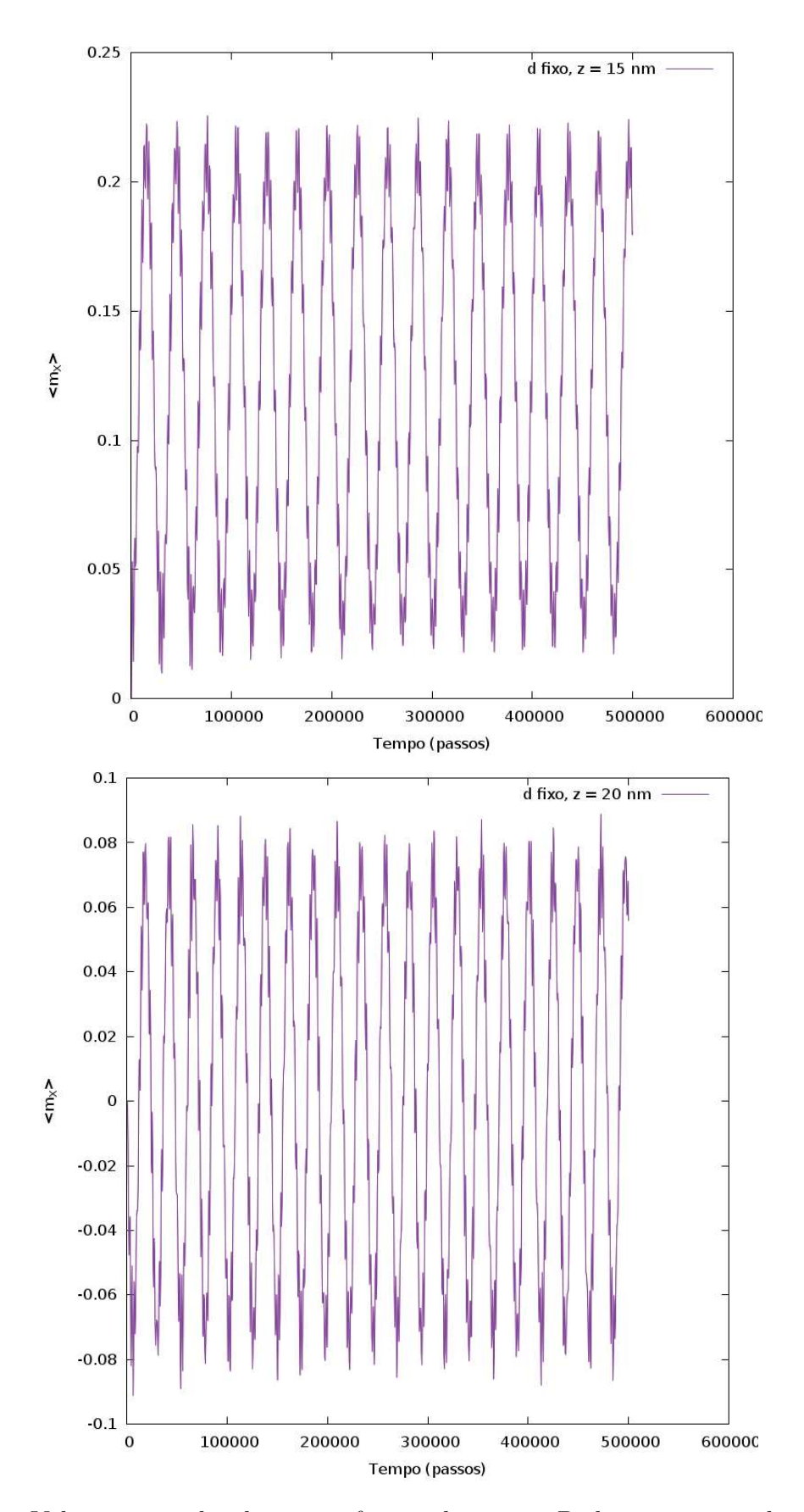

Figura 20 – Valores esperados de *m<sup>x</sup>* em função do tempo. Podemos a partir desses valores obter as frequências do modo girotrópico para cada caso considerado.

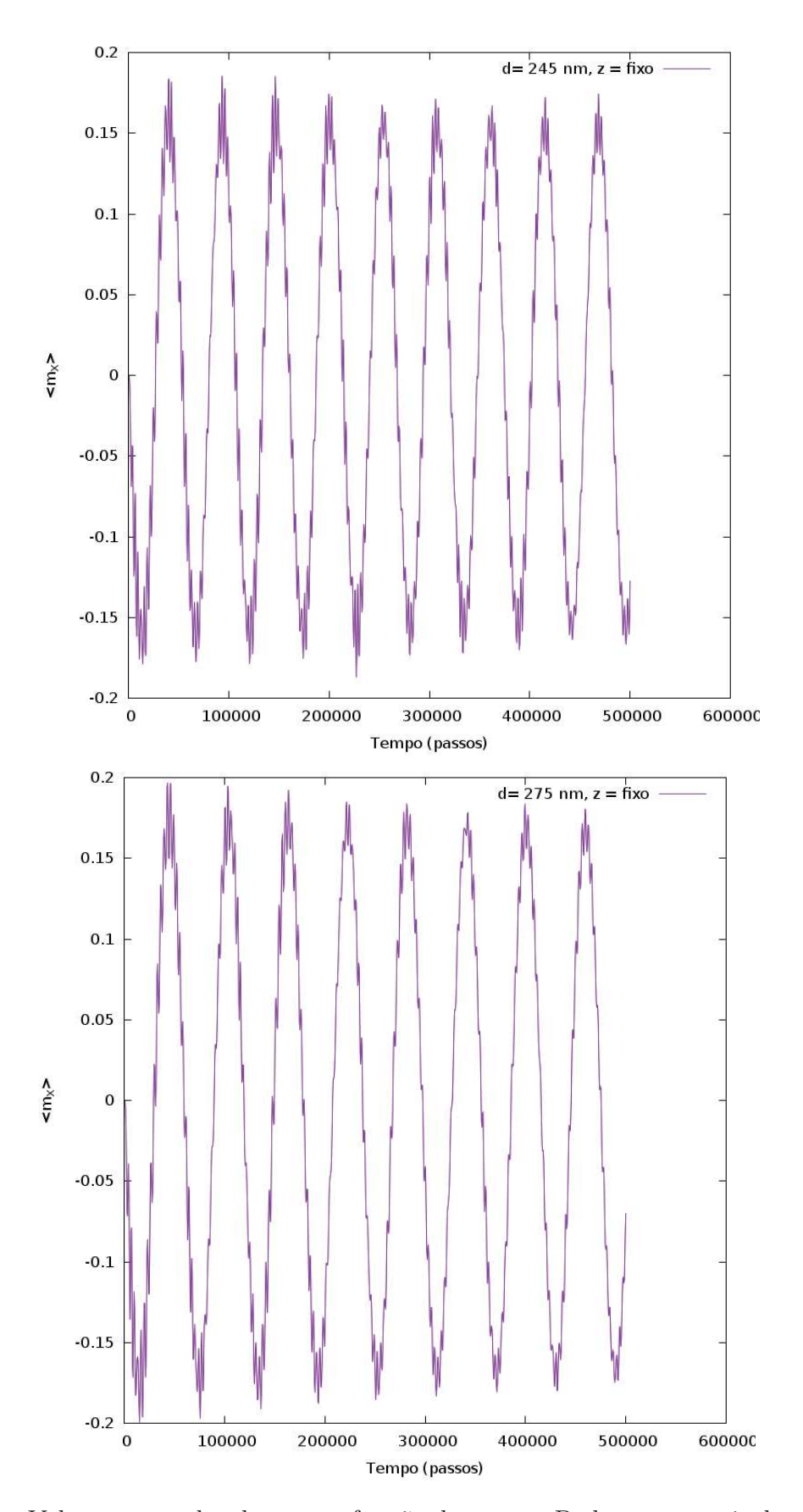

Figura 21 – Valores esperados de *m<sup>x</sup>* em função do tempo. Podemos a partir desses valores obter as frequências do modo girotrópico para cada caso considerado.

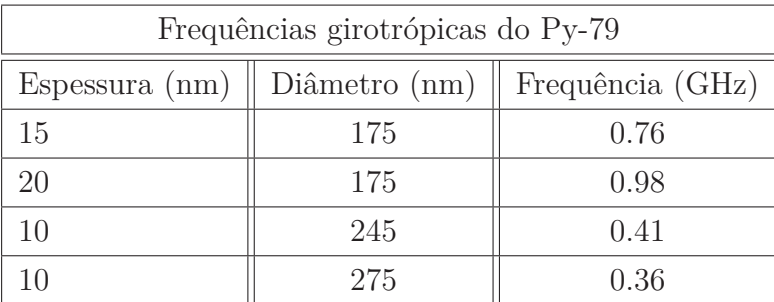

As frequências girotrópicas correspondentes obtidas via FFT são:

Finalmente, a validação é feita se comparando um gráfico da frequência girotrópica em função da razão *β* = *z/R* entre a espessura e o raio dos nanodiscos, como na figura 4.4. Comparando com as referências [107,108], concluimos que nosso modelo reproduziu bem o comportamento dos modos normais em vórtices de Permalloy, com inclinação semelhante ao reportado. (para *β* pequeno, este tem uma relação linear com a frequência).

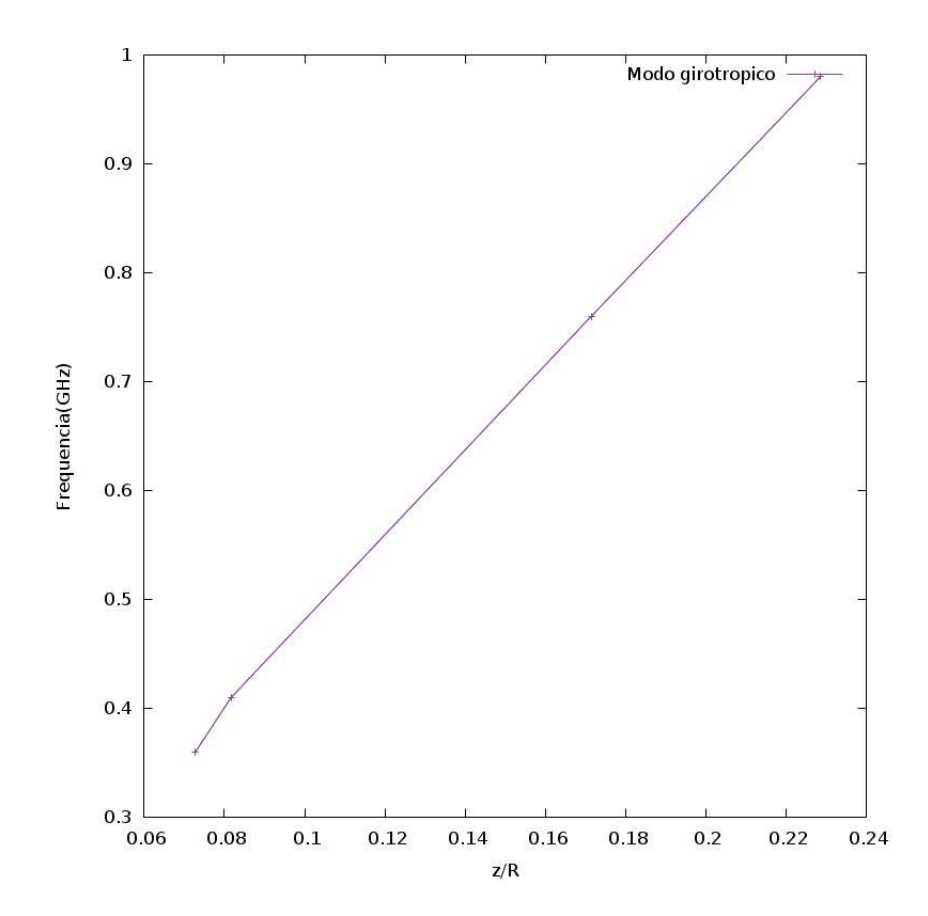

Figura 22 – Relação entre a frequência do modo girotrópico em nanodiscos de Py-79 e sua razão espessura/raio.

### 4.5 O Método do Ponto Médio Esférico

Recentemente, foi demonstrado que equações precessionais giromagnéticas gerais do tipo 2.39 possuem um integrador simplético, análogo ao método do ponto médio [61] ou o Velocity Verlet para equações dinâmicas no R 3 [94]. Esse é um resultado importante pois, o domínio da equação LLG (a superfície da esfera unitária, ou *S* 2 ) é um exemplo de variedade que *não* é um espaço vetorial, e não possui uma forma simplética exata [109,110], e mesmo assim aparece frequentemente na física. A forma desse integrador (implícito) é surpreendemente simples: seja um *sistema clássico de spins* definido pelas seguintes equações:

$$
\dot{\vec{s}}_i = \vec{s}_i \times \frac{\partial H}{\partial s_i} \quad , \quad \vec{s}_i \in S^2 \subset \mathbb{R}^3 \quad , \quad i = 1, \dots, N \quad , \quad H \in C^\infty \left( (S^2)^n \right) \tag{4.4}
$$

A chamada *Regra do ponto médio esférico* para se obter a solução num tempo  $\vec{s}(t_{n+1})$ a partir de *þs*(*tn*), com um passo ∆*t* é (ver Apêndices para detalhes sobre a discretização do espaço e do tempo):

$$
\frac{\vec{s}_{n+1}^i - \vec{s}_n^i}{\Delta t} = \frac{\vec{s}_n^i + \vec{s}_{n+1}^i}{\|\vec{s}_n^i + \vec{s}_{n+1}^i\|} \times \frac{\partial}{\partial s_n^i} H\left(\frac{\vec{s}_n^1 + \vec{s}_{n+1}^1}{\|\vec{s}_n^1 + \vec{s}_{n+1}^1\|}, \dots, \frac{\vec{s}_n^N + \vec{s}_{n+1}^N}{\|\vec{s}_n^N + \vec{s}_{n+1}^N\|}\right) \tag{4.5}
$$

A demonstração precisa das propriedades desse método fogem ao escopo desse trabalho e podem ser encontradas em sua fonte original [94]. Aqui, iremos propor acoplar esse método a um integrador *preditor-corretor*, similar ao método de Heun utilizado comumente em simulações micromagnéticas [75]. A vantagem, a princípio, seria que usando a Regra do ponto médio esférico como corretor, teríamos uma conservação (ao menos parcial) de *todas* as propriedades do domínio da equação original, coisa que, demonstradamente, nenhum dos métodos utilizados em geral possui [61, 62, 80, 91, 109]. Isso abre a possibilidade de explorar condições especiais das soluções como singularidades e regiões de alta inhomogeneidades [111].

Por simplicidade, vamos definir nosso novo método preditor-corretor a partir do método de Euler [90], e, eventualmente, refinar conforme necessário. Para nosso sistema Micromagnético como no capítulo 2, seja então o seguinte integrador:

$$
\widetilde{\hat{m}}_{n+1} = \hat{m}_n + \Delta t \left( -\hat{m}_n \times \vec{b}_n - \hat{m}_n \times (\hat{m}_n \times \vec{b}_n) \right)
$$
\n(4.6)

$$
\hat{m}_{n+1} = \hat{m}_n + \Delta t \left( -\frac{(\hat{m}_n + \tilde{\hat{m}}_{n+1})}{\|\hat{m}_n + \tilde{\hat{m}}_{n+1}\|} \times \vec{b} \left( \frac{\hat{m}_n^i + \tilde{\hat{m}}_{n+1}^i}{\|\hat{m}_n^i + \tilde{\hat{m}}_{n+1}^i\|} \right) + \alpha \left( \hat{m}_n \times \frac{\tilde{\hat{m}}_{n+1} - \hat{m}_n}{\Delta t} \right) \right)
$$
\n
$$
i = 1, \dots, N \tag{4.7}
$$

Em que usamos a definição *implícita* da equação LLG (Apêndice B). Observe que necessitamos calcular o Campo local efetivo para todos os N sítios duas vezes por passo (o mesmo custo, portanto, que o método de Adams-Bashforth-Moulton).

Para apurarmos o integrador, utilizamos o mesmo teste com o Py-79 da figura 16, porém agora com um nanodisco maior, com *N* = 33604. Os gráficos da intensidade de Magnetização através do tempo e da energia através do tempo seguem nas figuras 23 e 24.

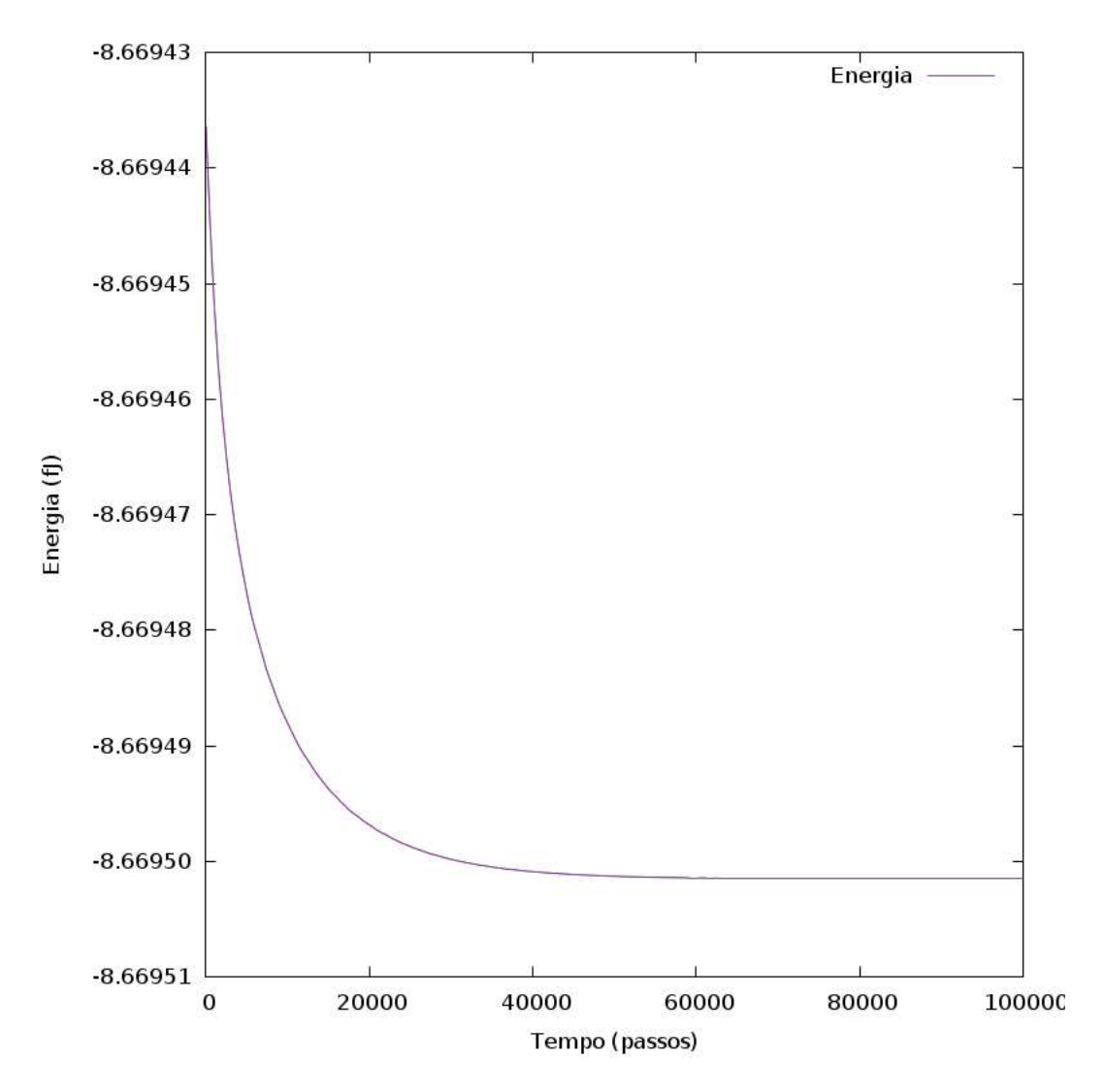

Figura 23 – Energia em função do tempo para o método preditor-corretor proposto.

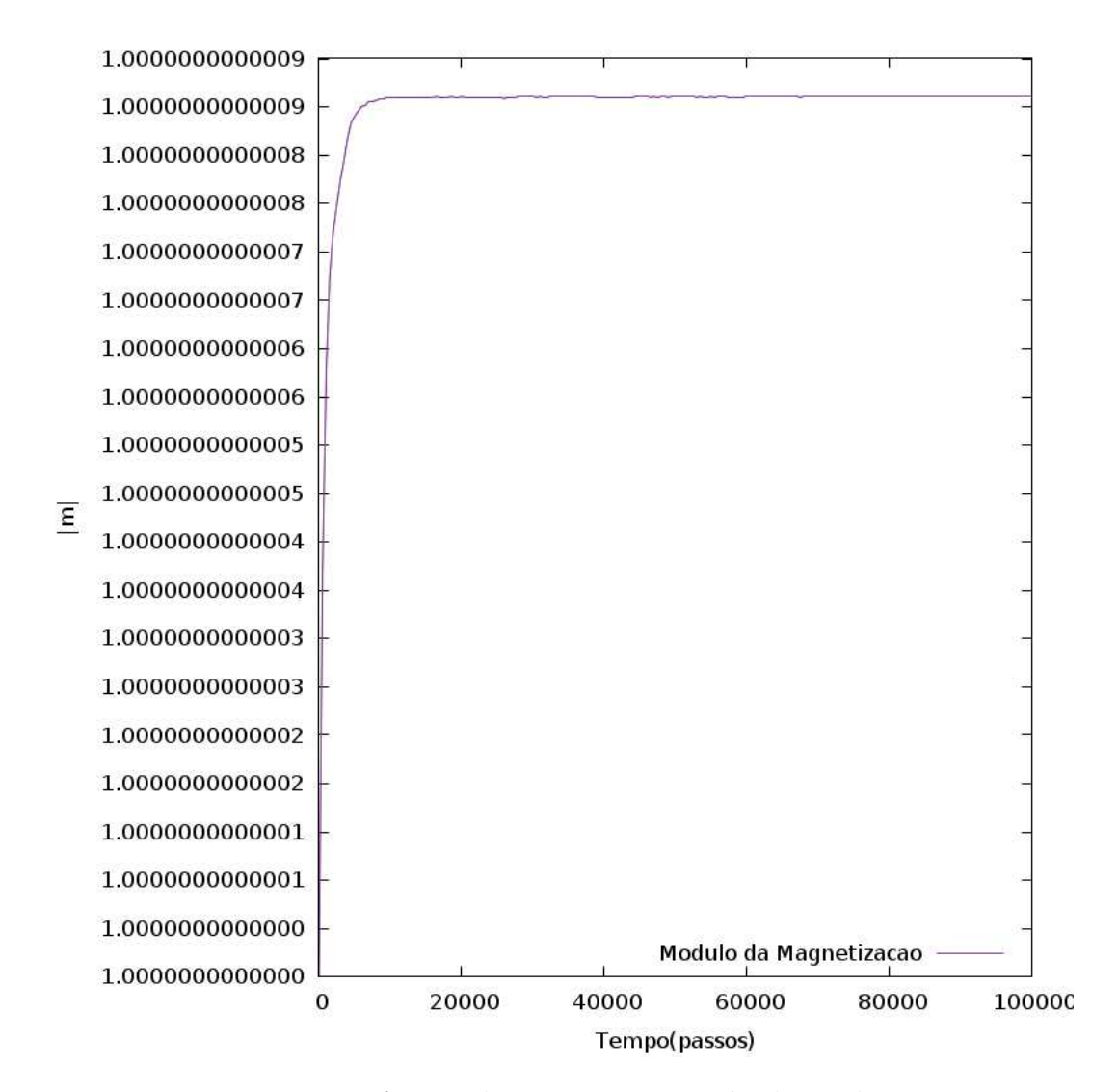

Figura 24 – Magnetização em função do tempo para o método preditor-corretor proposto.

Observe que, tanto no caso da energia quanto no caso da Magnetização, as oscilações das grandezas são muito menores. Nossa hipótese é de que a "projeção sobre a trajetória", i.e, o termo de divisão pela norma em 4.6, promova a estabilidade da solução em todos os pontos, corrigindo os eventuais erros introduzidos pelo método de Euler. Porém, note que a diferença entre a energia final calculada nesse método e no nosso software original foi maior:

$$
|\Delta E_{final}| = |E_{final}^{Adams} - E_{final}^{Esférico}| = 1.23 \times 10^{-9} fJ \tag{4.8}
$$

Acreditamos que, apesar da estabilidade na forma da trajetória, o método de Euler leva o sistema para longe de seu damping real (em geral, os métodos de Euler explícito e implícito são conhecidos por subestimar ou superestimar os valores de uma função [91]), gerando uma trajetória precisa, porém não exatamente sobre a curva correta. De toda forma, o integrador apresenta bons resultados preliminares, e após mais testes, pode-se

apreciar o seu uso em situações de instabilidade, como variações mais bruscas de Campo, e no estudo de fenômenos relacionados à temperatura e à passagem de corrente sobre camadas de material [112], assim como a introdução de passos temporais maiores, ou adaptativos.

Métodos simpléticos como o *Velocity Verlet* ou a regra do ponto médio esférico são importantes pois, de fato, representam a solução "exata"de um sistema apenas levemente perturbado com relação ao original (não discretizado em uma grade temporal) [60,91]. Dessa maneira, contanto que possamos garantir que esse sistema perturbado seja próximo ao original com uma escolha de passo temporal adequada, que mantenha a grade temporal bem refinada (ver Apêndices), teremos garantida a convergência entre modelo computacional e modelo teórico.

Observe, porém, que apesar de convergir ao equilíbrio de forma mais suave, e possuir a mesma complexidade temporal do método preditor-corretor de Adams-Bashforth-Moulton, o nosso integrador proposto possui uma integração bem mais envolvida no sentido de realizar os dois passos com formas diferentes da equação LLG. O passo preditor usa uma forma explícita onde podemos isolar o valor no tempo *t<sup>n</sup>*+1, enquanto o passo corretor utiliza a forma implícita da equação LLG, com valores aproximados das Magnetizações por célula para o passo temporal posterior. A análise de erro desse método, portanto, não é trivial, e foge ao escopo dessa dissertação, sendo deixada para um trabalho no futuro próximo.

# Considerações Finais e Perspectivas

Nesse trabalho buscamos construir, a partir somente de um modelo teórico base (o Micromagnetismo) e uma plataforma de programação em paralelo (CUDA), um modelo que ao mesmo tempo é robusto, ao não realizar abstrações e aproximações adicionais sobre nossa proposta teórica original, e também eficiente, pois se aproveita plenamente do intenso grau de paralelismo disponível em uma GPU. Alcançamos um fator de otimização de cerca de 34 vezes na resolução de um problema típico de simulação, reproduzindo apropriadamente todas as propriedades interessantes da equação LLG.

Também mostramos que, ao modificar nosso algoritmo com técnicas meramente computacionais (*Latency Hiding* e organização de Warps), conseguimos construir um software que escalona próximo ao caso ideal de convergência logarítimica para um método numérico, a partir de uma soma que, em outras condições, irá possuir convergência quadrática. Esse resultado é interessante pois podemos "estender o raciocínio"para outros casos onde interações de longo alcance nos limitam computacionalmente, mas ao mesmo tempo gostaríamos de possuir informação detalhada sobre estas.

Demonstramos que nosso método alcança convergência com resultados experimentais e teóricos conhecidos, não se limitando a reproduzir qualitativamente o comportamento de um ferromagneto próximo ao equilíbrio, mas reproduzindo bem quantitativamente situações reais. Em particular, mostramos que é possível construir um modelo *integralmente discreto* para sistemas ferromagnéticos, sem necessidade da passagem ao contínuo e um formalismo de energia livre realizado por Brown, Gilbert, e outros, para representar os parâmetros de interesse em um material (precisamos, porém, de informações obtidas via experimentos para construir o modelo fenomenológico).

Finalmente, apresentamos a proposta de um integrador original, baseado em um método simplético para solucionar problemas no *S* 2 . Até então, esse espaço de fase importantíssimo para aplicações na física não possuia nenhum equivalente do método de Verlet da dinâmica molecular ou da regra do ponto médio usual do R *n* . Esperamos que, ao refinar mais nosso conhecimento a respeito das propriedades desse método, possamos aplicá-lo em situações adversas onde os integradores convencionais já não são capazes de atuar.

Uma perspectiva de futuros estudos em particular é o da introdução de anisotropias de forma assimétricas em um sistema. A maioria dos pacotes disponíveis para simulação e a maioria dos trabalhos em Micromagnetismo são voltados para sistemas fortemente

simétricos como fitas ou discos. Em particular, superfícies em que a aproximação de que todas as células micromagnéticas possuem o mesmo número de momentos é válida, são as mais estudadas até o momento. Ao construir um modelo discreto, abrimos a possibilidade de introduzir um método *multi-escala* em nosso software, tratando regiões de forte inhomogeneidades com um modelo microscópico das equações de precessão giromagnética e as demais regiões com a aproximação micromagnética usual. Espera-se que o uso de um integrador estável promova uma propagação menor de erros nas regiões de transição entre uma escala e outra, dentro de um mesmo material.

Outra frente de estudos interessante é a introdução de um modelo que considere elétrons itinerantes polarizados em nosso material (o chamado *Torque de Spin-transferência*, citado nas referências) e também da temperatura (via um modelo estocástico de flutuações térmicas). Para ambos os casos, o modelo teórico se torna ainda mais difícil de se integrar sem erros apreciáveis e eficientemente, e a simulação em larga escala de tais sistemas depende fortemente de uma otimização do nível daquilo que alcançamos via paralelismo.

### **Bibliografia**

1 SPINTRONICS-INFO. <http://www.spintronics-info.com/>. Acessa por último em: 30-01-2016. Citado 2 vezes nas páginas 12 e 13.

2 TATAROV, I. et al. *Comp. Med.*, v. 61, p. 339–345, 2011. Citado na página 12.

3 IBM history: the first Hard Drive.  $\langle \text{http://www.research.ibm.com/research/gmr/}$ history.htm>. Acessado por último em: 30-01-2016. Citado na página 12.

4 INSTITUTE of Electrical and Electronics Engineers.  $\langle \text{http://www.ieee.org.br/}\rangle$ . Acessado por último em: 30/01/2016. Citado 3 vezes nas páginas 13, 48 e 83.

5 NEW World Encyclopedia. <http://www.newworldencyclopedia.org/entry/Hard\_ disk\_drive>. Citado na página 13.

6 COWBURN, R. P.; KOLTSOV, D. K.; TRICKER, M. D. *Phys. Rev. Lett.*, v. 83, p. 5, 1999. Citado 2 vezes nas páginas 13 e 14.

7 SHINJO, T.; OKUNO, T.; HASSDORF, R. *Science*, v. 289, p. 390, 2000. Citado 2 vezes nas páginas 13 e 14.

8 SCHNEIDER, M.; HOFFMANN, H.; ZWECK, J. *J. of App. Phys. Lett.*, v. 77, p. 18, 2000. Citado na página 13.

9 FEYNMAN, R.; LEIGHTON, R. B.; SANDS, M. *The Feynman Lectures on Physics, Vol. 1*. [S.l.]: Addison-Wesley, 1963. Citado na página 14.

10 INSTITUTE for Chemical Research, Kyoto.  $\langle \text{http://www.kuicr.kyoto-u.ac.jp/>}\rangle$ , NOTE =. Citado na página 14.

11 HJORTH-JENSEN, M. *Computational Physics*. [S.l.]: University of Oslo, 2003. Citado na página 14.

12 BALLENTINE, L. E. *Quantum Mechanics: A Modern Development*. Singapura: World Scientific Publishing Co. Pte. Ltd., 2000. Citado 5 vezes nas páginas 15, 17, 27, 29 e 37.

13 MESSIAH, A. *Quantum Mechanics*. [S.l.]: North Holland, 1962. Citado 3 vezes nas páginas 15, 19 e 29.

14 MACHADO, K. D. *Teoria do Eletromagnetismo*. Ponta Grossa, Paraná, Brasil: Editora UEPG, 2002. Citado na página 16.

15 SIMON, M.; GEIM, A. *J. Applied Physics*, v. 87, p. 6200, 2000. Citado na página 16.

16 EISBERG, R. M. *Quantum Physics: Of Atoms, Molecules, Solids, Nuclei, and Particles*. [S.l.]: Wiley, 2006. Citado na página 17.

17 COHEN-TANNOUDJI, C.; DIU, B.; LALOE, F. *Quantum Mechanics, Volume 2*. [S.l.]: Wiley, 1991. Citado 3 vezes nas páginas 17, 19 e 29.

18 S.B.CRAMPTON; KLEPPNER, D.; N.F.RAMSEY. *Phys. Rev. Lett.*, v. 11, p. 338, 1963. Citado na página 17.

19 SPIN Orbit coupling. <https://www.mpi-hd.mpg.de/blaum/gfactor/silicon/index.en. html>. Acessado por último em: 30-01-2016. Citado na página 18.

20 SCHECK, F. *Quantum Physics*. [S.l.]: Springer, 2007. Citado 3 vezes nas páginas 18, 26 e 29.

21 SAKURAI, J. J. *Modern Quantum Mechanics*. [S.l.: s.n.], 1994. Citado na página 18.

22 LANDEROS, P.; ARIAS, R.; MILLS, D. *Phys. Rev. B*, v. 77, p. 214405, 2008. Citado na página 19.

23 KAMBERSKY, V. *Czech. J. Phys. B*, v. 26, p. 1366, 1976. Citado 2 vezes nas páginas 20 e 47.

24 KAMBERSKY, V. *Phys. Rev. B*, v. 76, p. 134416, 2007. Citado 2 vezes nas páginas 20 e 47.

25 NAKABAYASHI, N. et al. *Phys. Rev. B*, v. 82, p. 014403, 2010. Citado na página 20.

26 COSTA, A. T. et al. *Phys. Rev. B*, v. 82, p. 014428, 2010. Citado na página 20.

27 SANTOS, D. L. R. et al. *Phys. Rev. B*, v. 88, p. 054423, 2013. Citado na página 20.

28 HE, P. et al. *Phys. Rev. Lett.*, v. 110, p. 077203, 2013. Citado na página 20.

29 URBAN, R.; WOLTERSDORF, G.; HEINRICH, B. *Phys. Rev. Lett.*, v. 87, p. 217204, 2001. Citado na página 20.

30 GERRITS, T.; SCHNEIDER, M. L.; SILVA, T. *J. App. Phys.*, v. 99, p. 023901, 2006. Citado na página 20.

31 MIZUKAMI, S. et al. *App. Phys. Lett.*, v. 96, p. 152502, 2010. Citado na página 20.

32 BOONE, C. T. et al. *J. App. Phys.*, v. 113, p. 153906, 2013. Citado na página 20.

33 TOSCANO, D.; LEONEL, S. *J. App. Phys.*, v. 109, p. 014301, 2011. Citado 3 vezes nas páginas 20, 79 e 86.

34 MCCONNELL, J. J. *Analysis of Algorithms*. Sudbury: Jones and Barlett Publishers, 2007. Citado 8 vezes nas páginas 20, 41, 51, 64, 65, 66, 105 e 106.

35 TSAI, S. H.; KRECH, M.; LANDAU, D. P. *Brazil. J. Phys.*, v. 34, p. 2A, 2004. Citado na página 21.

36 JACKSON, J. D. *Classical Electrodynamics*. [S.l.]: Wiley. Citado na página 23.

37 NOLTING, W.; RAMAKANTH, A. *Quantum Theory of Magnetism*. [S.l.]: Springer-Verlag, 2009. Citado 3 vezes nas páginas 24, 29 e 44.

38 BUSCHOW, K. H. J.; BOER, F. R. *Physics of Magnetism and Magnetic Materials*. [S.l.]: Springer-Verlag, 2003. Citado na página 25.

39 DIRAC, P. A. M. *Proc. of the Royal Soc. of London, Series A*, v. 112 reissued 762, p. 661–677, 1926. Citado 2 vezes nas páginas 27 e 29.

40 WEISS, P. *J. de Phys.*, v. 6, p. 661–690, 1907. Citado 2 vezes nas páginas 27 e 28.

41 SCHWABL, F. *Statistical Mechanics*. [S.l.]: Springer-Verlag, 2006. Citado 3 vezes nas páginas 28, 29 e 112.

42 CHEMWIKI. <http://chemwiki.ucdavis.edu/>. Acessado por último em: 30-01-2016. Citado na página 28.

43 SCHECK, F. *Mechanics: From Newton's Law to Deterministic Chaos*. [S.l.]: Springer-Verlag, 2010. Citado 3 vezes nas páginas 29, 39 e 112.

44 LU, Y. *Solitons and Polarons in Conducting Polymers*. [S.l.]: World Scientific Publishing Co., 1988. Citado na página 29.

45 KOBAYASHI, K. et al. *IEEE Trans. on Magnetics*, v. 45, 6, p. 2541, 2009. Citado na página 29.

46 FEYNMAN, R. P. *QED: The Strange Theory of Light and Matter*. [S.l.]: Princeton University Press, 1985. Citado na página 30.

47 BRUNO, P. *Phys. Rev. B*, v. 52, p. 411, 1995. Citado na página 30.

48 ZHOU, S. M.; LIU, K.; CHIEN, C. L. *Phys. Rev. B*, v. 58, p. R14 717, 1998. Citado na página 30.

49 MALOZEMOFF, A. P.; SLONCZEWSKI, J. C. *Magnetic Domain Walls in Bubble Materials: Advances in Materials and Device Research*. [S.l.]: Academic Press, 2013. Citado 2 vezes nas páginas 32 e 44.

50 BHAT, V. et al. *2011 International Conference on Eletromagnetics in Advanced Applications (ICEAA)*, 2011. Citado na página 32.

51 MANUILOV, S. *Ferromagnetic resonance in films with growth induced anisotropy*. Stockholm, Sweden: Doctoral Thesis, 2011. Citado na página 33.

52 LENG, J.-D. et al. *Chemm. Communications*, v. 49, p. 9341–9343, 2013. Citado na página 34.

53 SUTTON, A. P. *Electronic Structure of Materials*. Oxford: Oxford University Press Inc., 1996. Citado na página 34.

54 BROWN, W. F. J. *Magnetoelastic Interactions*. [S.l.]: Springer-Verlag, 1966. Citado 4 vezes nas páginas 35, 82, 84 e 114.

55 LESCHE, B. *Termodinâmica*. Juiz de Fora: Notas de Aula, 2010. Citado na página 37.

56 LESCHE, B. et al. *American J. of Phys.*, v. 60, p. 545 – 549, 1992. Citado na página 37.

57 YURI, M. G. *Introduction to Modern Solid State Physics*. Oslo, Norway: Self-Published, 2011. Citado na página 37.

58 LALL, S.; WEST, M. *J. Phys. A: Math. Gen.*, v. 39, p. 5509–5519, 2006. Citado na página 39.

59 MARRERO, J. C.; DIEGO, D. M. de; MARTINEZ, E. *Geometry, Mechanics, and Dynamics*. New York: Springer, 2015. Citado na página 39.

60 MARSDEN, J. E.; WEST, M. *Acta Numerica*, v. 10, p. 1–158, 2001. Citado 3 vezes nas páginas 39, 44 e 94.

61 D'AQUINO, M. et al. *J. Comp. Phys.*, v. 228, p. 6130 – 6149, 2009. Citado 3 vezes nas páginas 39, 63 e 91.

62 WANG, X.; GARCíA-CERVERA, C. J.; WEINAN, E. *J. Comp. Phys.*, v. 171, p. 357 – 372, 2001. Citado 5 vezes nas páginas 39, 63, 64, 91 e 108.

63 TOSCANO, D. et al. *J. App. Physics*, v. 115, p. 163906, 2014. Citado na página 39.

64 HINZKE, D. et al. *Phys. Rev. B*, v. 92, p. 054412, 2015. Citado na página 39.

65 BROWN, W. F. J. *Micromagnetics*. [S.l.]: Interscience Publishers, 1963. Citado 3 vezes nas páginas 40, 41 e 44.

66 PODIO-GUIDUGLI, P. *Euro. Phys. J. B*, v. 19, p. 417, 2001. Citado 2 vezes nas páginas 40 e 48.

67 LANDAU, L. D.; LIFSHITZ, E. M. *Phys. Z. Sowietunion*, v. 8, p. 153, 1935. Citado 3 vezes nas páginas 40, 84 e 114.

68 LANDAU, L. D.; LIFSHITZ, E. M. *Electrodynamics of continuous media*. Moscou: MIR, 1986. Citado na página 40.

69 GILBERT, T. L. *Phys. Rev.*, v. 100, p. 1243, 1945. Citado 3 vezes nas páginas 40, 84 e 116.

70 HAILE, J. M. *Molecular Dynamics Simulation - Elementary Methods*. New York: Wiley & Sons, Inc., 1992. Citado 2 vezes nas páginas 41 e 62.

71 NEMEC, P. et al. *Nature Comm.*, v. 4, p. 1422, 2013. Citado na página 47.

72 BAR'YAKHTAR, V. G.; WIGEN, P. E.; LESLIK, N. A. *Frontiers in Magnetism of Reduced Dimension Systems*. [S.l.]: Springer, 1998. Citado na página 47.

73 FRANCO, N. M. B. *Cálculo Numérico*. [S.l.]: Pearson Brasil, 2006. Citado 2 vezes nas páginas 48 e 62.

74 CHISWELL, I. *A Course in Formal Languages, Automata and Groups*. [S.l.]: Springer. Citado na página 49.

75 OBJECT Oriented MicroMagnetic Framework (OOMF). <http://math.nist.gov/ oommf/>. Acessado por último em: 30/01/2016. Citado 3 vezes nas páginas 49, 84 e 91.

76 GPMAGNET. <http://www.goparallel.net/index.php/gp-software>. Acessado por último em: 30/01/2016. Citado na página 49.

77 MUMAX3. <http://mumax.github.io/>. Acessado por último em: 30/01/2016. Citado na página 49.

78 MICROMAGNUM. <http://micromagnum.informatik.uni-hamburg.de/>. Acessado por último em: 30/01/2016. Citado na página 49.

79 VAMPIRE. <http://vampire.york.ac.uk/>. Acessado por último em: 30/01/2016. Citado na página 49.

80 EVANS, R. F. L. et al. *J. Phys. Condens. Matter*, v. 26, p. 103202, 2014. Citado 5 vezes nas páginas 49, 65, 72, 84 e 91.

81 NVIDIA CUDA Zone. <http://developer.nvidia.com/category/zone/cuda-zone>. Acessado por último em: 30-01-2016. Citado na página 50.

82 RAPAPORT, D. *The Art of Molecular Dynamics Simulation*. The Edinburgh Building, Cambridge CB2 2RU, UK: Cambridge University Press, 2001. Citado 6 vezes nas páginas 50, 62, 65, 73, 108 e 112.

83 ARNOLD, A. et al. *Phys. Rev. E*, v. 88, p. 063308, 2013. Citado na página 50.

84 KANTOROVICH, S.; PYANZINA, E.; SCIORTINO, F. *Soft Matter*, v. 9, p. 6594, 2013. Citado na página 50.

85 SANDERS, J.; KANDROT, E. *CUDA by example: an introduction to general purpose GPU programming*. Boston: Pearson Education, Inc., 2010. Citado 2 vezes nas páginas 51 e 66.

86 NGUYEN, H. *GPU gems 3*. [S.l.]: Pearson Education Inc., 2008. Citado 4 vezes nas páginas 53, 66, 74 e 85.

87 CUDA C Best Practices Guide. <http://developer.nvidia.com/ nvidia-gpu-computing-documentation>. Acessado por último em: 30-01-2016. Citado 4 vezes nas páginas 53, 56, 65 e 68.

88 NVIDIA. <http://www.nvidia.com/page/home.html>. Acessado por último em: 30/01/2016. Citado na página 54.

89 M.RESCH et al. *High Performance Computing on Vector Systems*. Berlin: Springer-Verlag, 2010. Citado na página 56.

90 SATO, F. *Introdução a Métodos Computacionais Aplicados à Física*. Departamento de Física - Instituto de Ciências Exatas, Universidade Federal de Juiz de Fora,<http://www.fisica.ufjf.br/~sjfsato/fiscomp1/index.html>. Citado 3 vezes nas páginas 58, 87 e 91.

91 GRIEBER, M.; KNAPEK, S.; ZUMBUSCH, G. *Numerical Simulation in Molecular Dynamics: Numerics, Algorithms, Parallelization, Applications*. [S.l.]: Springer, 2007. Citado 10 vezes nas páginas 61, 65, 66, 91, 93, 94, 105, 110, 111 e 112.

92 HAZEWINKEL, M. *Encyclopedia of Mathematics*. [S.l.]: Springer, 2001. Citado na página 62.

93 FIDLER, J.; SCHREFL, T. *J. Phys. D: App. Phys.*, v. 33, p. R135, 2000. Citado na página 63.

94 MCLACHLAN, R. I.; MODIN, K.; VERDIER, O. *Phys. Rev. E*, v. 89, p. 061301(R), 2014. Citado 4 vezes nas páginas 63, 91, 113 e 117.

95 MATHEW, T. *Domain Decomposition Methods for the Numerical Solution of Partial Differential Equations*. [S.l.]: Springer, 2008. Citado na página 65.

96 CUDA C Progamming Guide. <http://developer.nvidia.com/ nvidia-gpu-computing-documentation>. Acessado por último em: 30-01-2016. Citado na página 68.

97 HAMMING, R. *Numerical Methods for Scientists and Engineers*. New York: McGraw-Hill Book Company,Inc., 1962. Citado 2 vezes nas páginas 73 e 108.

98 CHOI, J. O.; SHIN, Y. S.; HONG, B. H. *Springer published at <https: //www.cs.indiana.edu/~shiny/pubs/dexa99.pdf>*. Citado na página 77.

99 ROCHA, J. et al. *J. App. Phys.*, v. 107, p. 053903, 2010. Citado 2 vezes nas páginas 79 e 87.

100 CERDA, J. J.; BALLENEGGER, V.; HOLM, O. L. nd C. Citado na página 83.

101 BOARDMAN, R. P. *Computer Simulation Studies of Magnetic Nanostructures*. Http://www.southampton.ac.uk/ rpb/thesis/thesis.html. Citado na página 84.

102 FERREIRA, V. A. et al. *J. App. Phys.*, v. 114, p. 013907, 2013. Citado na página 84.

103 A Gentle Introduction to Algorithm Complexity.  $\langle \text{http://discrete.gr/complexity/}>.$ Acessado por último em: 30-01-2016. Citado na página 85.

104 DRISCOLL, M. et al. *Parallel and Distributed Processing (IPDPS), 27th International Symposium on*, p. 1075, 2013. Citado na página 85.

105 GUSGLIENKO, K.; LEE, K. S.; KIM, K. S. *Phys. Rev. Lett.*, v. 100, p. 027203, 2008. Citado na página 87.

106 NOVOSAD, V.; GUSLIENKO, K.; BADER, S. *Phys. Rev. B*, v. 72, p. 024455, 2005. Citado na página 87.

107 GUSLIENKO, K.; HAN, X.; BADER, S. *Phys. Rev. Lett.*, v. 96. Citado na página 90.

108 ZASPEL, C.; IVANOV, B.; CROWELL, P. *Phys. Rev. B*, v. 72, p. 024427, 2005. Citado na página 90.

109 HAIRER, E.; LUBICH, C.; WANNER, G. *Geometric numerical integration. Structure-preserving algorithms for ordinary differential equations.* [S.l.]: Springer, 2002. Citado 3 vezes nas páginas 91, 110 e 112.

110 LEE, T. *Phys. Lett. B*, v. 122, p. 217–220, 1983. Citado 2 vezes nas páginas 91 e 113.

111 ANDREAS, C.; GLIGA, S.; HERTEL, R. *J. of Magnetism and Magnetic Materials*, v. 362, p. 7–13, 2014. Citado na página 91.

112 D.C.RALPH; STILES, M. *J. of Magnetism and Magnetic Materials*, v. 320, p. 1190, 2008. Citado na página 94.

113 MERCIER, B. *An Introduction to the Numerical Analysis of Spectral Methods*. [S.l.]: Springer, 1989. Citado na página 107.

114 GOTTLIEB, D.; ORSZAG, S. A. *Numerical Analysis of Spectral Methods: Theory and Applications*. [S.l.]: SIAM, 1993. Citado na página 107.

115 COURANT, R.; FRIEDRICHS, K. .; LEWY, H. *Mathematische Annalen*, v. 100, p. 32–74, 1928. Citado na página 108.

116 HAIRER, E.; NORSETT, S.; WANNER, G. *Solving ordinary differential equations I, nonstiff problems.* [S.l.: s.n.]. Citado 2 vezes nas páginas 111 e 112.

117 HAIRER, E.; NORSETT, S.; WANNER, G. *SIAM J. Sci. Stat. Comput.*, v. 18, p. 257–269, 1997. Citado 2 vezes nas páginas 111 e 112.

118 LEE, T. *J. Statist. Physics*, v. 46, p. 843–860, 1987. Citado na página 113.

119 KOSMANN-SCHWARZBACH, Y.; GRAMMATICOS, B.; TAMIZHMANI, T. *Discrete Integrable Systems*. [S.l.]: Springer, 2004. Citado na página 113.

120 BLOCH, A. et al. *Comm. in Math. Phys.*, v. 175, p. 1–42, 1996. Citado na página 115.

# Apêndices

# APÊNDICE A – Erros na Integração Temporal

### A.1 Discretização Básica de Intervalos Temporais

Para solucionar numericamente alguma equação de movimento, devemos fazer a transição (ou construir simplesmente) do problema original, apresentado em um intervalo contínuo de instantes de tempo, para um problema descrito em um número finito de pontos apenas - efetivamente então, transformando as equações diferenciais em sistemas de equações que aproximem a solução apenas em certos pontos escolhidos. No contexto das equações de movimento, para exemplificar, isso se traduz em calcular novas posições, velocidades e acelerações a partir das antigas em um tempo anterior. Escolhemos equações Newtonianas pois podemos traçar trivialmente as relações físicas entre as derivadas que iremos definir. Vamos decompor o intervalo [0*, tfinal*] ⊂ R , onde queremos solucionar as equações diferenciais Newtonianas usuais, em *l* subintervalos do mesmo tamanho,  $\Delta t$  :=  $t_{final}/l$ . Dessa maneira, obtemos uma grade contendo pontos da forma  $t_n$  := *n*∆*t*,*n* = 0*, . . . , l*, localizados nos extremos dos subintervalos. A equação diferencial a ser solucionada então só é considerada (em particular, só é bem definida) nos pontos dessa grade. Por definição, para a função diferenciável  $x : \mathbb{R} \to \mathbb{R}$ :

$$
\frac{dx}{dt} := \lim_{\Delta t \to 0} \frac{x(t + \Delta t) - x(t)}{\Delta t}
$$
\n(A.1)

Esse operador diferencial para t contínuo pode ser aproximado no ponto da grade *t<sup>n</sup>* pelo *operador diferença* [34, 91]:

$$
\left[\frac{dx}{dt}\right]_n := \frac{x(t_{n+1} - x(t_n))}{\Delta t}
$$
\n(A.2)

Simplesmente se omitindo o limite. Aqui,  $t_{n+1} = t_n + \Delta t$  é o próximo ponto da grade ao lado direito de *tn*. Uma expansão de Taylor da função x no ponto *t<sup>n</sup>*+1, dada por:

$$
x(t_n + \Delta t) = x(t_n) + \Delta t \frac{dx}{dt}(t_n) + \mathcal{O}(\Delta t^2)
$$
\n(A.3)

Implica em um "erro de discretização"de ordem O(∆*t*) <sup>1</sup> para aproximação da primeira derivada. Portanto, se o tamanho do passo temporal ∆*t* for reduzido pela metade,

<sup>&</sup>lt;sup>1</sup> A relação  $f(N) = \mathcal{O}(N^n)$  significa que, para uma função *f*, o valor  $f(N)/N^n$  é limitado para  $N \to \infty$ .

pode-se esperar que o "erro"causado pela discretização também será reduzido pela metade [**?**].

De maneira alternaiva, podemos aproximar o operador diferencial A.1 no ponto da grade *t<sup>n</sup>* pelo *operador diferença central*:

$$
\left[\frac{dx}{dt}\right]_n^{central} := \frac{x(t_{n+1}) - x(t_{n-1})}{2\Delta t}
$$
\n(A.4)

A expansão de Taylor até segunda ordem nos pontos *t<sup>n</sup>*+1 e *t<sup>n</sup>*−<sup>1</sup> para esse caso fornece um erro de discretização de O(∆*t* 2 ) para a primeira derivada da função x:

$$
x(t_n + \Delta t) = x(t_n) + \Delta t \frac{dx}{dt}(t_n) + \frac{1}{2} \Delta t^2 \frac{d^2 x}{dt^2}(t_n) + \mathcal{O}(\Delta t^3)
$$
  
\n
$$
x(t_n - \Delta t) = x(t_n) - \Delta t \frac{dx}{dt}(t_n) + \frac{1}{2} \Delta t^2 \frac{d^2 x}{dt^2}(t_n) - \mathcal{O}(\Delta t^3)
$$
  
\n
$$
\rightarrow \left[\frac{dx}{dt}\right]_n^{central} = \frac{2\Delta t \frac{dx}{dt}(t_n) + 2\mathcal{O}(\Delta t^3)}{2\Delta t}
$$
  
\n
$$
= \frac{dx}{dt}(t_n) + \mathcal{O}(\Delta t^2)
$$
 (A.5)

A segunda derivada, *d* <sup>2</sup>*x/dt*<sup>2</sup> , pode ser aproximada no ponto *t<sup>n</sup>* pelo operador diferença definido da seguinte maneira [34]:

$$
\left[\frac{d^2x}{dt^2}\right]_n := \frac{x(t_n + \Delta t) - 2x(t_n) + x(t_n - \Delta t)}{\Delta t^2}
$$
\n(A.6)

A expansão de Taylor em torno dos pontos  $t_n + \Delta t$  e  $t_n - \Delta t$ , dessa vez até terceira ordem, fornece:

$$
x(t_n + \Delta t) = x(t_n) + \Delta t \frac{dx}{dt}(t_n) + \frac{1}{2} \Delta t^2 \frac{d^2 x}{dt^2}(t_n) + \frac{1}{6} \Delta t^3 \frac{d^3 x}{dt^3}(t_n) + \mathcal{O}(\Delta t^4)
$$
  

$$
x(t_n - \Delta t) = x(t_n) - \Delta t \frac{dx}{dt}(t_n) + \frac{1}{2} \Delta t^2 \frac{d^2 x}{dt^2}(t_n) - \frac{1}{6} \Delta t^3 \frac{d^3 x}{dt^3}(t_n) + \mathcal{O}(\Delta t^4) \quad (A.7)
$$

Substituindo essas expansões no operador A.6, obtemos diretamente:

$$
\left[\frac{d^2x}{dt^2}\right]_n = \frac{d^2x}{dt^2} + \mathcal{O}(\Delta t^2)
$$
\n(A.8)

O erro de discretização na aproximação da derivada segunda com o operador A.6 é, portanto, de ordem  $\mathcal{O}(\Delta t^2)$ .

### A.2 Estabilidade e Espectro de uma Equação em Diferenças

Todo método de solução de uma equação discreta pode ser escrito como uma transformação linear (inclusive os implícitos, ainda que essa transformação não seja diagonalizável), i.e,

$$
e^{(kU)}\tag{A.9}
$$

Em que k é uma constante de adimensionalização, e U é uma matriz que, para um sistema de *N* equações, tem tamanho *N* × *N*. Esse *operador solução* nada mais é do que um gerador para o espaço de todas as soluções de uma E.D.O ou E.D.P; em particular, este possui um *espectro* discreto dado por um conjunto  $\sigma(\lambda_i)$  de N autovalores *λi* . Dizemos então que uma solução *F* é estável com raio de estabilidade *R*, quando seu espectro pertence ao domínio *D* da equação original, ou seja:

$$
R(F, D) = \inf_{g \in C} \{ \|g\| : F + g \notin D \}
$$
\n(A.10)

Em que *C* é um subconjunto do espaço de todas as funções *F*. Ou seja, ao diagonalizarmos a matriz solução de um problema numérico, iremos encontrar expressões para os autovalores em função dos passos temporal ∆*t*, e do tamanho da grade espacial ∆*x*. Caso nossa escolha tenha sido tal que o espectro não pertence ao domínio de todas as funções *F*, nosso método é considerado *instável*. Uma discusão extensa sobre a importância (fundamental) do teorema espectral na análise numérica de problemas diversos pode ser encontrada nas referências [113, 114]. Esta análise serve, heuristicamente, como uma justificativa para a condição CFL definida a seguir.

#### A.2.1 A Condição de Courant-Friedrichs-Lewy

Suponha que tenhamos uma onda se propagando em uma rede discreta, e queremos calcular sua amplitude em passos de tempo discretos de igual duração. Então, para uma medição bem sucedida, essa duração deve ser menor do que o tempo que a onda levou para viajar entre pontos adjacentes da grade. Como consequência, quando reduzimos os intervalos espaciais na grade, assim o limite superior para o passo temporal também diminui. Essa é uma forma intuitiva de enxergar a condição de raio de estabilidade na última seção, e servem de base para definirmos a *Condição de Courant-Friedrichs-Lewy*, ou CFL, que relaciona o tamanho de um passo temporal como função do intervalo espacial de cada coordenada envolvida, e também com a velocidade máxima de propagação de informação no espaço considerado.
A condição é dada por:

$$
\Delta t \sum_{i=1}^{N} \frac{v_{x_i}}{\Delta x_i} \le C_{max} \tag{A.11}
$$

Na equação acima, *Cmax* depende do método de integração envolvido. Em geral, para métodos explícitos ele tem valor 1, e para métodos implícitos, que são mais estáveis numericamente, *Cmax* ≥ 1. Por exemplo, na discretização da equação LLG, nossa "Velocidade típica de propagação"no termo precessional seria uma função da razão giromagnética (∼ 10<sup>11</sup>[(*Ts*) −1 ]), e com um tamanho de rede característico de ∼ 5*nm*, um passo temporal da ordem de 10<sup>−</sup><sup>10</sup>*s* seria o limite para praticamente todos os integradores. Observe porém, que a condição CFL é *necessária* para estabilidade, mas não é suficente, e outras restrições podem impor vínculos ainda mais severos sobre o passo temporal. Esta é, porém, uma boa partida para a escolha dos parâmetros de simulação. Mais detalhes em [115].

#### A.3 Métodos Tipo Preditor-Corretor

Métodos PC (Preditor-Corretores) se usam de grandezas calculadas em um ou mais passos temporais anteriores. As duas formas mais familiares do método se distinguem por uma escolha entre se usar valores das "acelerações"(derivadas até a segunda ordem) em passos temporais anteriores (método de Adams), ou usar derivadas de ordens superiores, em um mesmo passo temporal (método de Nordsieck). Ambos os métodos são de ordem ≥ 4 e requerem um custo computacional mais elevado assim como memória adicional para armazenar variáveis associadas a cada elemento da simulação. O método que usa derivadas de ordem maior é usado principalmente quando queremos alterar o tamanho do passo ∆*t* durante os cálculos (métodos adaptativos [62]); não iremos considerar essa possibilidade nesse trabalho, então mostraremos somente o método de Adams [82, 97].

Nosso objetivo é solucionar a equação diferencial geral da forma:

$$
\frac{d^i x}{dt^i} = f(x, \frac{d^i x}{dt^i}, t) \qquad , \qquad i = 1, 2 \tag{A.12}
$$

Para isso vamos proceder em dois passos - um *preditor* e um *corretor*, denotados *P*(*x*) e  $C(x)$  respectivamente. No passo preditor para o tempo  $t_{n+1}$ , simplesmente incorporamos valores de f calculados em passos temporais *tn, t<sup>n</sup>*−1*, . . . ,* da seguinte maneira:

$$
P(x) : x_i(t_{n+1}) = x(t_n) + \Delta t \frac{dx_i}{dt}(t_n) + \Delta t^2 \sum_{j=1}^{k-1} \alpha_j f(t_{n+(1-j)})
$$
 (A.13)

Em que *t<sup>n</sup>*+(1−*j*) = [*n* + (1 − *j*)]∆*t*. Essa forma é conhecida como *fórmula de Adams-Bashforth*. Ela contém a mesma informação que os coeficientes da expansão de

Taylor, e fornece um resultado exato para o caso especial  $x(t) = t^q$ , dado que  $q \leq k$ . No caso geral para *x*, o erro local na integração é de  $\mathcal{O}(\Delta t^{k+1})$ . Os  $\alpha_j$  são determinados pelo seguinte conjunto de *k* − 1 equações:

$$
\sum_{j=1}^{k-1} (1-j)^q \alpha_j = \frac{1}{(q+1)(q+2)}, \qquad q = 0, \dots, k-2
$$
 (A.14)

Da mesma forma, podemos obter as derivadas pimeiras aproximadamente a partir de:

$$
P\left(\frac{dx}{dt}\right) : \Delta t \frac{dx_i}{dt}(t_{n+1}) = x(t_{n+1}) - x(t_n) + \Delta t^2 \sum_{j=1}^{k-1} \alpha'_j f(t_{n+(1-j)})
$$
(A.15)

Onde os coeficientes  $\alpha'_j$  são encontrados através das equações:

$$
\sum_{j=1}^{k-1} (1-j)^q \alpha'_j = \frac{1}{q+2} \qquad , \qquad q = 0, \dots, k-2 \tag{A.16}
$$

Usando os valores previstos de *x* e *dx/dt*, o passo corretor é feito da seguinte maneira:

$$
C(x) : x_i(t_{n+1}) = x(t_n) + \Delta_t \frac{dx_i}{dt}(t_n) + \Delta_t^2 \sum_{j=1}^{k-1} \beta_j f(t_{n+(2-j)}) \tag{A.17}
$$

$$
C\left(\frac{dx}{dt}\right) : \Delta t \frac{dx}{dt}(t_{n_1}) = x(t_{n+1}) - x(t_n) + \Delta t^2 \sum_{j=1}^{k-1} \beta'_j f(t_{n+(2-j)}) \tag{A.18}
$$

Onde os coeficientes são obtidos através das equações:

$$
\sum_{j=1}^{k-1} (2-j)^q \beta_j = \frac{1}{(q+1)(q+2)} \qquad , \sum_{j=1}^{k-1} (2-j)^q \beta'_j = \frac{1}{q+2} \qquad , \quad q = 0, \dots, k-2 \text{ (A.19)}
$$

A expressão A.17 é chamada fórmula de *Adams-Moulton*. Calculados os coeficientes para a ordem k escolhida para a simulação, a integração a cada passo temporal procede aplicando-se o passo preditor em todas as variáveis (e.g momentos magnéticos), seguido do cálculo dos Campos locais efetivos baseado nesses valores previstos, e então a aplicação do passo corretor.

Métodos PC potencialmente solucionam uma classe maior de problemas, e também apresentam uma maior acurácia em potencial, então a princípio são mais adequados quando buscamos resultados mais precisos por passo temporal. Porém, mencionamos que é irrelevante buscar acurácia absoluta quanto às trajetórias, devido aos erros locais de arredondamento se acumulando muito mais do que o próprio erro de integração [91]. Ainda assim, seria possível se usar um ∆*t* maior no caso de um integrador de ordem superior, alcançando a mesma acurácia nos valores médios de grandezas após um certo número de passos. Nossas simulações, no entanto, adotam um ∆*t* ∼ 10<sup>−</sup><sup>15</sup>*s*, e a não linearidade da equação LLG possui pouca ou nenhuma sinergia com um método PC que não preserve propriedades originais da equação [109].

#### A.4 O Caso Geral

Vamos exibir brevemente o caso geral do erro para integradores de um passo (que se utilizam apenas das grandezas em um tempo *tn*) como o Verlet, omitindo demonstrações. Consideramos a equação de movimento Newtoniana, sem perda de generalidade:

$$
m\dot{\vec{x}} = \vec{F}(\vec{x}), \qquad \vec{F}(x_1, x_2, \dots, x_n)
$$
 (A.20)

Podemos reescrever essa equação no formalismo de Hamilton e, dada a conservação de energia, a Hamiltoniana  $\mathcal H$  não depende do tempo t. Assim, obtemos:

$$
\dot{\vec{q}} = \nabla_{\vec{p}} \mathcal{H}(\vec{q}, \vec{p}), \qquad \dot{\vec{p}} = -\nabla_{\vec{q}} \mathcal{H}(\vec{q}, \vec{p}) \tag{A.21}
$$

para coordenadas do espaço de fase das posições  $\vec{q}$  e momenta  $\vec{p}$ , correspondentes a  $\vec{x}$  e  $m\dot{\vec{x}}$ . No nosso caso a Hamiltoniana é dada por:

$$
\mathcal{H}(\vec{q}, \vec{p}) = \frac{1}{2m}\vec{p} \cdot \vec{p} + V(\vec{q})\tag{A.22}
$$

Para partículas de massa m sobre o potencial *V* .

**Erro Local.** Em geral, um método de passo simples para a integração temporal das equações A.21 pode ser escrito na forma [91, 109]:

$$
\begin{pmatrix}\n\vec{q}(t_{n+1}) \\
\vec{p}(t_{n+1})\n\end{pmatrix} = \Psi\left(\vec{q}(t_n), \vec{p}(t_n), \Delta t\right) := \begin{pmatrix}\n\Psi_1\left(\vec{q}(t_n), \vec{p}(t_n), \Delta t\right) \\
\Psi_2\left(\vec{q}(t_n), \vec{p}(t_n), \Delta t\right)\n\end{pmatrix}
$$
\n(A.23)

Com a função Ψ especificando o método (em nosso caso Ψ pode ser o RK4). Se a dupla  $(\vec{q}, \vec{p})$  representa a solução exata das equações A.21 que intercepta o ponto

 $(\vec{q}(t_n), \vec{p}(t_n))$  no tempo  $t_n$ , então a função de propagação que aproxima o próximo ponto pode ser definida como[116]:

$$
\Phi(\vec{q}(t_n), \vec{p}(t_n), \Delta t) := \begin{pmatrix} \vec{q}(t_n + \Delta t) \\ \vec{p}(t_n + \Delta t) \end{pmatrix}
$$
\n(A.24)

Então, para um método de integração de ordem k e uma função apropriada  $(\vec{q}(t), \vec{p}(t))$ , vale a estimativa:

$$
\|\Psi(\vec{q}(t_n), \vec{p}(t_n), \Delta t) - \Phi(\vec{q}(t_n), \vec{p}(t_n), \Delta t)\| = \mathcal{O}(\Delta t^{k+1})
$$
\n(A.25)

E o erro local em cada passo portanto é da ordem de ∆*t <sup>k</sup>*+1 para posições e momenta. Assim, podemos aproximar as equações de movimento muito bem através de um **único** passo temporal de ∆*t*. A acurácia pode ser melhorada tanto se aumentando a ordem k do método, quanto se diminuindo o tamanho do passo. Valores derivados das posições e momenta como energia também podem ser obtidos com boa precisõa após um passo temporal.

**Erro Global.** Consideremos agora um intervalo de tempo fixo de  $t_0$  até  $t_{final}$ *t*<sup>0</sup> + *n*∆*t*. Iniciando a partir de *t*0, *n* passos de tamanho ∆*t* são necessários para se alcançar *tfinal*. Considerando novamente um método de integração Ψ de ordem k, ao qual está associada uma certa constante  $M^2$ , e seja  $(\vec{q}, \vec{p})$  a solução exata que contém o ponto  $(\vec{q}(t_0), \vec{p}(t_0))$ . Então, obtemos para o erro global na integração temporal entre  $t_0$  e  $t_{final}$ [91, 117]:

$$
\|\vec{q}(t_n) - \vec{q}(t_{final})\| \le C \cdot \Delta t^k \cdot \frac{e^{M(t_{final} - t_0)} - 1}{M}
$$
\n(A.26)

Com um resultado completamente análogo para o erro global do momentum  $\vec{p}$ . Novamente, a acurácia da solução depende da nossa escolha do passo temporal ∆*t* e da ordem de convergência k do método, mas com um detalhe sórdido: um ∆*t* pequeno, dessa vez, pode acabar *diminuindo* a qualidade dos resultados, uma vez que os erros de arredondamento aritmético crescem com o número de passos.

Chegamos finalmente a uma questão fundamental: o erro global de integração cresce *exponencialmente* com *tfinal*. Em muitos casos, estamos interessados em simulações através de longos tempos, onde *tfinal* é consideravelmente maior do que a constante M

$$
||f(x) - f(y)|| \le M \cdot ||x - y||
$$

E o menor desses valores M é chamado constante de Lipschitz de f.

<sup>&</sup>lt;sup>2</sup> Essa é a constante de Lipshchitz de Ψ. Uma função f<br/> definida em um domínio  $\mathbb D$  é dita Lipschitz contínua, se existe uma constante  $M \in \mathbb{R}^+_*$  tal que, para todos  $x, y \in \mathbb{D}$ :

(que depende primariamente das oscilações de maior frequência no sistema). Assim, uma pequena perturbação nos dados iniciais podem se amplificar exponencialmente com *tfinal* e, ao fim da simulação, só os efeitos da perturbação serão visíveis. Isso representa o conceito de *comportamento caótico* [43, 82]. Como consequência direta, os resultados de uma simulação não mais dependeriam dos dados iniciais fornecidos, e todas as grandezas derivadas como energia e momentum iriam divergir com a passagem do tempo *t*. O fato desse resultado ser geral, *independentemente do integrador escolhido*, ilustra a irrelevância de tentarmos utilizar a dinâmica molecular, ou a dinâmica de spins, ou algum método de soluções de equações dinâmicas, na tentativa de se ter uma ferramenta que descreve fielmente trajetórias de partículas e entes físicos para tempos longos. [82]

Apesar do fato de que uma trajetória calculada numericamente para umsistema de partículas difere substancialmente da trajetória exata  $(\vec{q}(t), \vec{p}(t))$  após um curto tempo, e diverge completamente para tempos longos, a simulação numérica ainda pode obter resultados significativos. Pode-se observar que certas médias estatísticas da simulação como energia total são possíveis de se oter com considerável precisão. Ou seja, valores confiáveis de observáveis macroscópicos podem ser obtidos até em simulações em grandes intervalos de tempo[109, 116, 117].

Por fim, vamos explicitar a vantagem de usarmos um método de integração simplético como a regra do ponto médio esférico ou o velocity verlet da dinâmica molecular. Ignorando erros de arredondamento, podemos interpretar uma trajetória numericamente calculada por um integrador simplético como a solução exata de uma hamiltoniana levemente perturbada com relação ao sistema real  $\mathcal{H}$  [91]:

$$
\tilde{\mathcal{H}}(\vec{q}, \vec{p}) = \mathcal{H}(\vec{q}, \vec{p}) + \Delta t \mathcal{H}_1(\vec{q}, \vec{p}) + \Delta t^2 \mathcal{H}_2(\vec{q}, \vec{p}) + \dots
$$
\n(A.27)

Como a trajetória calculada numericamente é uma solução exata de  $\mathcal{H}$ , as grandezas conservadas  $\tilde{A}$  de  $\tilde{\mathcal{H}}$  são conservadas através dessa trajetória aproximada. Se  $\tilde{\mathcal{H}}$  difere muito pouco de H, ou seja,  $\mathcal{H} \approx \mathcal{H}$ , então temos que as grandezas  $\tilde{A}$  obtidas, correspondem pelo menos aproximadamente aquelas pertencentes ao sistema original  $H$ . Naturalmente, na maioria dos casos é muito difícil obter  $H$  explicitamente, ou conhecer suas grandezas conservadas, então a utilidade dessa análise retrógrada é limitada.

Mesmo com essa limitação, para longos tempos, note que é possível estimar o erro em se obter médias de alguma grandeza A com respeito a um ensemble de sistemas, comparando os valores numéricos com aqueles pertencentes a trajetória exata (e se utilizando da hipótese ergódica [41]). Podemos esperar de um integrador simplético, que conserva certas estruturas do sistema mesmo sendo uma aproximação numérica, uma certa

estabilidade. De fato:

$$
\|\langle A(\vec{q}(t_1),\ldots,\vec{q}(t_n))\rangle - \langle A(\vec{q}(t))\rangle\| \le C \cdot \Delta t^k
$$
\n(A.28)

Para um método de ordem k. Dependendo então de nossa escolha de passo temporal, a acurácia de médias calculadas através da simulação é alta mesmo para tempos longos, bastando nos preocuparmos com os erros de arredondamento e com as aproximações usadas ao se calcular os Campos envolvidos. Por essa razão, integradores simpléticos são de extremo interesse na Matemática Aplicada e na Física [94].

Todos os resultados dessa sessão assumem que, de alguma maneira, a natureza é representada por funções contínuas (de fato, infinitamente diferenciáveis no contexto da Mecânica Quântica), e estamos aproximando nossa representação por operações em Grupos discretos. Curiosamente, é possível construir modelos que apresentem as mesmas simetrias partindo da hipótese primária de que a natureza é representada *de fato* por funções que existem em um espaço discreto, e inclusive, "Modelos discretos contém mais informação e mais simetria do que as equações diferenciais correspondentes"[118]. Discussões interessantes sobre a representação mais "fiel"das simetrias e estruturas de Grupos que observamos podem ser encontradas nas referências [110, 118, 119].

# B Equações Precessionais do Micromagnetismo

Iremos descrever as várias equações fenomenológicas utilizadas no Micromagnetismo. Essencialmente, todas são uma derivação do modelo original proposto por Landau e Lifshitz, e retratado por Brown [54, 67].

### B.1 Precessão Giromagnética

O resultado fundamental em 2.1 relaciona o momento magnético atômico ao momento angular total atômico via uma frequência de precessão (a razão giromagnética). Ao aplicarmos o teorema de conservação do momento angular (ou de forma ainda mais geral, aplicarmos o teorema de Noether ao caso da simetria de rotação de um elemento magnético), conseguimos relacionar a taxa de variação do momento angular ao torque exercido no elétron pelo Campo magnético  $H$ :

$$
\frac{d\vec{J}}{dt} = \vec{\mu} \times \vec{H} \tag{B.1}
$$

Utilizando a relação 2.1 chegamos a um modelo que descreve a precessão do momento magnético em torno do Campo:

$$
\frac{d\vec{\mu}}{dt} = -\gamma \vec{\mu} \times \vec{H} \tag{B.2}
$$

A frequência de precessão é denominada *frequência de Larmor*

$$
f_L = \frac{\gamma H}{2\pi} \tag{B.3}
$$

E para cada um dos momentos em uma região do espaço temos:

$$
\frac{d\vec{\mu_i}}{dt} = -\gamma \vec{\mu_i} \times \vec{H_i}
$$
\n(B.4)

Ou, se supormos que  $\Sigma$  $\sum_{i} \vec{H}_i = \vec{H}$  é suficientemente uniforme, e tomarmos a média por volume da última equação, chegamos a equação giromagnética fundamental:

$$
\frac{1}{\Delta V} \frac{d \sum_{i} \vec{\mu_{i}}}{dt} = -\gamma \frac{1}{\Delta V} \sum_{i} \vec{\mu_{i}} \times \vec{H_{i}}
$$
\n
$$
\frac{\partial \vec{M}}{\partial t} = -\gamma \vec{M} \times \vec{H}
$$
\n(B.5)

### B.2 A Equação de Landau-Lifshitz

O primeiro modelo dinâmico para o movimento de precessão da Magnetização é devido a Landau e Lifshitz nos anos 30. Sua proposta consiste de uma equação da forma B.5, na presença de efeitos quânticos de troca e anisotropia introduzidos fenomenologicamente, correspondendo a um Campo efetivo  $\vec{H}_l$ , Ou seja:

$$
\frac{\partial \vec{M}}{\partial t} = -\gamma \vec{M} \times \vec{H}_l \tag{B.6}
$$

Quando a variação da Magnetização no tempo é nula, retomamos as equações de Brown definidas em 2.44. Note que, introduzindo um parêntese de Poisson da forma:

$$
\{F, G\}(\vec{M}) = \vec{M} \cdot [\nabla F(\vec{M}) \times \nabla G(\vec{M})] \tag{B.7}
$$

Podemos usar o gerador:

$$
S = \gamma \vec{M} \cdot \vec{H}_l \tag{B.8}
$$

E mostramos assim que a equação B.6 é um modelo *Hamiltoniano* (possui uma transformação canônica que preserva a forma das equaçãos de Hamilton) e, em particular, conservativo [120]:

$$
\frac{dM_i}{dt} = \{M_i, S\} = \epsilon_{ijk} M_k (\nabla S)_j
$$
\n(B.9)

Esse resultado é importante pois, na escolha de um integrador numérico, gostaríamos de também preservar a estrutura Hamiltoniana da precessão.

Seguindo o modelo acima, Landau e Lifshitz observaram que no decorrer dos processos dinâmicos da Magnetização, ocorrem eventos dissipativos que, como citado antes, ainda são uma questão em aberto. Então, estes introduziram de maneira fenomenológica

um termo de torque adicional, que empurra a magnetização na direção do Campo efetivo. Assim, a equação de Landau-Lifshitz se torna:

$$
\frac{\partial \vec{M}}{\partial t} = -\gamma \vec{M} \times \vec{H}_l - \frac{\alpha_L}{M_s} \vec{M} \times (\vec{M} \times \vec{H}_l)
$$
(B.10)

onde *α<sup>L</sup>* é característico do material. A observação importante feita pelos autores ao introduzir esse termo é a de que a magnitude da Magnetização é preservada de acordo com o vínculo Micromagnético  $\|\vec{M}\| = M_s$ .

### B.3 A Equação de Landau-Lifshitz-Gilbert

Uma abordagem diferente foi proposta por Gilbert [69] nos anos 50, que observou que, como a equação conservativa em B.6 pode ser derivada de uma Lagrangiana, o modo mais natural de se introduzir uma dissipação fenomenológica seria a introdução de um "termo de viscosidade"cujos componentes são proporcionais a derivada temporal das coordenadas generalizadas (i.e, as "Velocidades"). Ele então introduziu o termo:

$$
\frac{\alpha}{M_s} \vec{M} \times \frac{\partial \vec{M}}{\partial t}
$$
 (B.11)

Correspondendo ao torque produzido por um campo  $-\alpha/\gamma M_s \dot{\vec{M}}$ , sendo  $\alpha$  o parâmetro de damping de Gilbert. Assim temos a equação:

$$
\frac{\partial \vec{M}}{\partial t} = -\gamma \vec{M} \times \vec{H}_l - \frac{\alpha}{M_s} \vec{M} \times \frac{\partial \vec{M}}{\partial t}
$$
(B.12)

Apesar de similares, há diferenças substanciais entre as equações LLG e a equação de Landau Lifshitz (LL). Podemos chegar a uma versão modificada da equação LL aplicando o produto vetorial por  $\vec{M}$  em ambos os lados da equação LLG:

$$
\vec{M} \times \frac{\partial \vec{M}}{\partial t} = -\gamma \vec{M} \times \left( \vec{M} \times \vec{H}_l \right) - \vec{M} \times \left( \frac{\alpha}{M_s} \vec{M} \times \frac{\partial \vec{M}}{\partial t} \right)
$$
(B.13)

Usando  $(\vec{a} \times \vec{b}) \cdot (\vec{c} \times \vec{d}) = (\vec{a} \cdot \vec{c})(\vec{b} \cdot \vec{d}) - (\vec{a} \cdot \vec{d})(\vec{b} \cdot \vec{c}) e \vec{M} \cdot \vec{M} = 0$ , obtemos:

$$
\vec{M} \times \frac{\partial \vec{M}}{\partial t} = -\gamma \vec{M} \times (\vec{M} \times H_l) - \alpha M_s \frac{\partial M}{\partial t}
$$
 (B.14)

Substituindo essa equação no lado direito da equação LLG e rearranjando os termos, chegamos a:

$$
\frac{\partial \vec{M}}{\partial t} = -\frac{\gamma}{1 + \alpha^2} \vec{M} \times \vec{H}_l - \frac{\alpha}{1 + \alpha^2} \frac{|\gamma|}{M_s} \vec{M} \times \left( \vec{M} \times \vec{H}_l \right) \tag{B.15}
$$

Essa equação mostra que, mesmo com uma semelhança matemática, as duas equações representam a mesma física apenas no limite de damping muito baixo, pois a razão giromagnética em um caso é diferente no outro. Outro detalhe é que, no limite de damping infinito, temos outra diferença entre LL e LLG, respectivamente:

$$
\frac{\partial \vec{M}}{\partial t} \to \infty \quad , \quad \frac{\partial \vec{M}}{\partial t} \to 0 \tag{B.16}
$$

O segundo resultado está em concordância com nossa intuição de que uma dissipação extrema resulta em um movimento muito lento. Portanto, esta expressão reafirma nossa escolha pela Equação de Landau-Lifshitz-Gilbert.

Vamos enunciar as propriedades mais importantes da equação LLG:

#### B.3.1 Conservação da Magnetização

Seja  $\vec{m} = \vec{M}/M_s$  e  $\vec{H}_l/M_s = \vec{h}$ , e  $\tau = \gamma M_s t$ , temos que:

$$
\frac{\partial \vec{m}}{\partial \tau} = -\vec{m} \times \vec{h} - \alpha \vec{m} \times \frac{\partial \vec{m}}{\partial \tau}
$$
 (B.17)

O produto escalar de ambos os lados da equação acima por *þm* é:

$$
\frac{d|\vec{m}|^2}{2d\tau} = 0\tag{B.18}
$$

Onde usamos a regra do produto e observamos que os dois termos no lado direito são perpendiculares a *þm*.

Isso implica que, para todo  $t, t_0 \in \vec{r} \in \Omega$ , sendo  $\Omega$  a região magnetizada do espaço, temos:

$$
\|\vec{m}(\vec{r},t)\| = \|\vec{m}(\vec{r},t_0)\|
$$
\n(B.19)

O que expressa o fato de que a equação LLG é um mapeamento da esfera unitária, *S* 2 , em si [94].

## B.3.2 Conservação da Energia

Vamos reescrever B.17 da seguinte maneira:

$$
\frac{\partial \vec{m}}{\partial \tau} = -\vec{m} \times \left(\vec{h} - \alpha \frac{\partial \vec{m}}{\partial \tau}\right)
$$
(B.20)

Multiplicamos com produto escalar agora os dois lados por  $\vec{h} - \alpha \partial m / \partial \tau$  e obtemos:

$$
\frac{\partial \vec{m}}{\partial \tau} \cdot \left( \vec{h} - \alpha \frac{\partial \vec{m}}{\partial \tau} \right) = 0
$$
 (B.21)

Tomando a derivada da Hamiltoniana de Heisenberg em 2.60 e substituindo a última expressão, obtemos:

$$
\frac{dH'_{m}}{d\tau} = -\alpha \left\| \frac{\partial \vec{m}}{\partial \tau} \right\|^{2} - \vec{m} \cdot \dot{\vec{b}}_{ext}
$$
\n(B.22)

Ou seja, para Campos externos constantes, a energia do sistema é uma função estritamente decrescente do tempo. Essa proprieade é chamada *estrutura de Lyapunov* da equação LLG. observe que, para *α* = 0, a energia é conservada.

As propriedades acima são de sumária importância e servem como verificação de nossos modelos numéricos, pois são intrínsecas à simetria natural da formulação da equação LLG.